## BAYESIAN MODELING AND CALIBRATIONOF COMPUTER MODELS

Bayesian inference & Markov chain Monte CarloGaussian processes, Computer model calibration and predictionRunning the GPM/SA Code Dave Higdon, Brian Williams & Jim Gattiker Statistical SciencesGroup, LANL

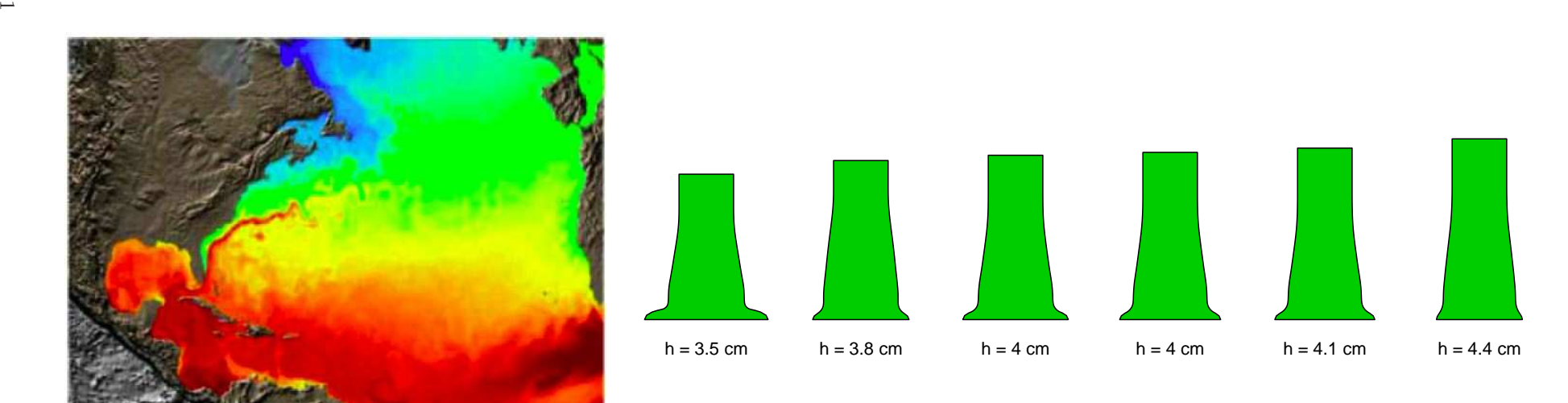

**North Atlantic temperatures** 

## BRIEF INTRO TO BAYES

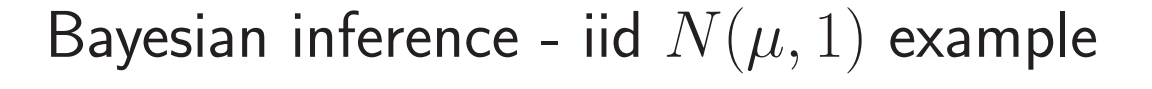

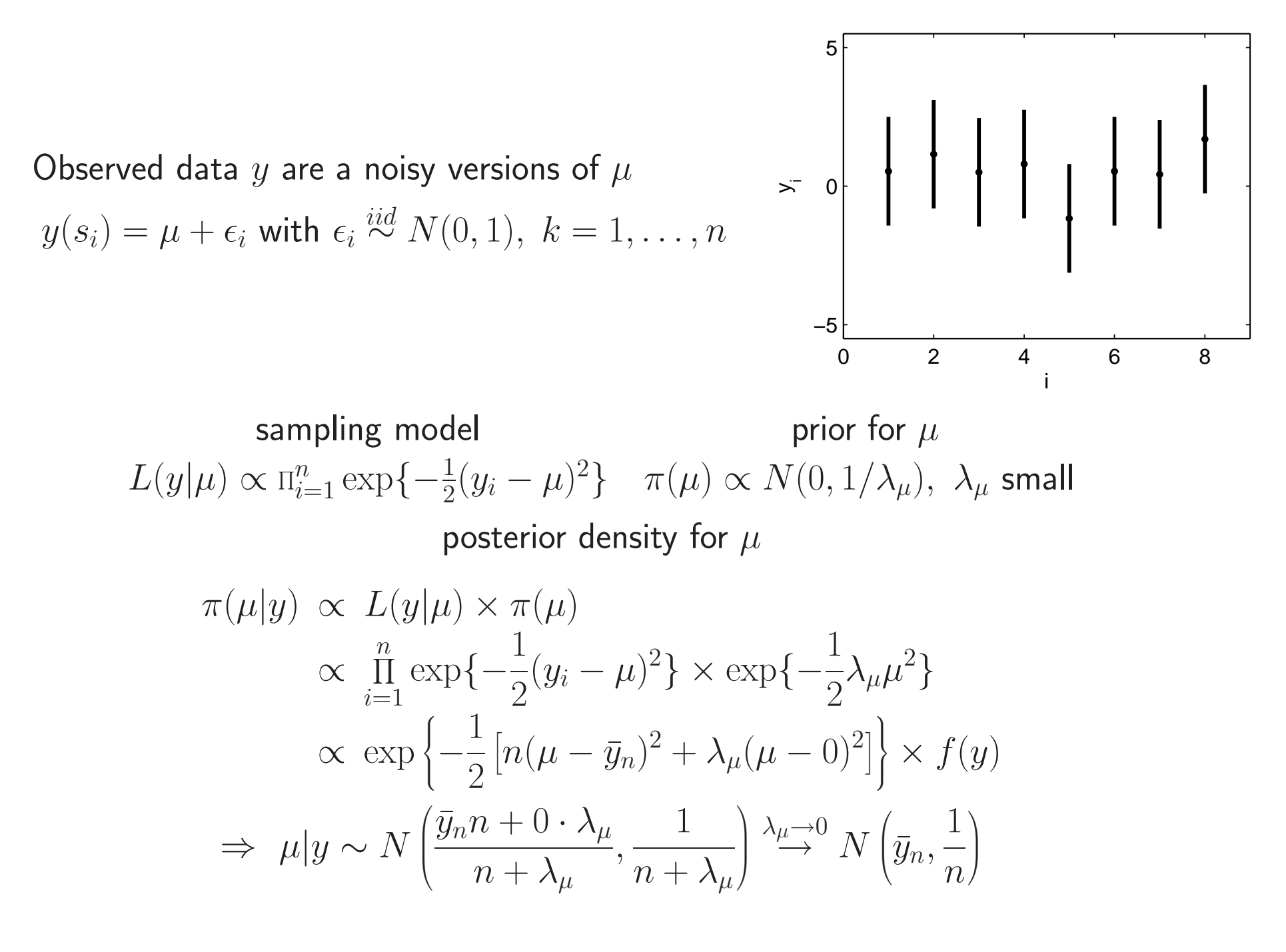

 $\rm{c}$ 

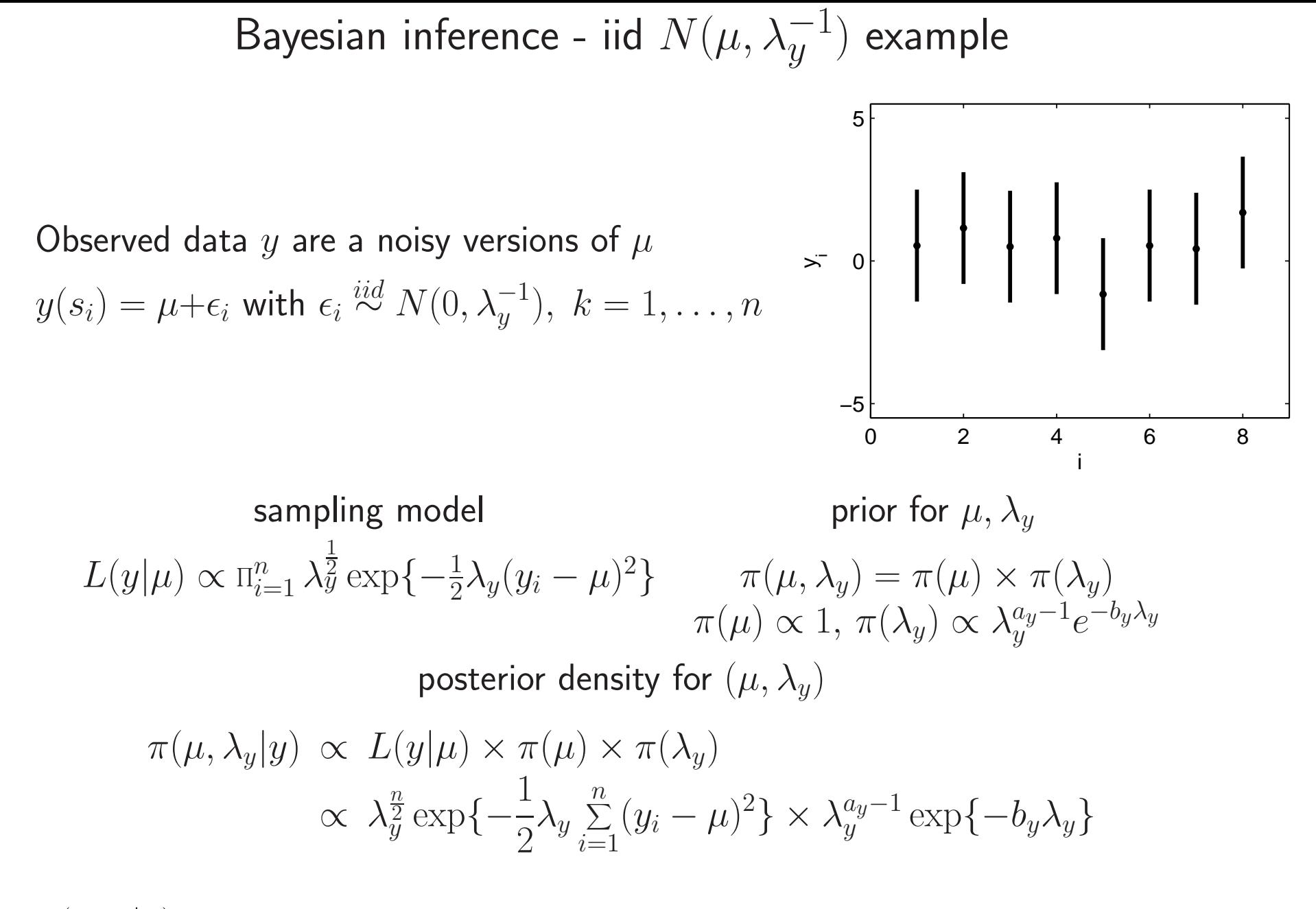

 $\pi(\mu, \lambda | y)$  is not so easy recognize. Can explore  $\pi(\mu, \lambda | y)$  numerically or via Monte Carlo.

 $\rightarrow$ 

## Full conditional distributions for  $\pi(\mu, \lambda | y)$

$$
\pi(\mu, \lambda_y | y) \propto \lambda_y^{\frac{n}{2}} \exp\{-\frac{1}{2}\lambda_y \sum_{i=1}^n (y_i - \mu)^2\} \times \lambda_y^{a_y - 1} \exp\{-b_y \lambda_y\}
$$

Though  $\pi(\mu, \lambda|y)$  is not of a simple form, its conditional distributions are:

$$
\pi(\mu|\lambda_y, y) \propto \exp\{-\frac{1}{2}\lambda_y \sum_{i=1}^n (y_i - \mu)^2\}
$$

$$
\Rightarrow \mu|\lambda_y, y \sim N\left(\bar{y}_n, \frac{1}{n\lambda_y}\right)
$$

$$
\pi(\lambda_y|\mu, y) \propto \lambda_y^{a_y + \frac{n}{2} - 1} \exp\left\{b_y + \frac{1}{2} \sum_{i=1}^n (y_i - \mu)^2\right\}
$$
  
\n
$$
\Rightarrow \lambda_y|\mu, y \sim \Gamma\left(a_y + \frac{n}{2}, b_y + \frac{1}{2} \sum_{i=1}^n (y_i - \mu)^2\right).
$$

### Markov Chain Monte Carlo – Gibbs sampling

Given full conditionals for  $\pi(\mu, \lambda_y | y)$ , one can use Markov chain Monte Carlo (MCMC) to obtain draws from the posterior

The Gibbs sampler is <sup>a</sup> MCMC scheme which iteratively replaces each parameter,in turn, by <sup>a</sup> draw from its full conditional:

Initialize parameters at 
$$
(\mu, \lambda_y)^0
$$

\nfor  $t = 1, \ldots$ , *inter* {

\nset  $\mu =$  a draw from  $N\left(\bar{y}_n, \frac{1}{n\lambda_y}\right)$ 

\nset  $\lambda_y =$  a draw from  $\Gamma\left(a + \frac{n}{2}, b + \frac{1}{2} \sum_{i=1}^n (y_i - \mu)^2\right)$ 

\n?

\n(Be sure to use newly updated  $\mu$  when updating  $\lambda_y$ )

\nDraws  $(\mu, \lambda_y)^1, \ldots, (\mu, \lambda_y)^{\text{niter}}$  are a dependent sample from  $\pi(\mu, \lambda_y|y)$ .

\nIn practice, initial portion of the sample is discarded to remove effect of initialization values  $(\mu^0, \lambda_y^0)$ .

 $\circ$ 

Gibbs sampling for  $\pi(\mu, \lambda_y | y)$ 

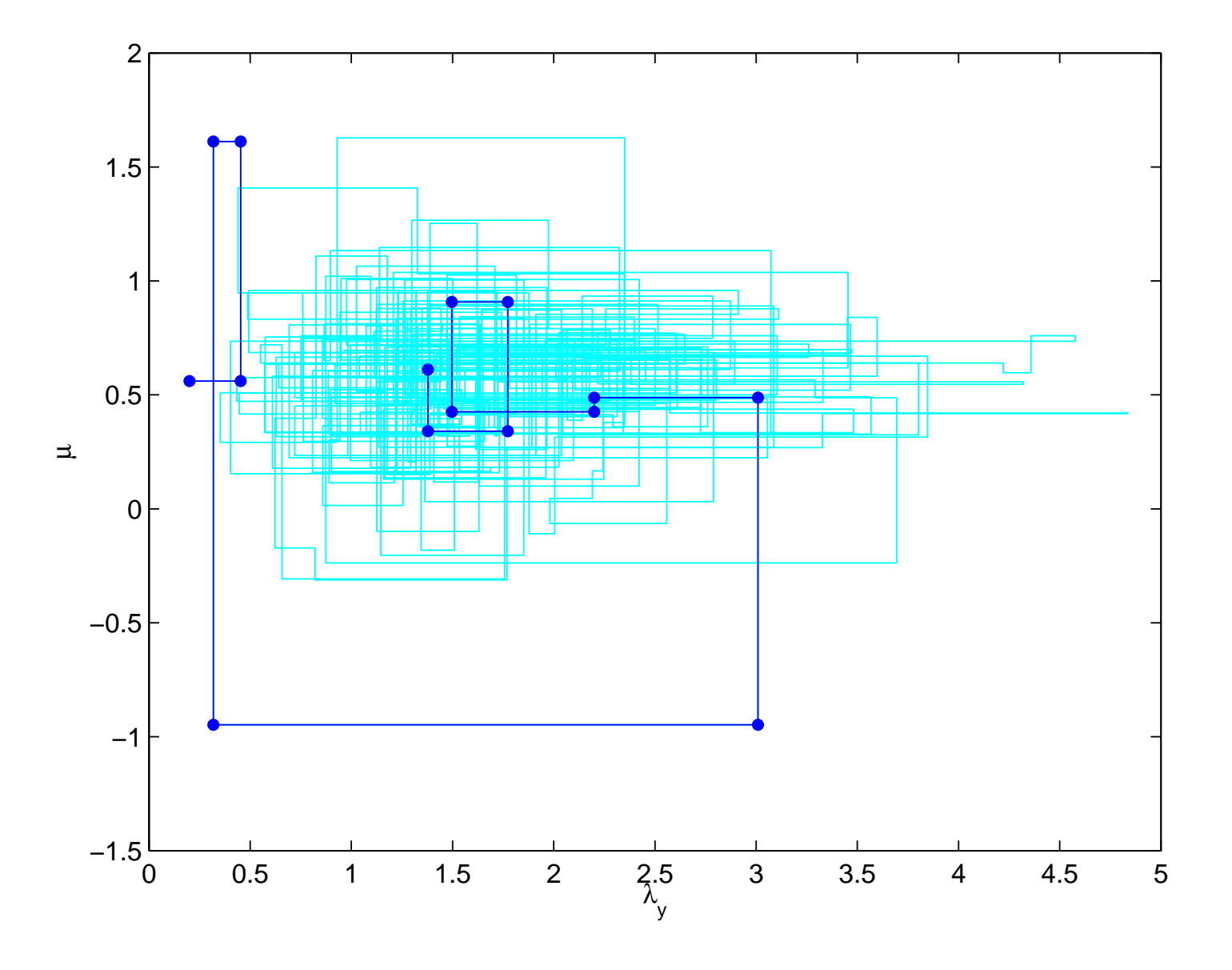

 $\overline{z}$ 

posterior summary for  $\pi(\mu, \lambda_y | y)$ 

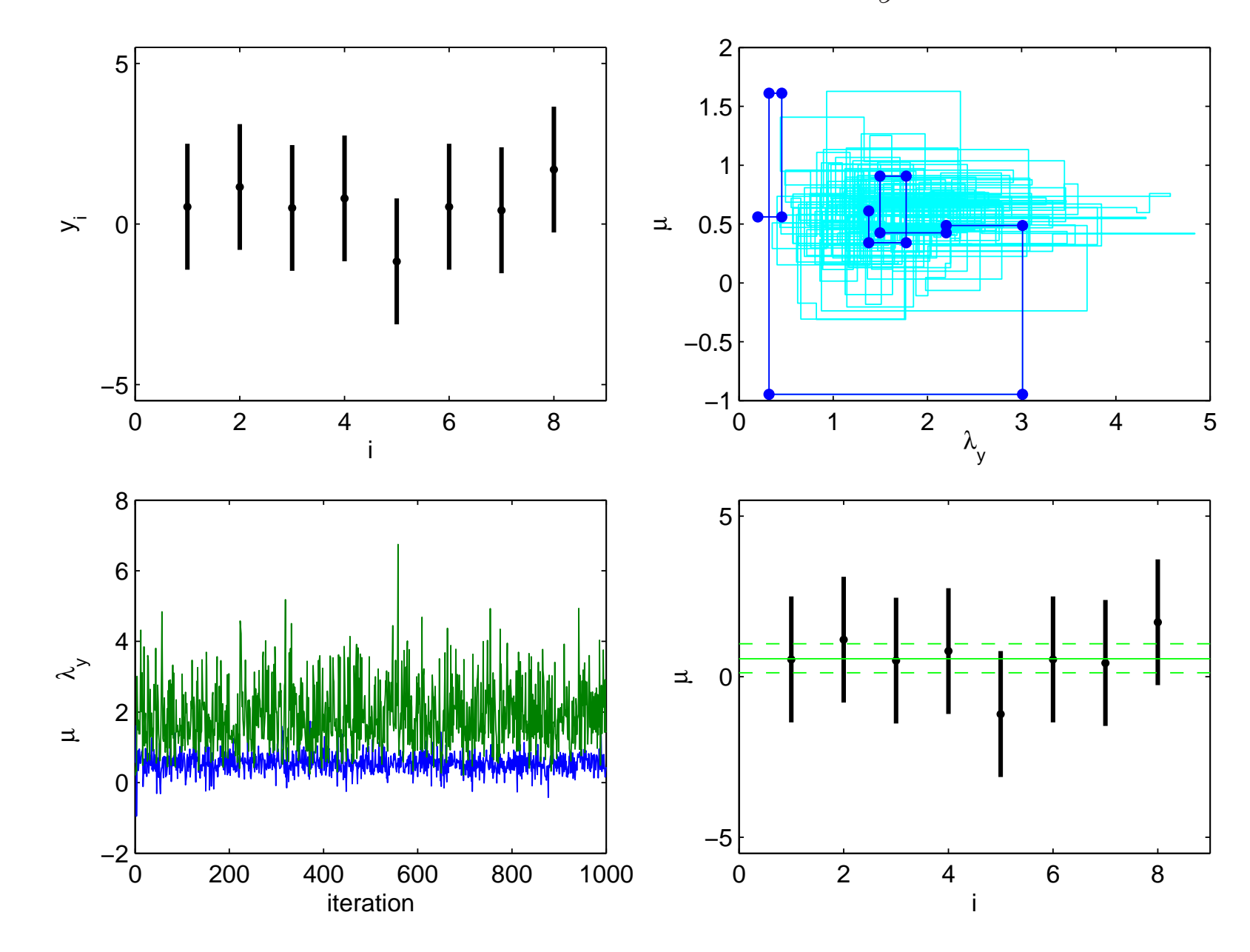

 $\infty$ 

#### Gibbs sampler: intuition

Gibbs sampler for <sup>a</sup> bivariate normal density

$$
\pi(z) = \pi(z_1, z_2) \propto \left| \frac{1}{\rho} \frac{\rho}{1} \right|^{-\frac{1}{2}} \exp\left\{-\frac{1}{2} \begin{pmatrix} z_1 & z_2 \end{pmatrix} \begin{pmatrix} 1 & \rho \\ \rho & 1 \end{pmatrix}^{-1} \begin{pmatrix} z_1 \\ z_2 \end{pmatrix} \right\}
$$

✻

Full conditionals of  $\pi(z)$ :

• initialize chain with

• draw  $z_1^1 \sim N(\rho z_2^0, 1 - \rho^2)$ 

now

 $z_1|z_2 \sim N(\rho z_2, 1-\rho^2)$  $z_2|z_1 \sim N(\rho z_1, 1 - \rho^2)$ 

 $z^0 \thicksim N\left( \begin{pmatrix} 0 \ 0 \end{pmatrix}, \begin{pmatrix} 1 & \rho \ \rho & 1 \end{pmatrix} \right)$ 

 $\mathsf{w}\;(z_1^1, z_2^0)^T \sim \pi(z)$ 

✉✻✲ $\rightarrow$ ✉ $z^{0} = (z^{0}_{1}, z^{0}_{2})$  ( $z^{1}_{1}, z^{0}_{2}$ )  $(z_1^1, z_2^1)$  $z^1$  $z_2$ 

 $z_1$ 

✲

### Gibbs sampler: intuition

Gibbs sampler gives  $z^0, z^2, \ldots, z^T$  which can be treated as dependent draws from  $\pi(z)$ .

If  $z^0$  is not a draw from  $\pi(z)$ , then the initial realizations will not have the correct distribution. In practice, the first 100?, 1000? realizations are discarded.

 $z_2$ 

The draws can be used to make inferenceabout  $\pi(z)$ :

 $\bullet$  Posterior mean of  $z$  is estimated by:

$$
\begin{pmatrix} \hat{\mu}_1 \\ \hat{\mu}_2 \end{pmatrix} = \frac{1}{T} \sum_{k=1}^T
$$

• Posterior probabilities:

$$
\widehat{P}(z_1 > 1) = \frac{1}{T} \sum_{k=1}^{T} I[z_1^k > 1]
$$

$$
\widehat{P}(z_1 > z_2) = \frac{1}{T} \sum_{k=1}^{T} I[z_1^k > z_2^k]
$$

 $\begin{matrix}z_1^k\\z_2^k\end{matrix}$ 

•• 90% interval:  $(z_1^{[5\%]}, z_1^{[95\%]})$ .

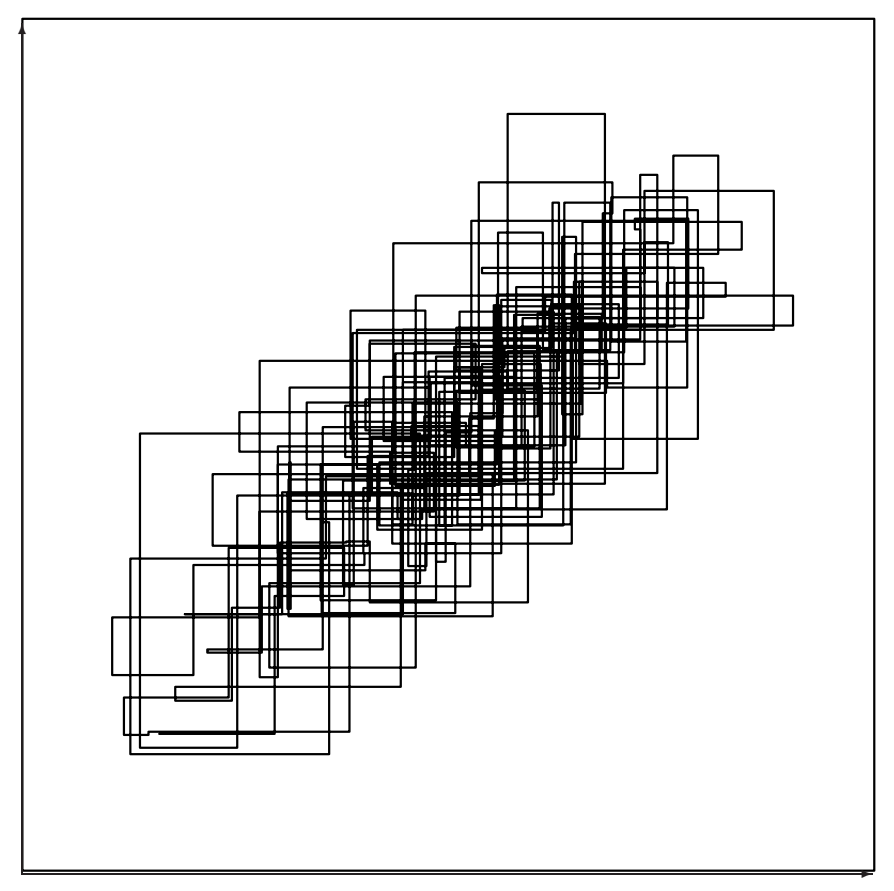

# Sampling of  $\pi(\mu, \lambda | y)$  via Metropolis Initialize parameters at some setting  $(\mu, \lambda_y)^0.$

For  $t=1,\ldots,T$  { update  $\mu|\lambda_y,y\,\,\{$ 

- $\bullet$  generate proposal  $\mu^* \sim U[\mu-r_\mu,\mu+r_\mu].$
- compute acceptance probability

$$
\alpha = \min\left\{1, \frac{\pi(\mu*, \lambda_y | y)}{\pi(\mu, \lambda_y | y)}\right\}
$$

 $\bullet$  update  $\mu$  to new value:

$$
\mu^{\text{new}} = \begin{cases} \mu^* & \text{with probability } \alpha \\ \mu & \text{with probability } 1 - \alpha \end{cases}
$$

update  $\lambda_y|\mu,y$  analagously

}

}

 $\overline{\phantom{0}}$ 

Here we ran for  $T=1000$  scans, giving realizations  $(\mu, \lambda_y)^1, \ldots, (\mu, \lambda_y)^T$  from the posterior. Discarded the first <sup>100</sup> for burn in.

Note: proposal width  $r_\mu$  tuned so that  $\mu^*$  is accepted about half the time; proposal width  $r_{\lambda_y}$  tuned so that  $\lambda_y^*$  is accepted about half the time.

Metropolis sampling for  $\pi(\mu, \lambda_y | y)$ 

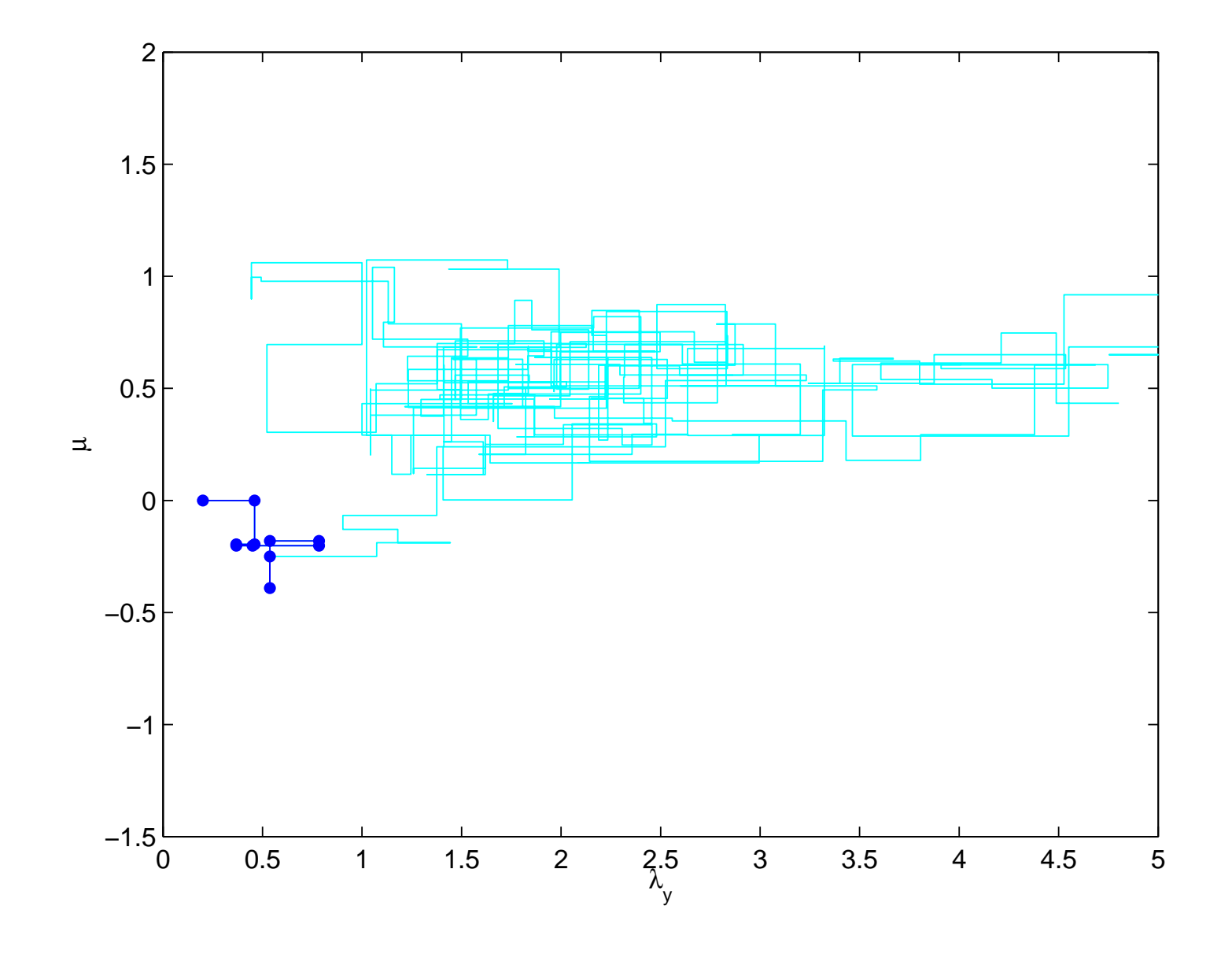

 $12\,$ 

posterior summary for  $\pi(\mu, \lambda_y | y)$ 

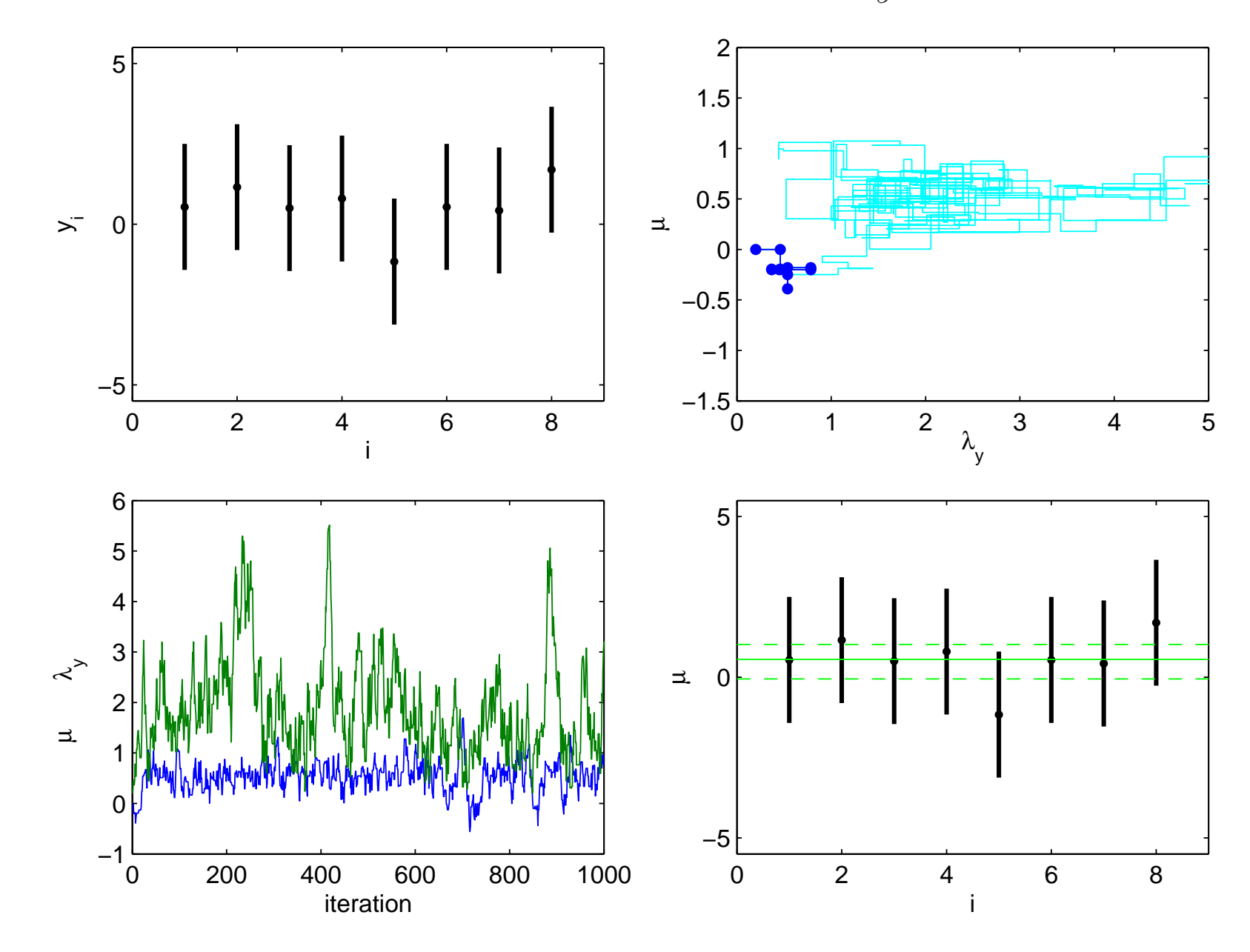

## Sampling from non-standard multivariate distributions

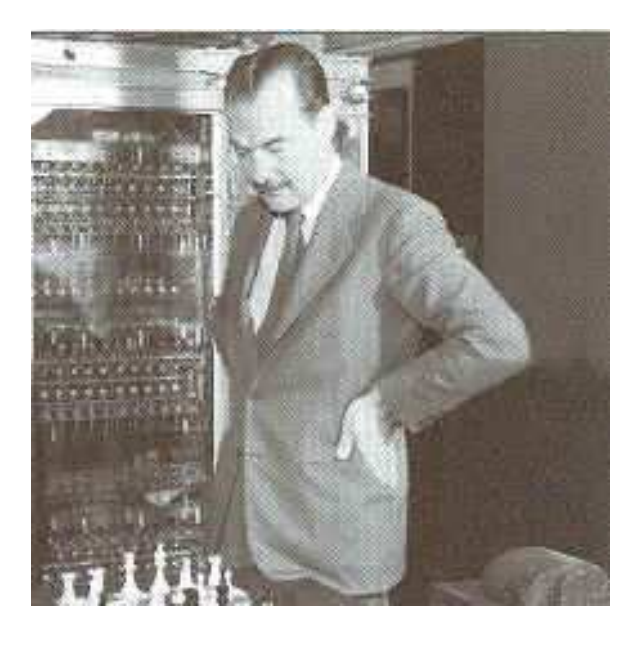

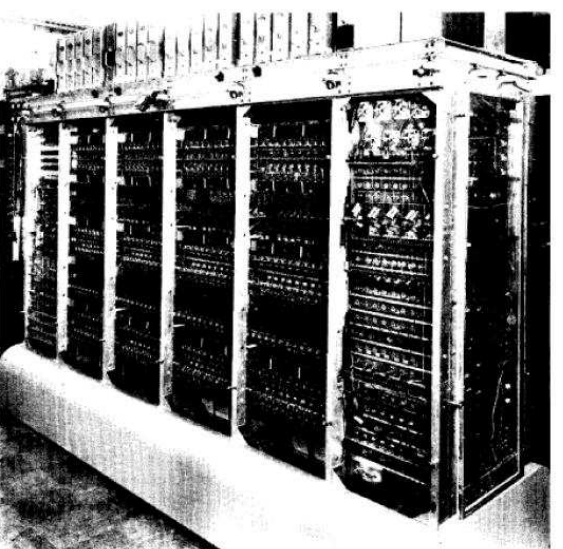

Nick Metropolis – Computing <sup>p</sup>ioneer at Los AlamosNational Laboratory

- $-$  inventor of the Monte Carlo method
- $-$  inventor of Markov chain Monte Carlo:

Equation of State Calculations by Fast Computing Machines (1953) by N. Metropolis, A. Rosenbluth, M. Rosenbluth, A. Teller and E. Teller,  $Journal$  of Chemical Physics.

Originally implemented on the MANIAC1 computer atLANL

Algorithm constructs <sup>a</sup> Markov chain whose realizations are draws from the target (posterior) distribution.

Constructs steps that maintain detailed balance.

## Gibbs Sampling and Metropolis for <sup>a</sup> bivariate normal density

$$
\pi(z_1, z_2) \propto \begin{vmatrix} 1 & \rho \\ \rho & 1 \end{vmatrix}^{-\frac{1}{2}} \exp\left\{-\frac{1}{2} (z_1 - z_2) \begin{pmatrix} 1 & \rho \\ \rho & 1 \end{pmatrix}^{-1} \begin{pmatrix} z_1 \\ z_2 \end{pmatrix} \right\}
$$

sampling from the full conditionals

$$
z_1|z_2 \sim N(\rho z_2, 1 - \rho^2)
$$
  
\n $z_2|z_1 \sim N(\rho z_1, 1 - \rho^2)$ 

15

also called heat bath

Metropolis updating: generate  $z_1^*$  $\mathbf{f} = \mathbf{f} + \pi (z_1^*, z_2)$  $\frac{1}{1} \sim U[z_1 - r, z_1 + r]$ <br>∴  $\frac{\pi(z_1^*, z_2)}{r}$ calculate  $\alpha = \min\{1, \frac{\pi(z_1^*, z_2)}{\sqrt{z_1^*}+z_2}\}$  $\alpha = \min\{1,$  $\pi(z)$  $\frac{\pi(z_1^*,z_2)}{\pi(z_1,z_2)}=$ the company of the company of the company of the  $\pi(z)$  $\frac{\pi(z_1^*|z_2)}{\pi(z_1|z_2)}\}$ set  $z_1^{\mathsf{new}}$ = $\sqrt{ }$  $\left\{ \right\}$  $\overline{\mathcal{L}}$  $\mathcal Z$ ∗ $_1^*$  with probability  $\alpha$  $z_1$  with probability  $1-\alpha$ 

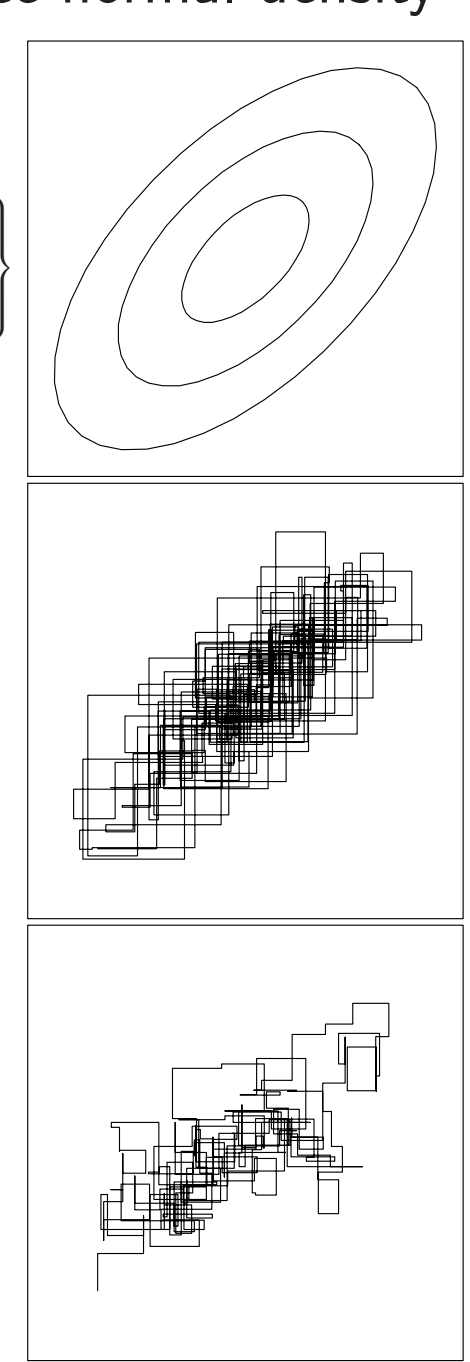

Kernel basis representation for spatial processes  $z(s)$ Define  $m$  basis functions  $k_1(s), \ldots, k_m(s)$ .

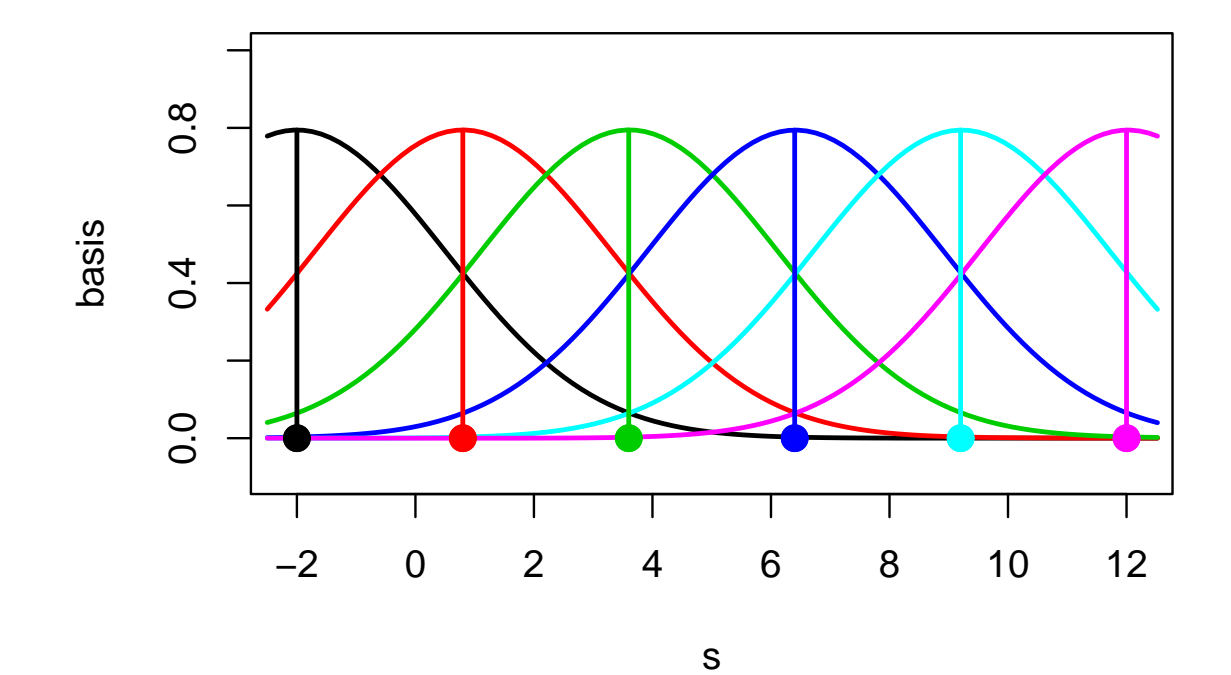

:

16

Here  $k_j(s)$  is normal density cetered at spatial location  $\omega_j$ 

$$
k_j(s) = \frac{1}{\sqrt{2\pi}} \exp\{-\frac{1}{2}(s - \omega_j)^2\}
$$
  
set  $z(s) = \sum_{j=1}^m k_j(s)x_j$  where  $x \sim N(0, I_m)$ .  
Can represent  $z = (z(s_1), \dots, z(s_n))^T$  as  $z = Kx$  where  

$$
K_{ij} = k_j(s_i)
$$

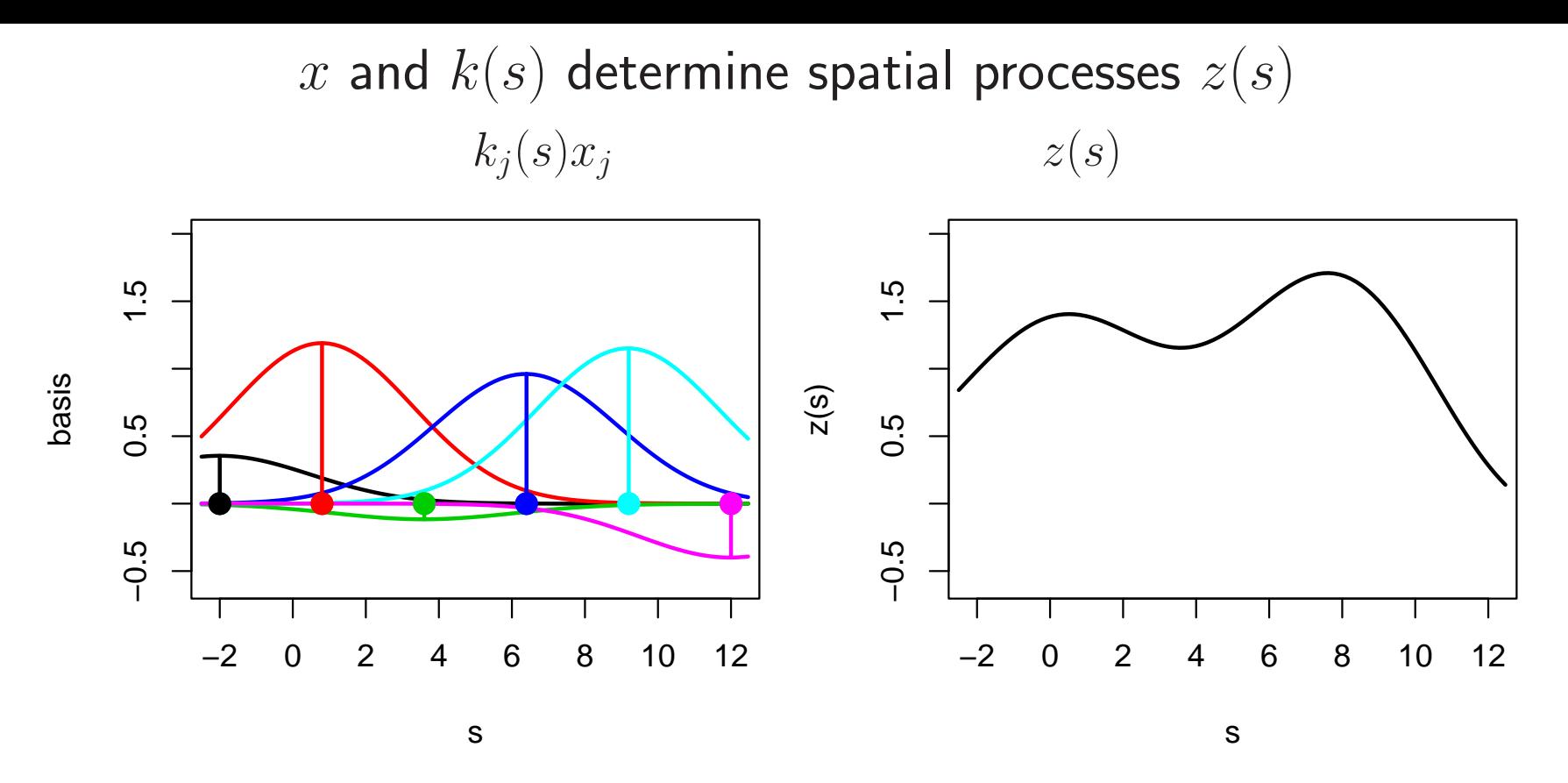

Continuous representation:

$$
z(s) = \sum_{j=1}^{m} k_j(s) x_j
$$
 where  $x \sim N(0, I_m)$ .

Discrete representation: For  $z=(z(s_1),\ldots,z(s_n))^T,~z=Kx$  where  $K_{ij}=$  $k_j(s_i)$ 

 $17\,$ 

#### Formulation for the 1-d example

Data  $y \ = \ (y(s_1), \ldots, y(s_n))^T$  observed at locations  $s_1, \ldots, s_n$ . Once knot locations  $\omega_j$ ,  $j = 1, \ldots, m$  and kernel choice  $k(s)$  are specified, the remaining model formulation is trivial:

Likelihood:

$$
L(y|x, \lambda_y) \propto \lambda_y^{\frac{n}{2}} \exp\left\{-\frac{1}{2}\lambda_y(y - Kx)^T(y - Kx)\right\}
$$
  
where  $K_{ij} = k(\omega_j - s_i)$ .

Priors:

$$
\pi(x|\lambda_x) \propto \lambda_x^{\frac{m}{2}} \exp\left\{-\frac{1}{2}\lambda_x x^T x\right\}
$$

$$
\pi(\lambda_x) \propto \lambda_x^{a_x - 1} \exp\{-b_x \lambda_x\}
$$

$$
\pi(\lambda_y) \propto \lambda_y^{a_y - 1} \exp\{-b_y \lambda_y\}
$$

Posterior:

$$
\pi(x, \lambda_x, \lambda_y | y) \propto \lambda_y^{a_y + \frac{n}{2} - 1} \exp \left\{ -\lambda_y [b_y + .5(y - Kx)^T (y - Kx)] \right\} \times
$$

$$
\lambda_x^{a_x + \frac{m}{2} - 1} \exp \left\{ -\lambda_x [b_x + .5x^T x] \right\}
$$

18

## Posterior and full conditionals

Posterior:

$$
\pi(x, \lambda_x, \lambda_y | y) \propto \lambda_y^{a_y + \frac{n}{2} - 1} \exp \left\{ -\lambda_y [b_y + .5(y - Kx)^T (y - Kx)] \right\} \times
$$

$$
\lambda_x^{a_x + \frac{m}{2} - 1} \exp \left\{ -\lambda_x [b_x + .5x^T x] \right\}
$$

Full conditionals:

$$
\pi(x|\cdots) \propto \exp\{-\frac{1}{2}[\lambda_y x^T K^T K x - 2\lambda_y x^T K^T y + \lambda_x x^T x]\}
$$

$$
\pi(\lambda_x|\cdots) \propto \lambda_x^{a_x + \frac{m}{2} - 1} \exp\{-\lambda_x[b_x + .5x^T x]\}
$$

$$
\pi(\lambda_y|\cdots) \propto \lambda_y^{a_y + \frac{n}{2} - 1} \exp\{-\lambda_y[b_y + .5(y - Kx)^T (y - Kx)]\}
$$

19

Gibbs sampler implementation

$$
x|\cdots \sim N((\lambda_y K^T K + \lambda_x I_m)^{-1} \lambda_y K^T y, (\lambda_y K^T K + \lambda_x I_m)^{-1})
$$
  

$$
\lambda_x|\cdots \sim \Gamma(a_x + \frac{m}{2}, b_x + .5x^T x)
$$
  

$$
\lambda_y|\cdots \sim \Gamma(a_y + \frac{n}{2}, b_y + .5(y - Kx)^T (y - Kx))
$$

#### 1-d example

 $m=6$  knots evenly spaced between  $-.3$  and  $1.2$ .<br> $n=5$  data points at  $s=.05,.25,.52,.65,.91.$  $n=5$  data points at  $s = .05, .25, .52, .65, .91. \ k(s)$  is  $N(0, \mathrm{sd}=.3)$ ) is  $N(0, \text{sd} = .3)$  $a_y = 10$ ,  $b_y = 10 \cdot (.25^2) \Rightarrow$  strong prior at  $\lambda_y = 1/.25^2$ ;  $a_x = 1$ ,  $b_x = .001$ 

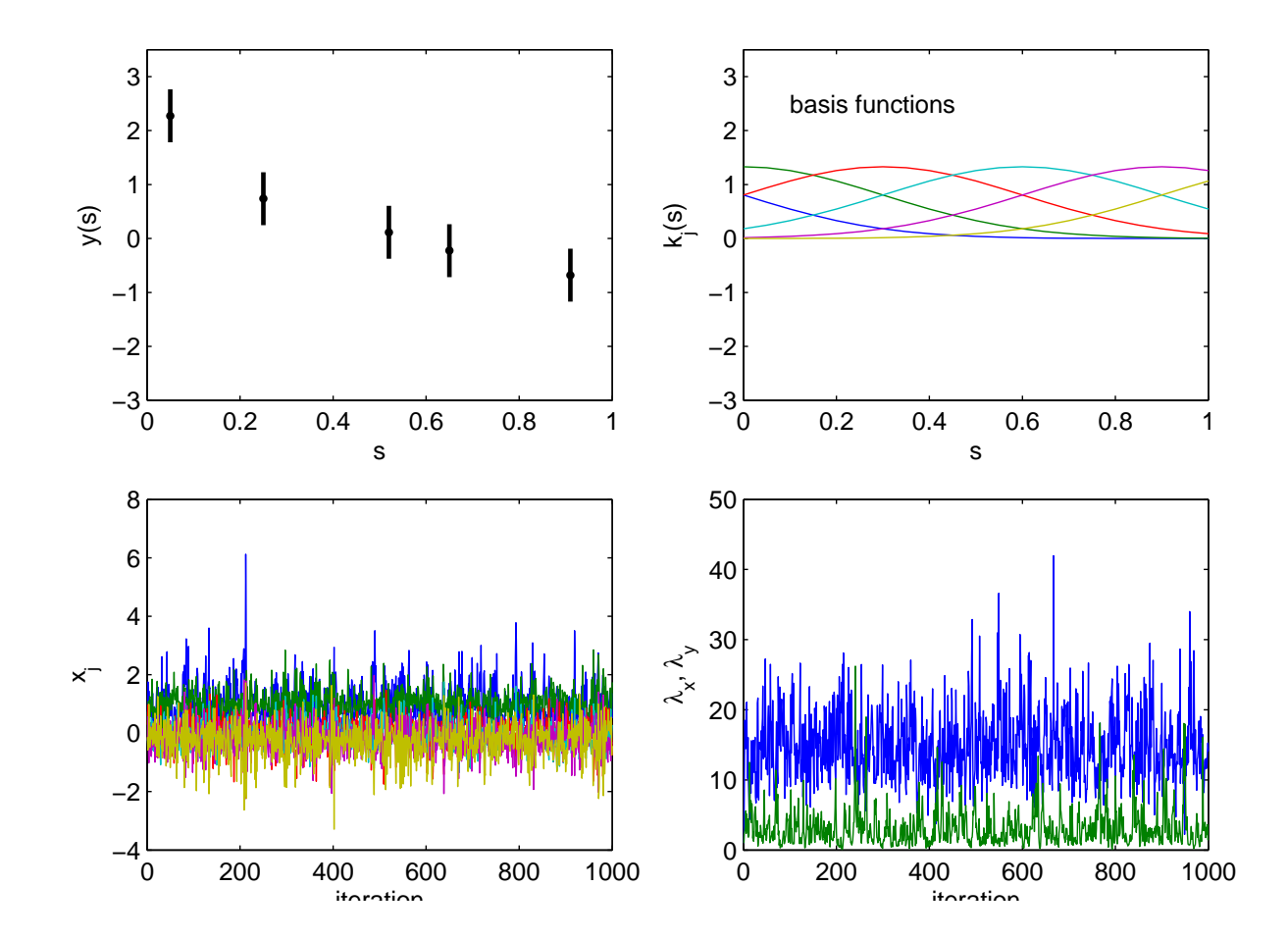

### 1-d example

From posterior realizations of knot weights  $x,$  one can construct posterior realizations of the smooth fitted function  $z(s) = \Sigma_{j=1}^m k_j(s) x_j.$ 

Note strong prior on  $\lambda_y$  required since  $n$  is small.

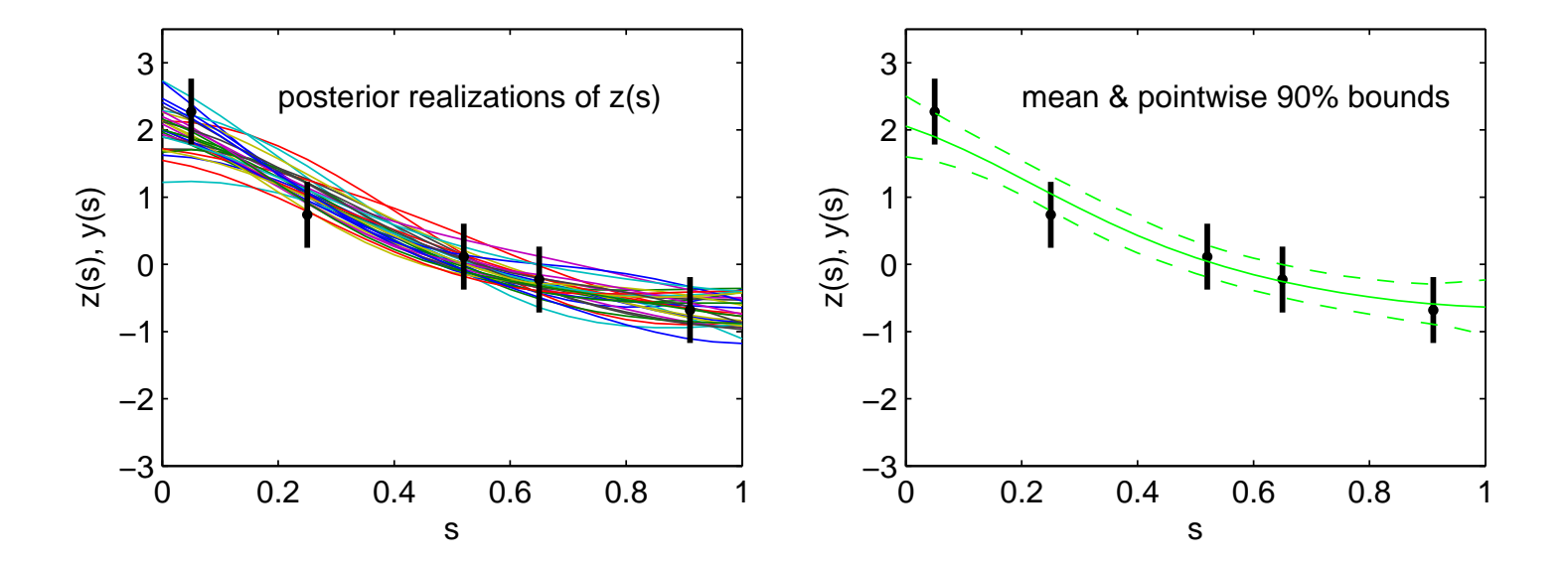

### Bayesian analysis of an inverse problem

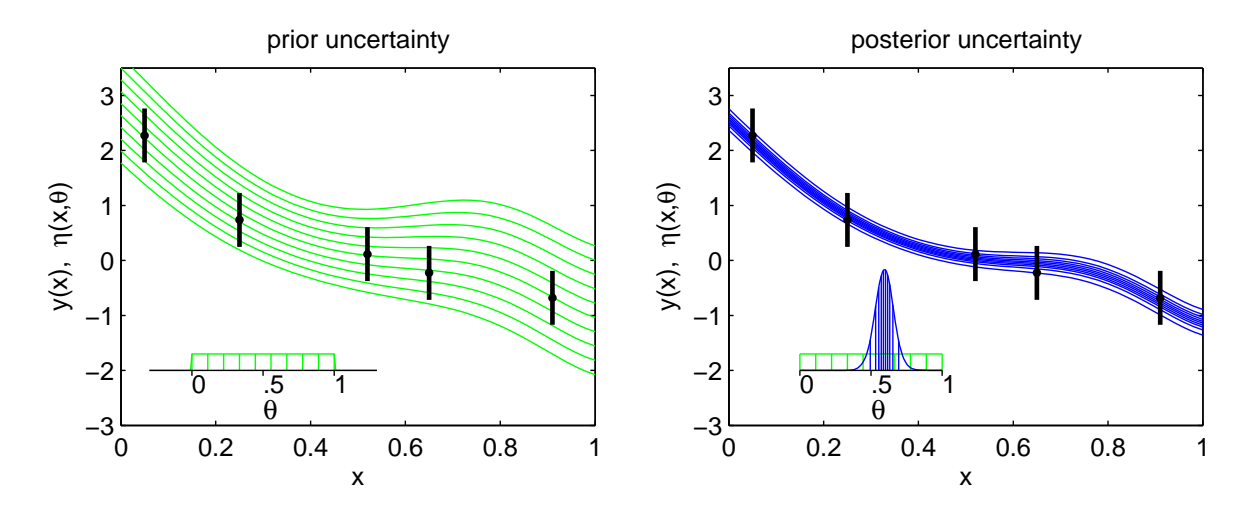

- <sup>A</sup> simple example...
- $\mathcal{X}$ experimental conditions
- θmodel calibration parameters
- $\zeta(x)$ ) — true physical system response given inputs  $x$
- $\eta(x,\theta)$  forward simulator response at  $x$  and  $\theta.$
- $y(x)$ experimental observation of the <sup>p</sup>hysical system
- $e(x)$ observation error of the experimental data

Assume:

$$
y(x) = \zeta(x) + e(x)
$$
  
=  $\eta(x, \theta) + e(x)$   $\theta$  unknown.

22

## Bayesian formulation

Sampling model:

$$
y_i = \eta(x_i, \theta) + e_i, \text{ where } e_i \stackrel{iid}{\sim} N(0, 1/\lambda_y)
$$

which <sup>g</sup>ives likelihood:

$$
L(y|\theta, \lambda_y) \propto \lambda_y^{\frac{n}{2}} \exp\left\{-\frac{1}{2 \cdot .25^2} \lambda_y \sum_{i=1}^n (y_i - \eta(x_i, \theta))^2\right\}
$$

Priors

$$
\pi(\theta) \propto I[0 \le \theta \le 1]
$$
  
 
$$
\pi(\lambda_y) \propto \lambda_y^{a_y - 1} \exp\{-b_y \lambda_y\}, a_y = 5, b_y = 5
$$

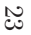

$$
\pi(\theta, \lambda_y | y) \propto L(y | \eta(x, \theta), \lambda_y) \times \pi(\theta) \times \pi(\lambda_y)
$$
  
 
$$
\propto \lambda_y^{\frac{n}{2}} \exp \left\{-\frac{1}{2 \cdot 25^2} \lambda_y \sum_{i=1}^n (y_i - \eta(x_i, \theta))^2\right\} \times I[0 \le \theta \le 1] \times
$$
  
 
$$
\lambda_y^{a_y - 1} \exp\{-b_y \lambda_y\}
$$

Use MCMC to sample from  $\pi(\theta, \lambda_y | y)$ 

$$
\pi(\theta, \lambda_y | y) \propto L(y | \eta(x, \theta), \lambda_y) \times \pi(\theta) \times \pi(\lambda_y)
$$
  
 
$$
\propto \lambda_y^{\frac{n}{2}} \exp \left\{ -\frac{1}{2 \cdot 25^2} \lambda_y \sum_{i=1}^n (y_i - \eta(x_i, \theta))^2 \right\} \times I[0 \le \theta \le 1] \times
$$
  
 
$$
\lambda_y^{a_y - 1} \exp\{-b_y \lambda_y\}
$$

 $\bullet$  Metropolis updates for  $\theta$ 

$$
\pi(\theta|\lambda_y, y) \propto \exp\left\{-\frac{1}{2 \cdot .25^2} \lambda_y \sum_{i=1}^n (y_i - \eta(x_i, \theta))^2\right\} \times I[0 \le \theta \le 1]
$$

 $\bullet$  Gibbs updates for  $\lambda_y$ 

24

$$
\lambda_y|\theta, y \sim \Gamma\left(a_y + \frac{n}{2}, b_y + \frac{1}{2}\sum_{i=1}^n(y_i - \eta(x_i, \theta))^2\right)
$$

Such an approach may require many evaluations or  $\eta(x_i,\theta)$ !

 $\mathsf{MCMC}$  output from  $\pi(\theta, \lambda_y | y)$ 

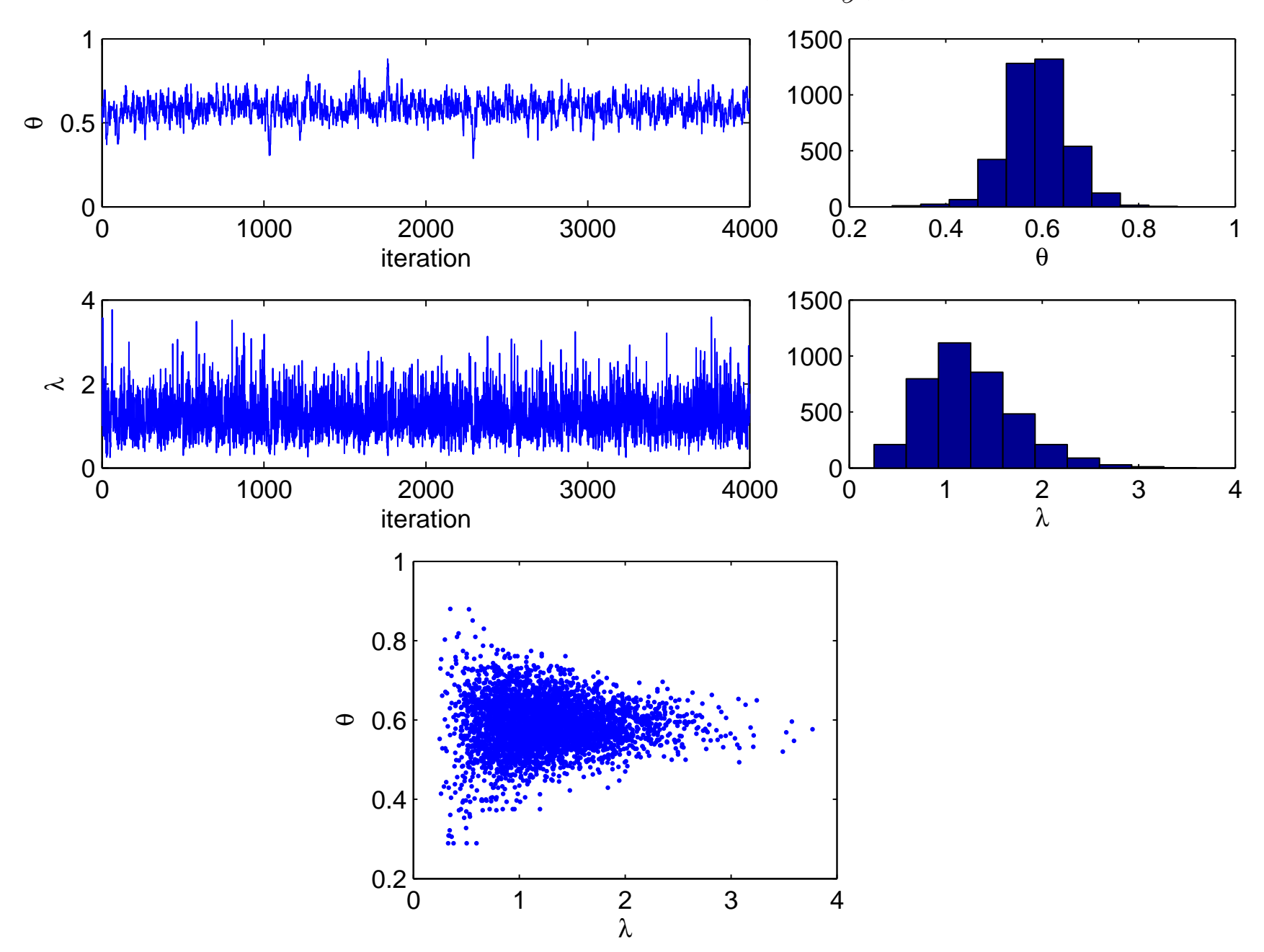

Posterior for  $\eta(x,\theta)$ 

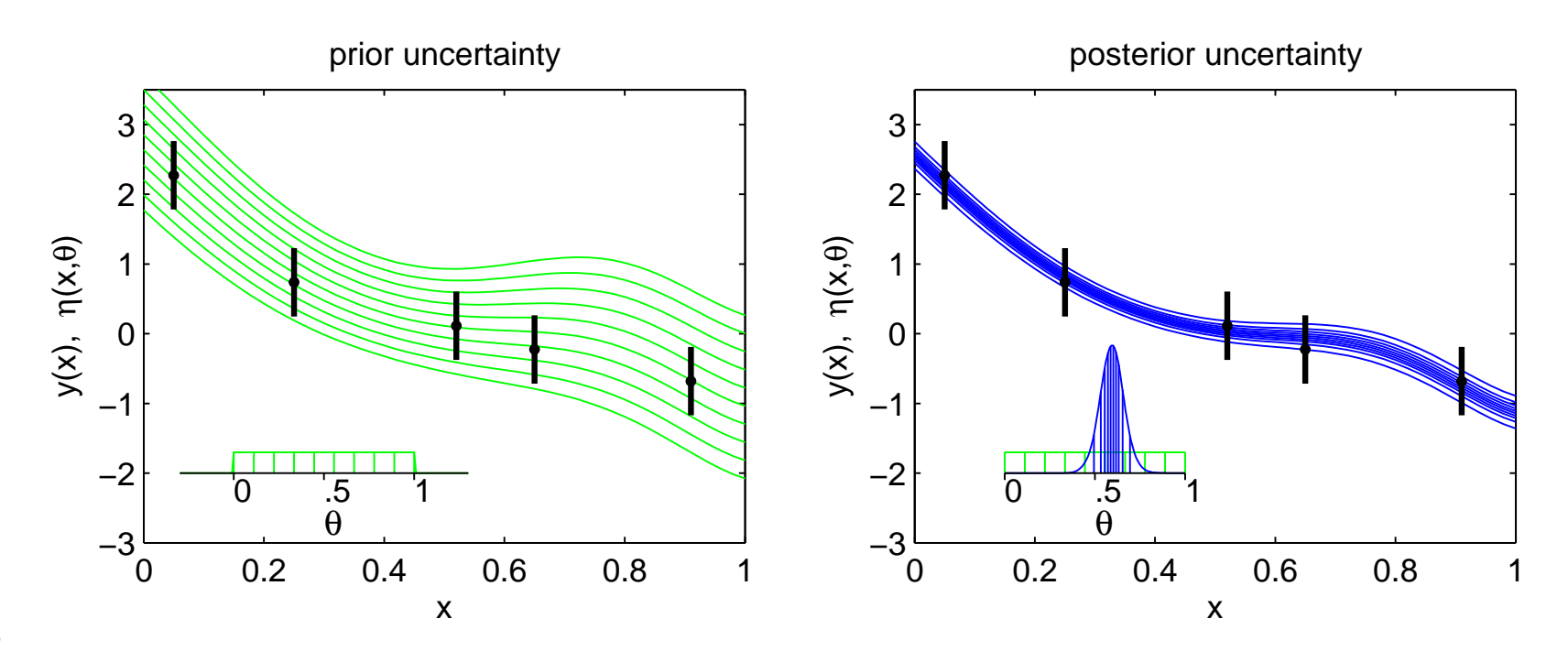

Using Importance Sampling (IS) to construct  $\pi(\theta|y)$ Importance sampling:

- $\bullet$  draw  $\theta_1, \ldots, \theta_T \sim \pi(\theta)$
- compute IS weights  $w_t = L(y|\theta_t)$ ,  $t = 1, ..., T$ .
- $\bullet$  estimate  $\pi(\theta | y)$  by the empirical (pdf) valueθ $\frac{0}{\sqrt{1-\cdots}}$ θ $\frac{UT}{T}$ prob $\big|w_1/w_+ + \cdots + w_{T/}$  $T/w_+$

Straightforward to estimated predictive pdf for  $\eta(x', \theta)|y$ 

value 
$$
\eta(x', \theta_1) \cdots \eta(x', \theta_T)
$$
  
prob  $w_1/w_1 \cdots w_T/w_+$ 

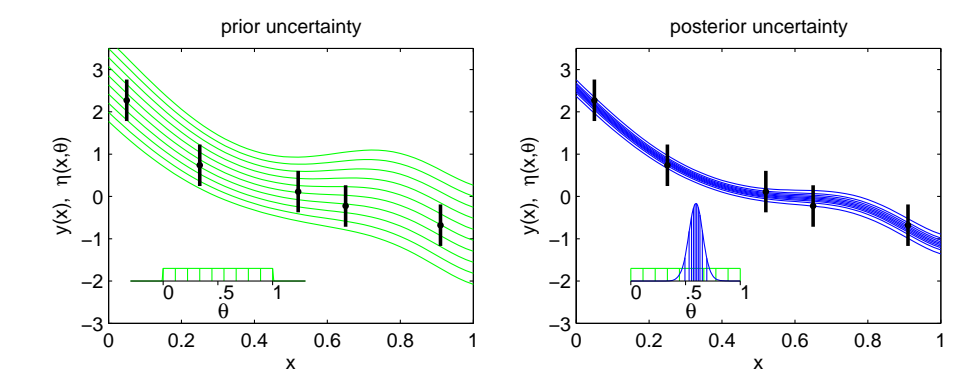

27

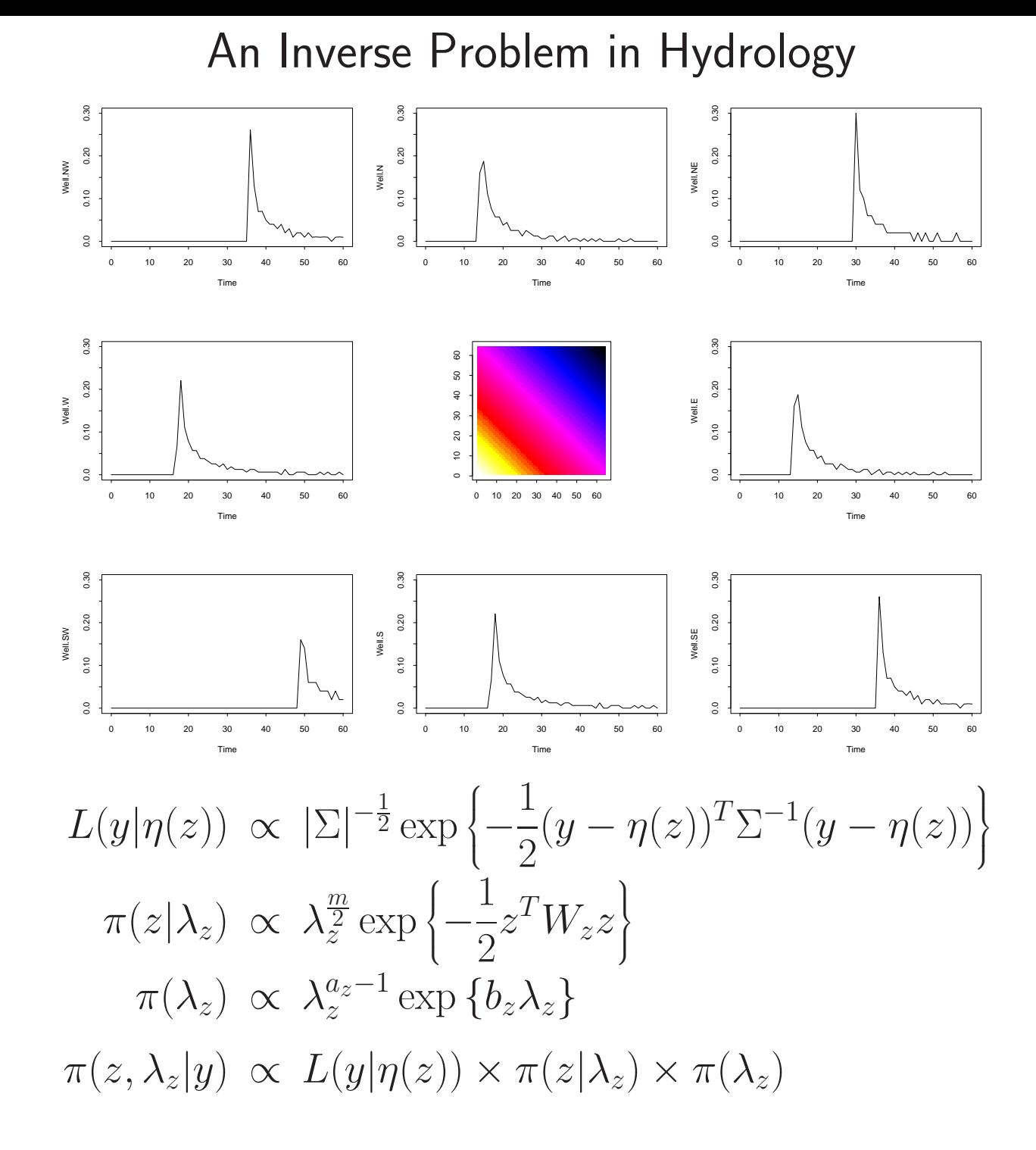

# Posterior realizations of  $z$  under MRF and moving average priors

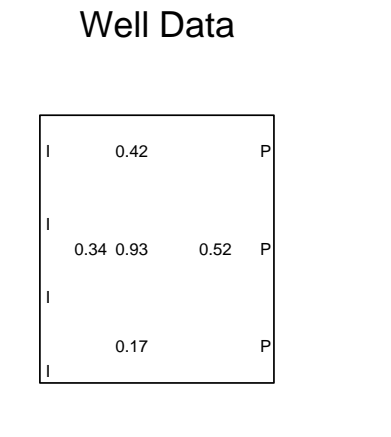

MRF Realization

MRF Realization

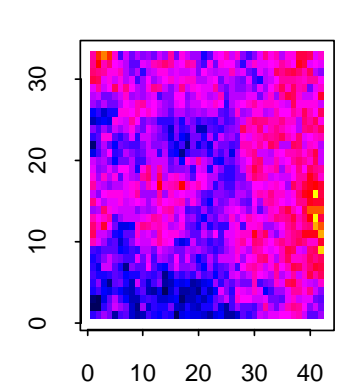

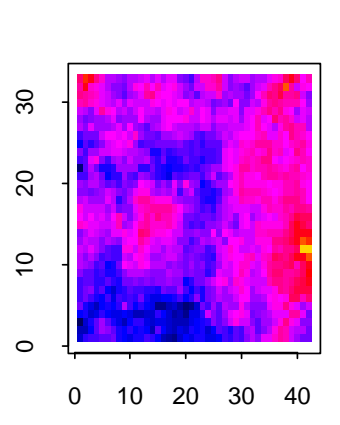

MRF Posterior Mean

GP Realization

0 10 20 30 40

င္က

 $20$ 

 $\overline{c}$ 

 $\circ$ 

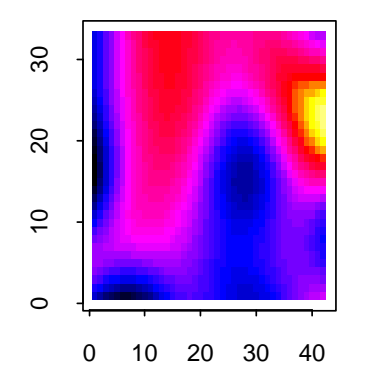

GP Realization

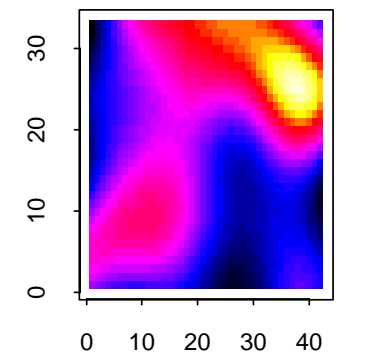

GP Posterior Mean

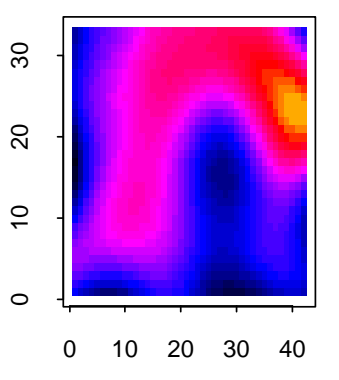

29

### References

- $\bullet$  A. Gelman, J. B. Carlin, H. S. Stern and D. B. Rubin (1995)  $Bayesian$   $Data$ Analysis, Chapman & Hall.
- Besag, J., P. J. Green, D. Higdon, and K. Mengersen (1995), Bayesian computation and stochastic systems (with Discussion),  $Statistical\, Science,\,{\bf 10},$ 3-66.
- D. Higdon (2002) Space and space-time modeling using process convolutions, in Quantitative Methods for Current Environmental Issues (C. Anderson and V. Barnett and P. C. Chatwin and A. H. El-Shaarawi, eds),37–56.

30

• D. Higdon, H. Lee and C. Holloman (2003) Markov chain Monte Carlo approaches for inference in computationally intensive inverse problems, in Bayesian Statistics 7, Proceedings of the Seventh Valencia International Meeting (Bernardo, Bayarri, Berger, Dawid, Heckerman, Smith and West, eds).

### GAUSSIAN PROCESSES <sup>1</sup>

#### Gaussian process models for spatial <sup>p</sup>henomena

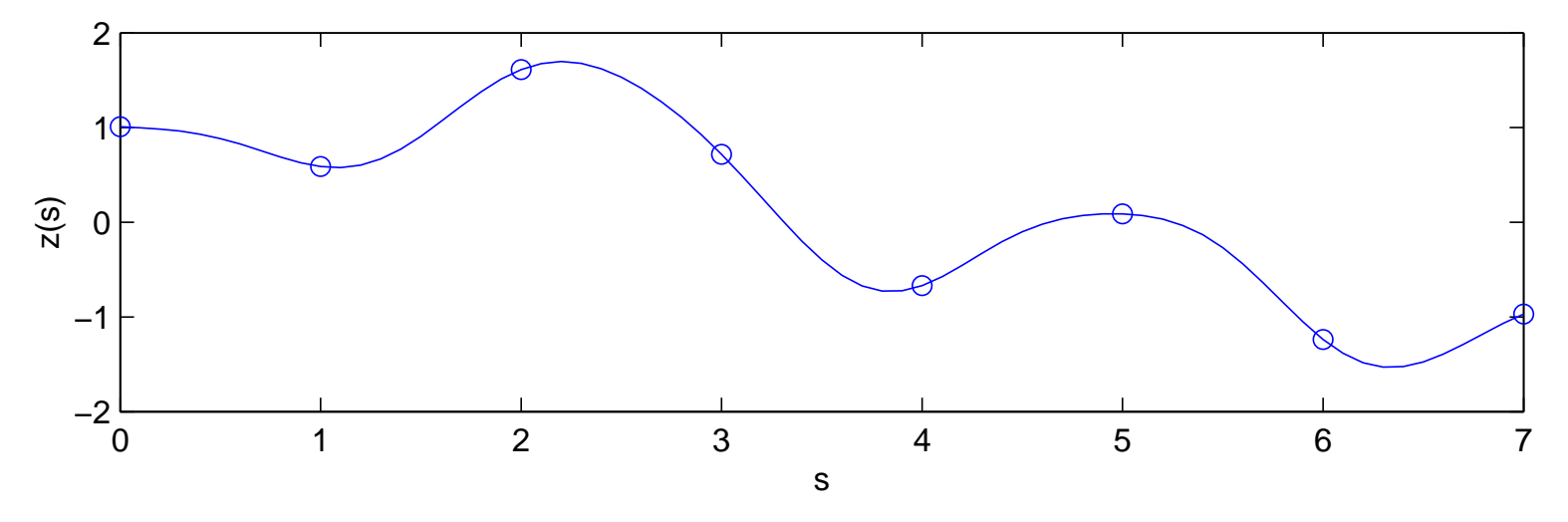

An example of  $z(s)$  of a Gaussian process model on  $s_1,\ldots,s_n$ 

$$
32\,
$$

$$
z = \begin{pmatrix} z(s_1) \\ \vdots \\ z(s_n) \end{pmatrix} \sim N \begin{pmatrix} 0 \\ \vdots \\ 0 \end{pmatrix}, \begin{pmatrix} \sum & \cdots \end{pmatrix} \right), \text{ with } \Sigma_{ij} = \exp\{-||s_i - s_j||^2\},
$$

where  $\vert\vert s_i-s_j\vert\vert$  denotes the distance between locations  $s_i$  and  $s_j.$ 

 $z$  has density  $\pi(z)=(2\pi)^{-}$  $\frac{n}{2}|\Sigma|^{-}$  $rac{1}{2}$  exp{ $-\frac{1}{2}$  $\frac{1}{2}z^T$  Σ−1 $^1z\}.$ 

Realizations fromm  $\pi(z) = (2\pi)^{-\frac{n}{2}} |\Sigma|^{-\frac{1}{2}} \exp\{-\frac{1}{2}z^T \Sigma^{-1} z\}$ 

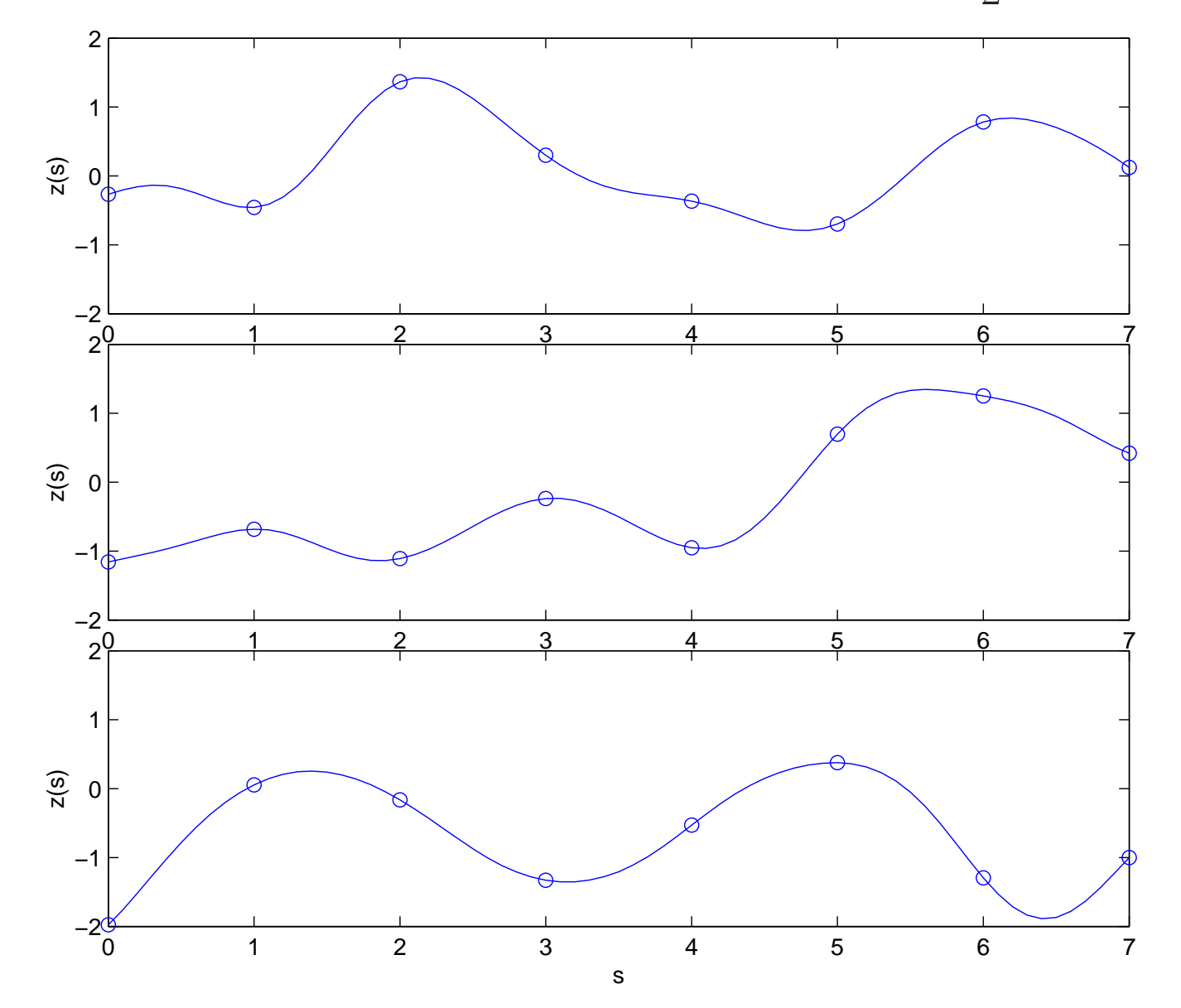

model for  $z(s)$  can be extended to continuous  $s$ 

### Generating multivariate normal realizations

Independent normals are standard for any computer package

$$
u \sim N(0, I_n)
$$

Well known property of normals:

if 
$$
u \sim N(\mu, \Sigma)
$$
, then  $z = Ku \sim N(K\mu, K\Sigma K^T)$ 

Use this to construct correlated realizations from iid ones.

Want  $z\thicksim N(0,\Sigma)$ 

- $1.$  compute square root matrix  $L$  such that  $LL^T=\Sigma;$ 34
	- 2. generate  $u\thicksim N(0, I_n);$
	- 3. Set  $z = Lu \sim N(0, LI_nL^T = \Sigma)$
	- $\bullet$  Any square root matrix  $L$  will do here.
	- $\bullet$  Columns of  $L$  are basis functions for representing realizations  $z.$
	- $\bullet$   $L$  need not be square see over or under specified bases.

#### Standard Cholesky decomposition

 $z=$  $\Sigma_{ij} = \exp\{-||s_i - s_j||^2\}, \; s_1, \ldots, s_{20}$  equa  $N(0, \Sigma)$ ,  $\Sigma = LL^T$  $I$ ,  $z = Lu$  where  $u \sim N(0, I_n)$ ,  $L$  lower triangular columns $^{2}\},\;s_{1},\ldots,s_{20}$  equally spaced between 0 and  $10$  :

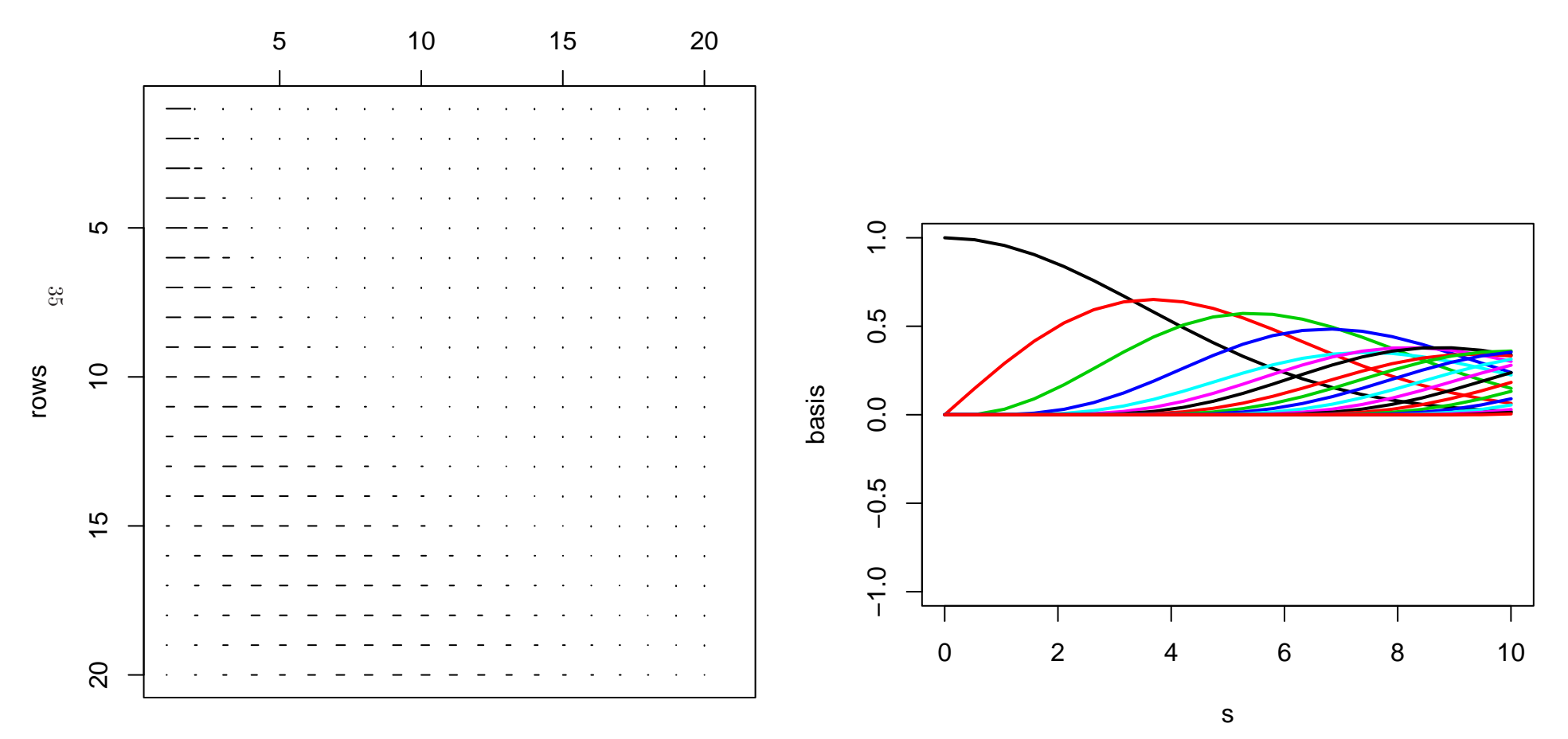

#### Cholesky decomposition with <sup>p</sup>ivoting

 $z=$  $N(0, \Sigma)$ ,  $\Sigma = LL^T$  $I$ ,  $z = Lu$  where  $u \sim N(0, I_n)$ ,  $L$  permuted lower triangular  $\Sigma_{ij} = \exp\{-||s_i - s_j||^2\}, \; s_1, \ldots, s_{20}$  equ columns $^{2}\},\;s_{1},\ldots,s_{20}$  equally spaced between 0 and  $10$  :

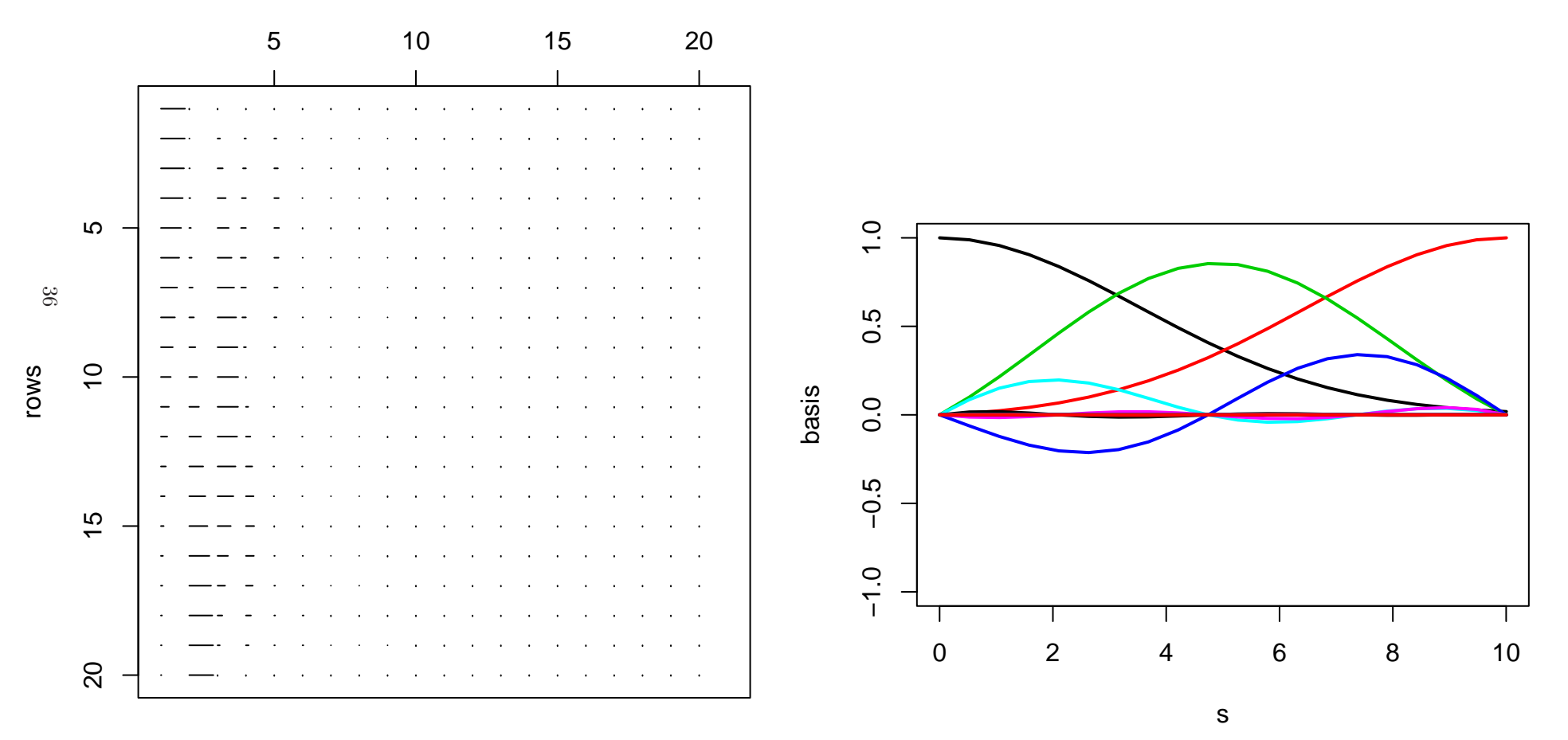
#### Singular value decomposition

 $z = N(0, \Sigma), \ \ \Sigma = U \Lambda U^T = LL^T, \ \ z = Lu$  where  $u \sim N(0, I_n)$ 

 $\Sigma_{ij} = \exp\{-||s_i - s_j||^2\}, \ s_1, \ldots, s_{20}$  equally spaced between 0 and 10 : columns

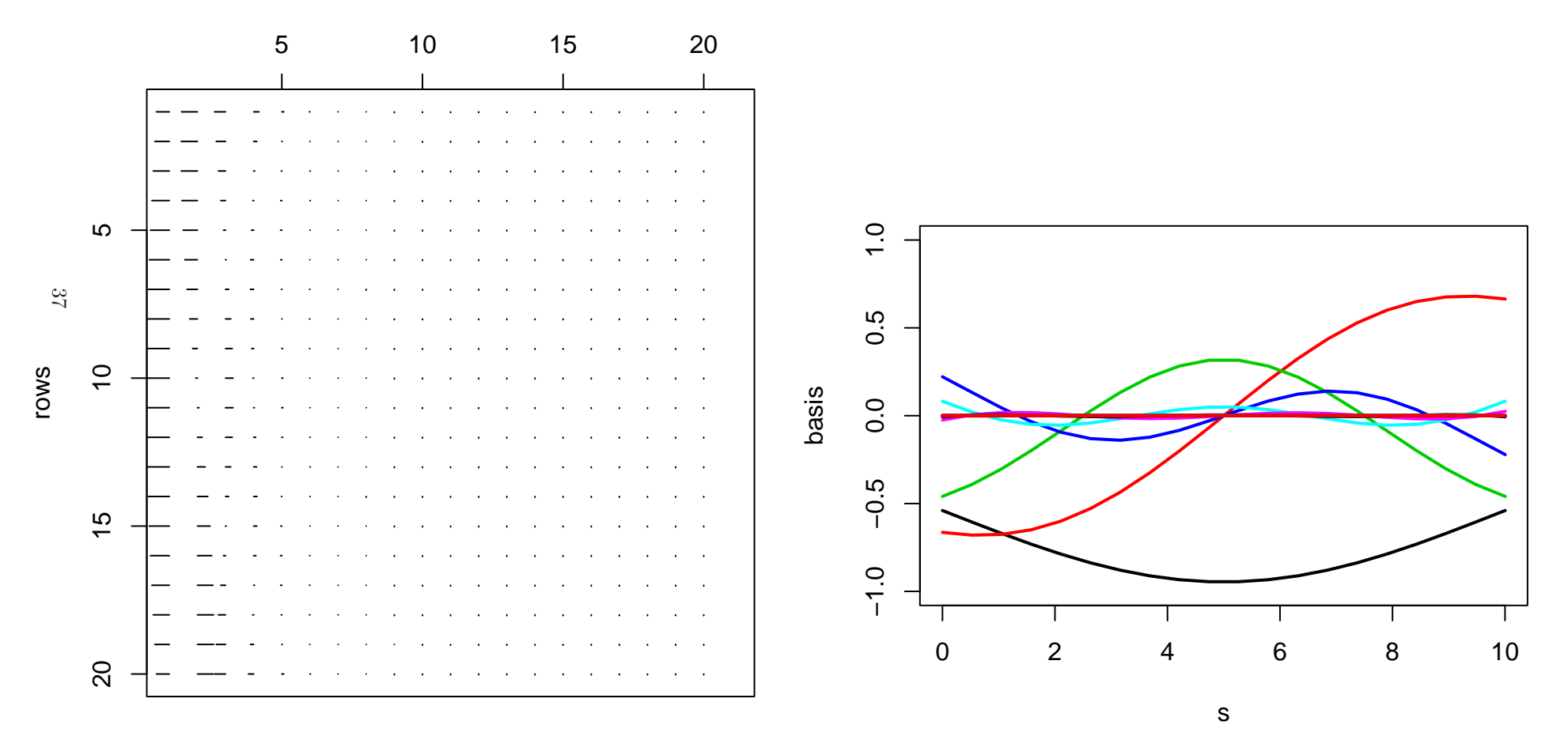

Conditioning on some observations of  $z(s)$ 

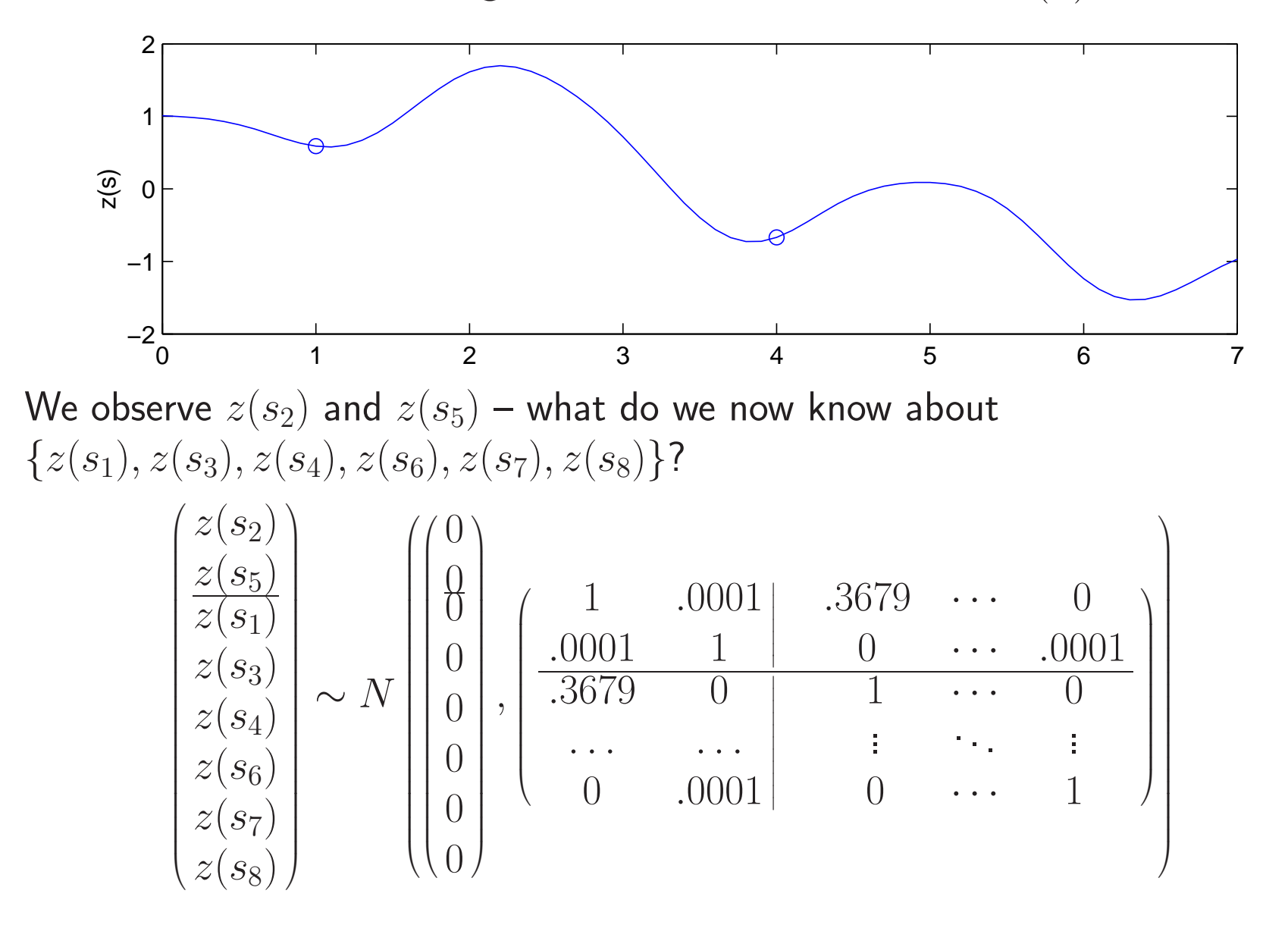

#### Conditioning on some observations of  $z(s)$

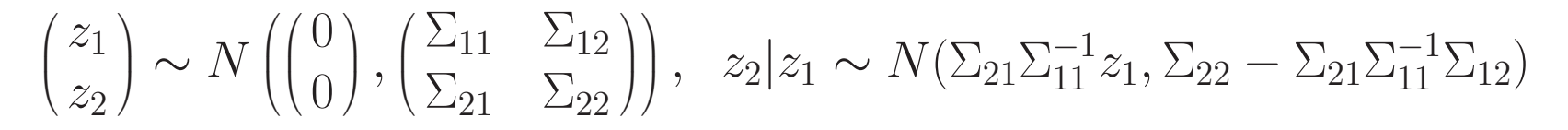

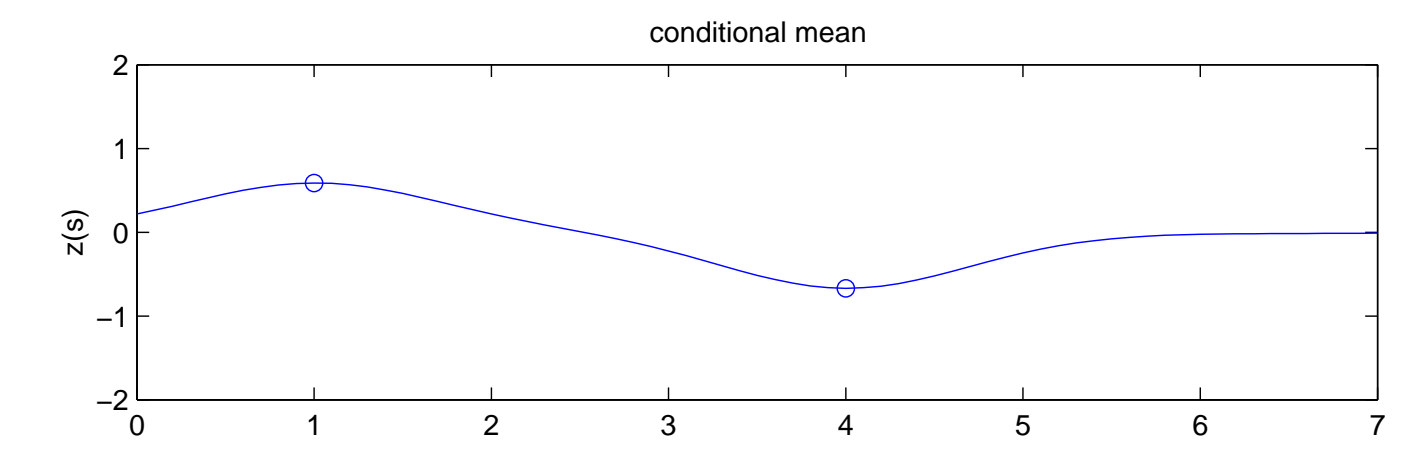

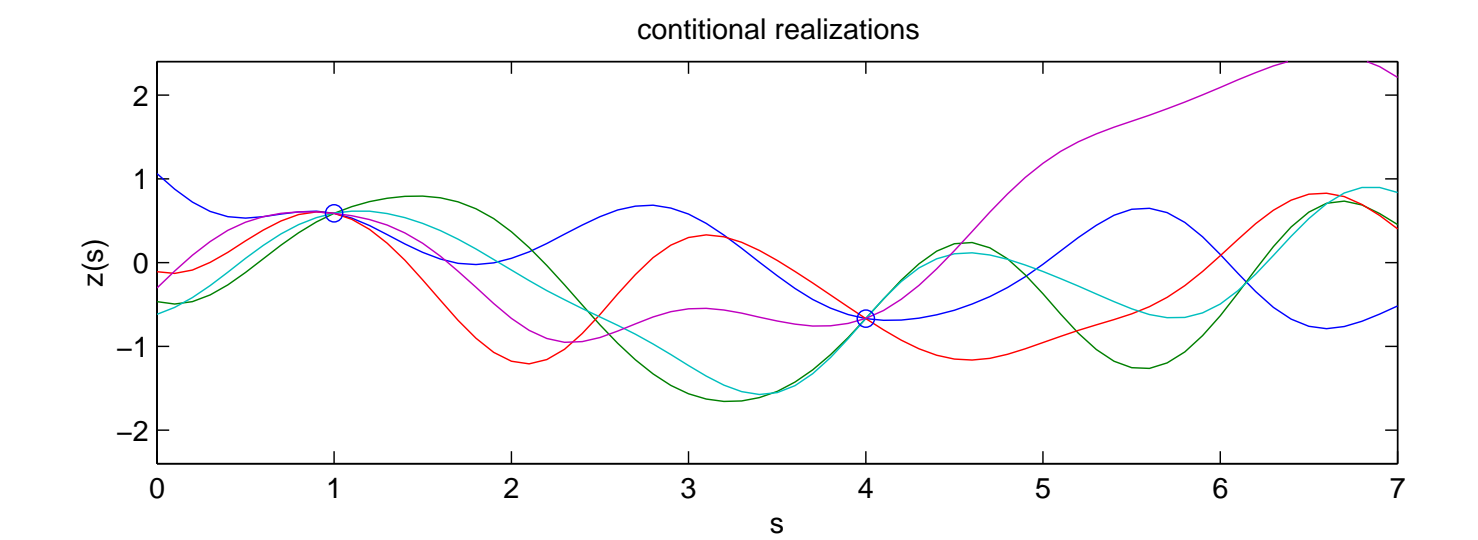

### More examples with various covariance functions and spatial scales

 $\Sigma_{ij} = \exp\{- (||s_i - s_j|| / \textsf{scale})^2\}$  $\sum_{ij} = \exp\{- (||s_i - s_j|| / \text{scale})^1\}$ 

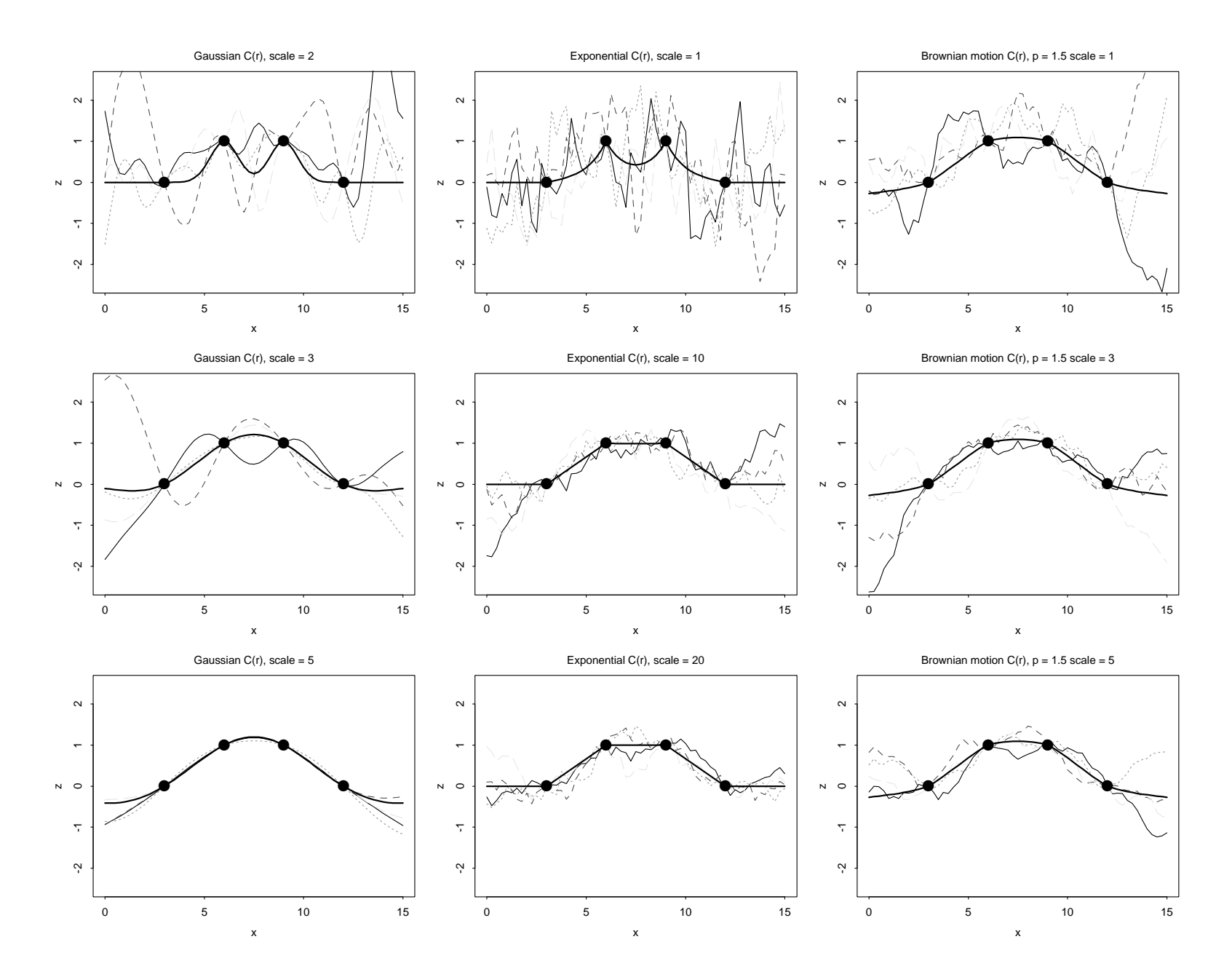

### More examples with various covariance functions and spatial scales

 $\Sigma_{ij} = \exp\{- (||s_i - s_j|| / \textsf{scale})^2\}$ 

 $\sum_{ij} = \exp\{- (||s_i - s_j|| / \text{scale})^1\}$ 

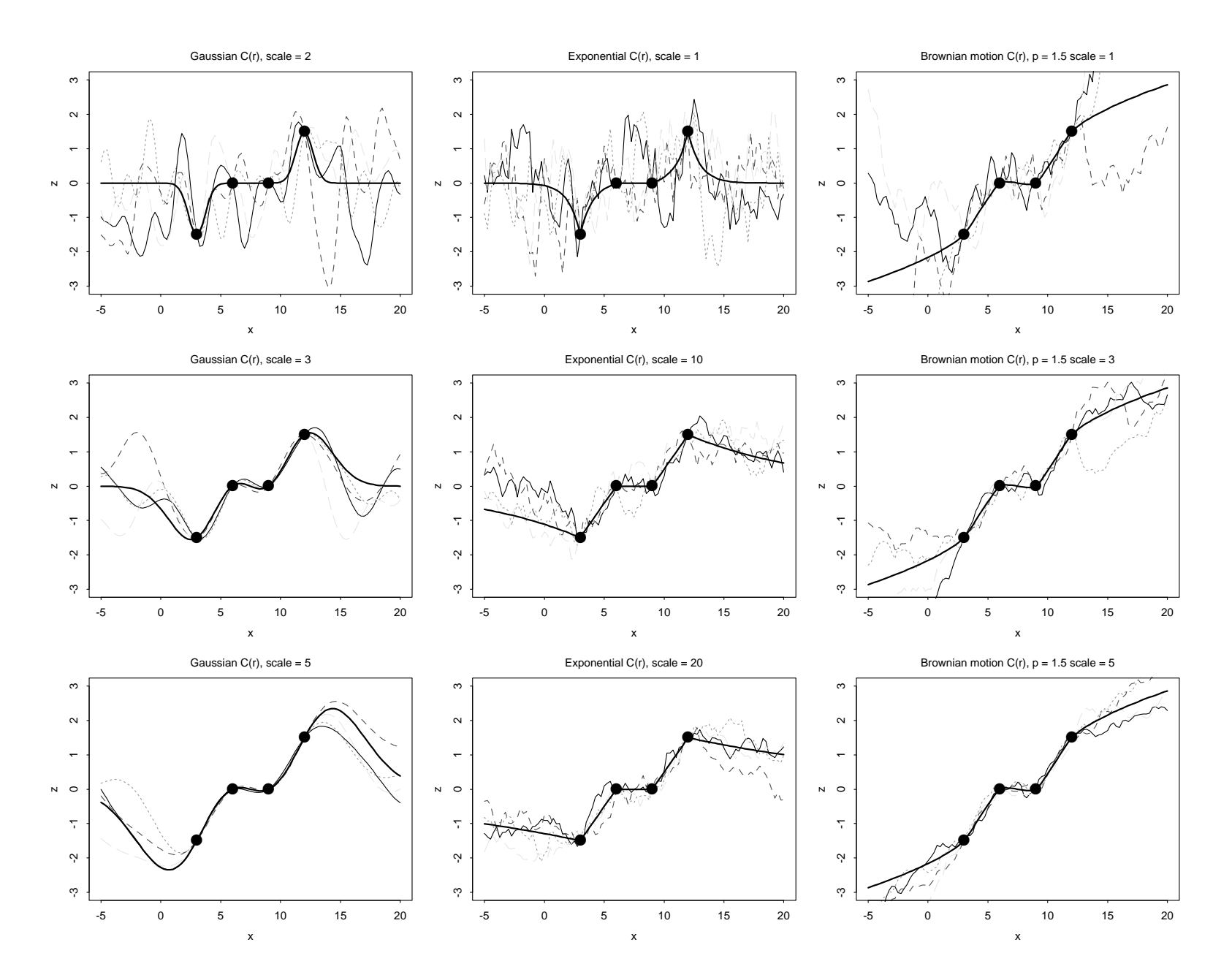

 $\pm$ 

<sup>A</sup> 2-d example, conditioning on the edge

 $\Sigma_{ij} = \exp\{- (||s_i - s_j||/5)^2\}$ 

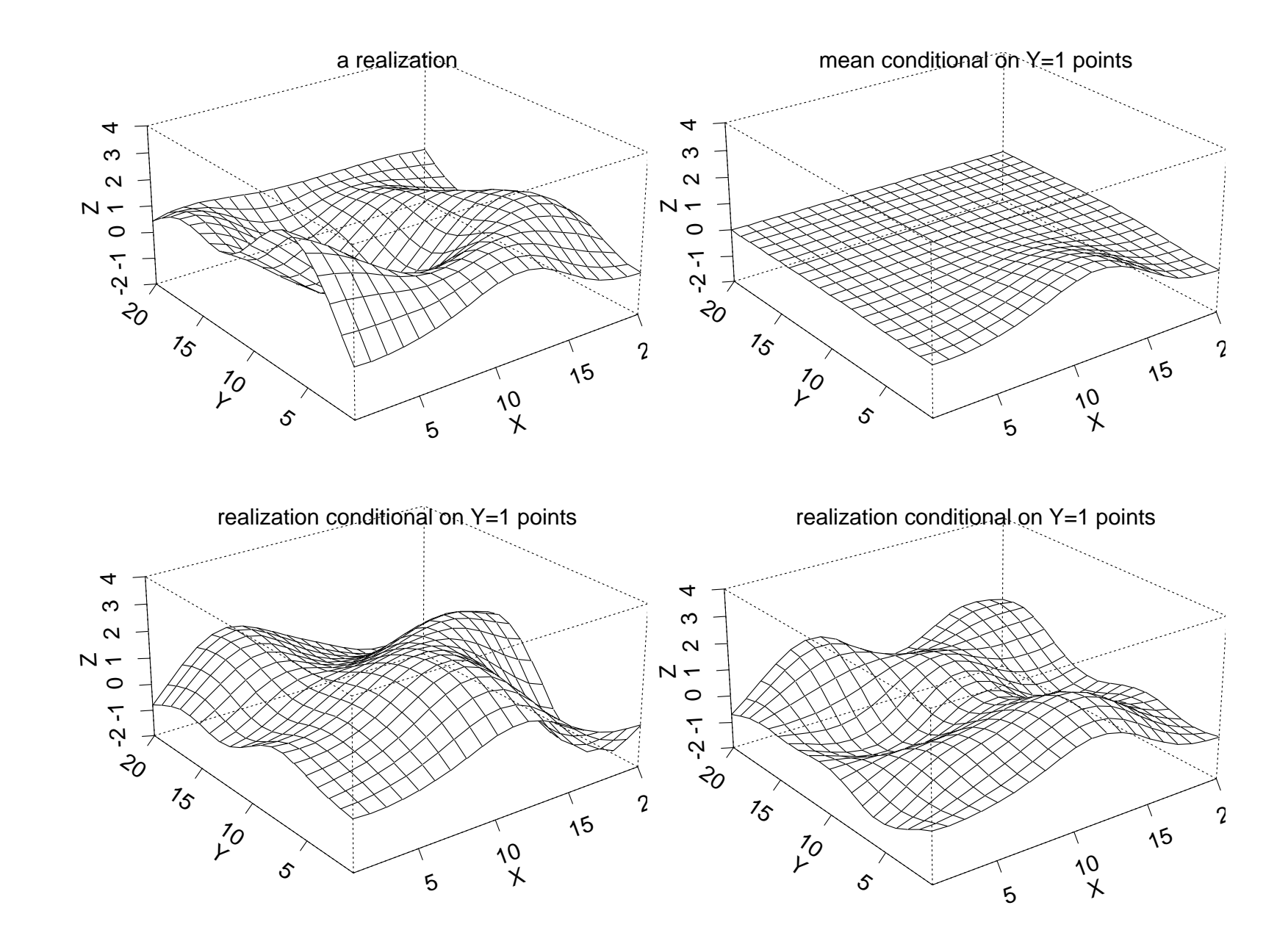

Soft Conditioning (Bayes Rule)

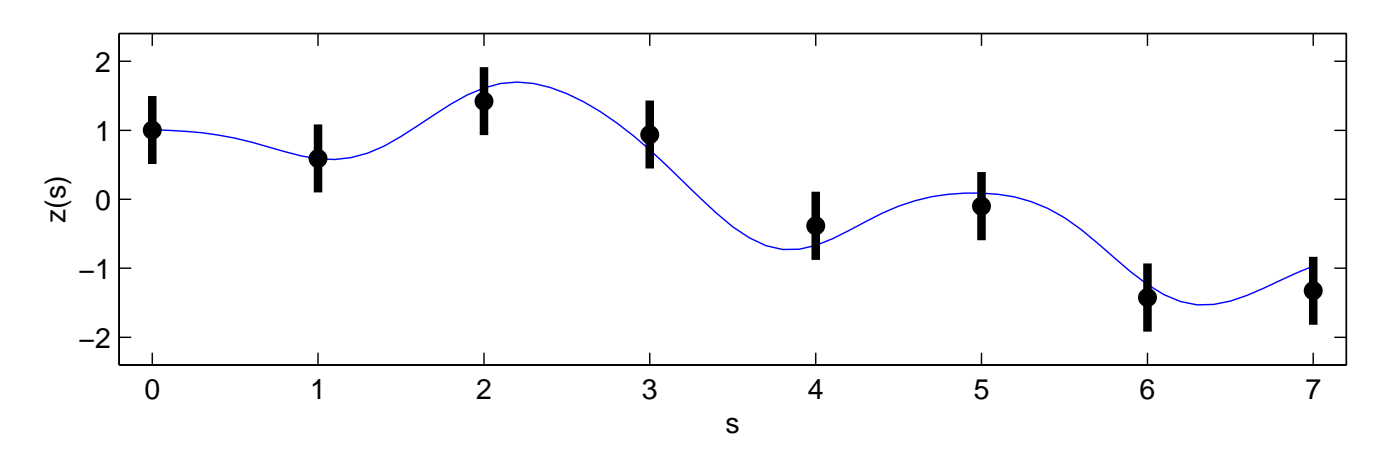

Observed data  $y$  are a noisy version of  $z$ 

 $y(s_i) = z(s_i) + \epsilon(s_i)$  with  $\epsilon(s_k) \stackrel{iid}{\sim} N(0, \sigma_y^2)$  $y^{2}_{y}$ ,  $k = 1, ..., n$ 

| Data                                       | spatial process prior for $z(s)$                                                           |                                                  |                                                  |
|--------------------------------------------|--------------------------------------------------------------------------------------------|--------------------------------------------------|--------------------------------------------------|
| $y$                                        | $\sum_{y} = \sigma_y^2 I_n$                                                                | $\mu_z$                                          | $\sum_z$                                         |
| $\begin{pmatrix} y_1 \\ y_n \end{pmatrix}$ | $\begin{pmatrix} \sigma_y^2 & 0 & 0 \\ 0 & \ddots & 0 \\ 0 & 0 & \sigma_y^2 \end{pmatrix}$ | $\begin{pmatrix} 0 \\ \vdots \\ 0 \end{pmatrix}$ | $\begin{pmatrix} \sum_z \\ \sum_z \end{pmatrix}$ |

 $L(y|z) \propto |\Sigma_y|^{-1}$  $\frac{1}{2}$  exp $\{-\frac{1}{2}$  $\frac{1}{2}(y$  $z)^T$  $T\sum_{u}$ 1 $_y^{-1}(y$  $(z)\}$   $\pi(z) \propto |\Sigma_z|^{-1}$  $rac{1}{2}$  exp $\{-\frac{1}{2}$  $\frac{1}{2}z^T$  $T\sum_{\alpha}$ 1 $\left\{z^{-1}z\right\}$ 

### Soft Conditioning (Bayes Rule) ... continued

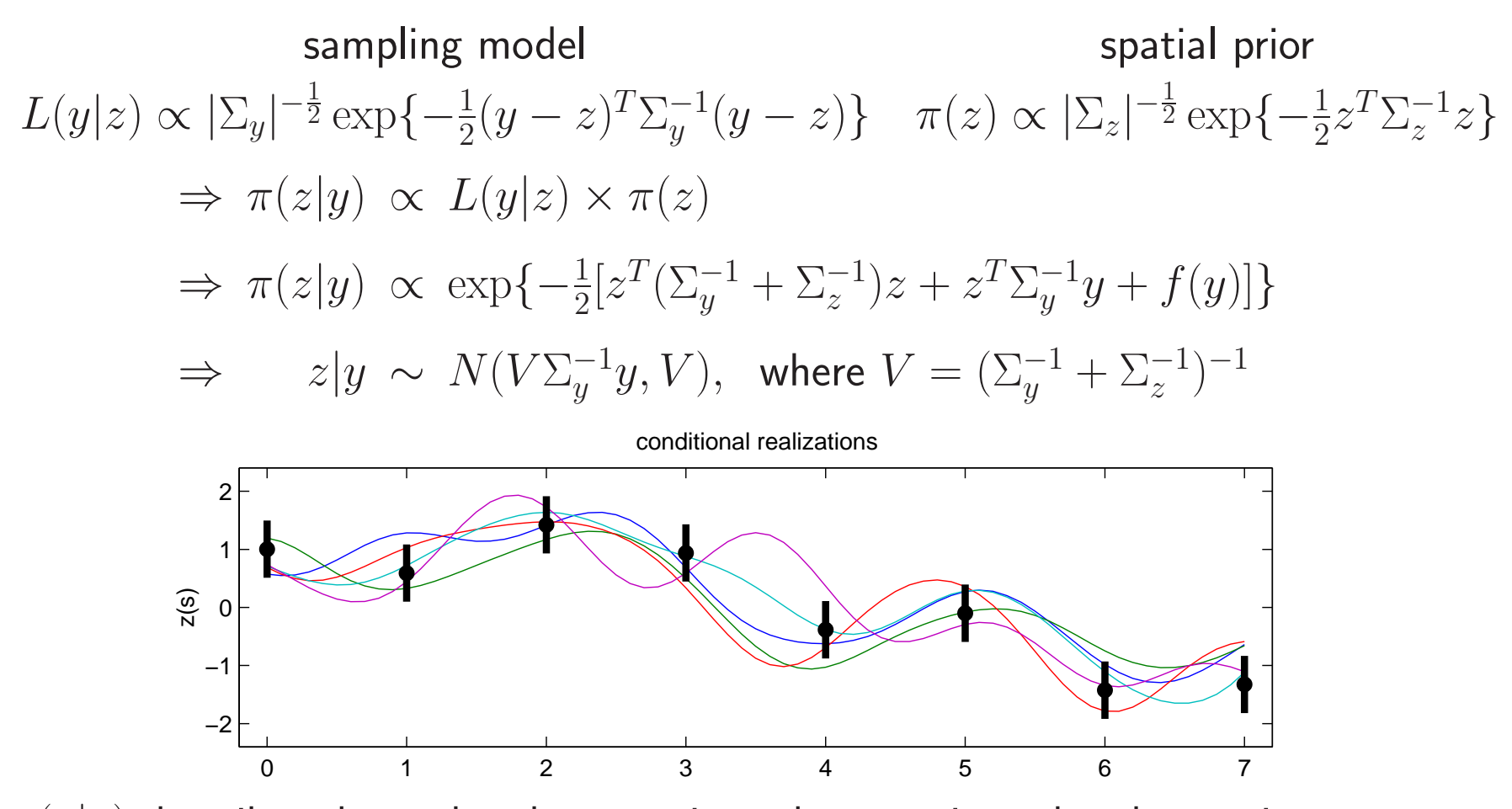

 $\pi(z|y)$  describes the updated uncertainty about  $z$  given the observations.

# Updated predictions for unobserved  $z(s)^\prime$ s

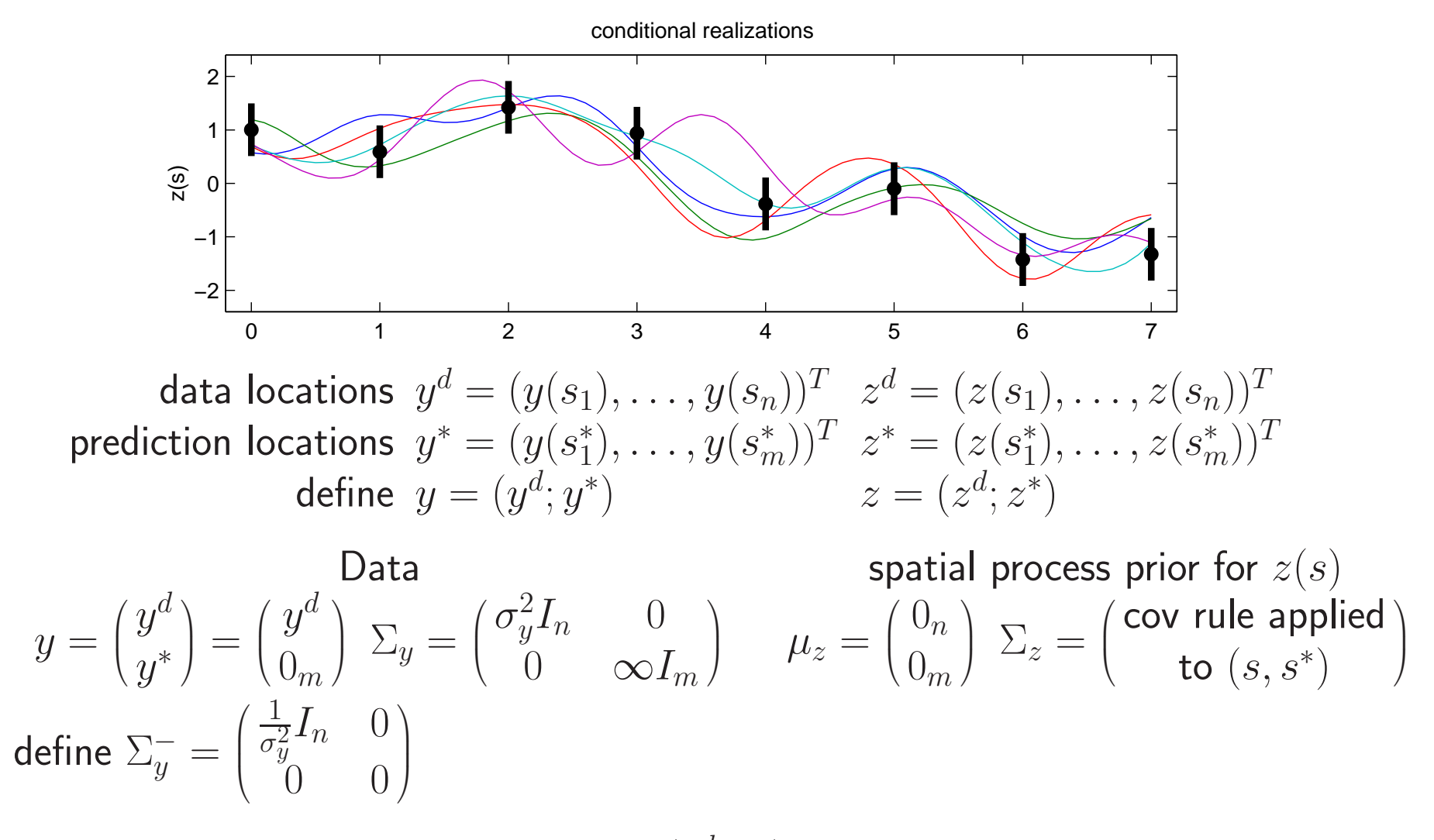

Now the posterior distribution for  $z=(z^d)$  $,z^*$  $^{\ast})$  is

 $z|y\sim N(V\Sigma^-_y)$  $\overline{y}y, V$ ), where  $V = (\Sigma_{y}^{-})$  $\frac{1}{y} + \sum_{z}^{-}$ 1 $\binom{-1}{z}$ 1

 $45\,$ 

# Example: Dioxin concentration at Piazza Road Superfund Site

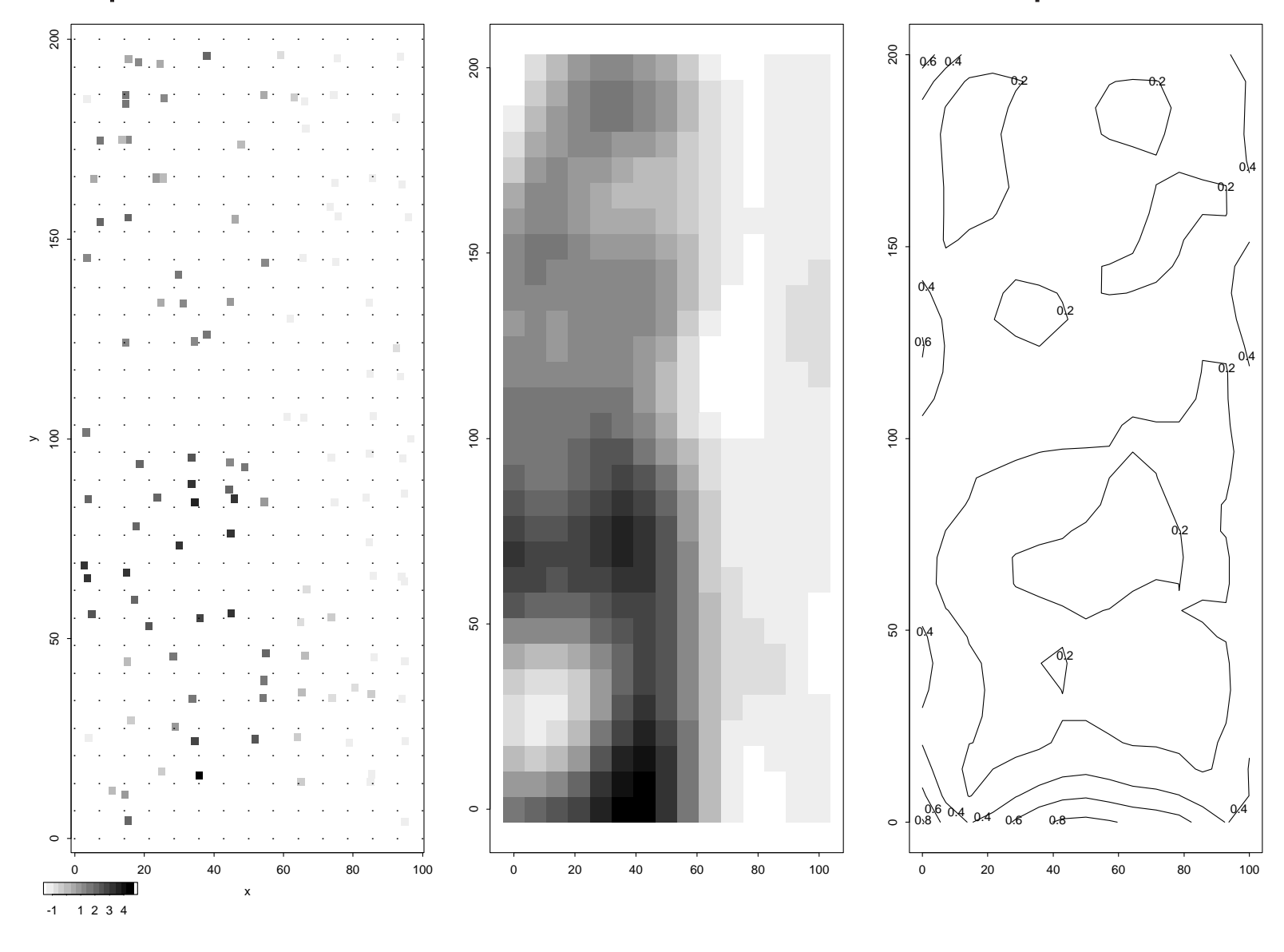

data  $\qquad \qquad \mathsf{Posterior\ mean\ of\ } z^*$ 

pointwise posterior sd

Bonus topic: constructing simultaneous intervals

- $\bullet$  generate a large sample of  $m\textrm{-vectors}$   $z^*$  from  $\pi(z^*)$  $x^*|y).$
- $\bullet$  compute the  $m$ -vector  $\hat{z}^{*}$  that is the mean of the generated  $z^{*}$ s
- $\bullet$  compute the  $m$ -vector  $\hat{\sigma}$  that is the pointwise sd of the generated  $z^*$ s
- $\bullet$  find the constant  $a$  such that 80% of the generated  $z^*$ s are  $completely$ contained within  $\hat{z}^*$  $^*$   $\pm$   $a\hat{\sigma}$

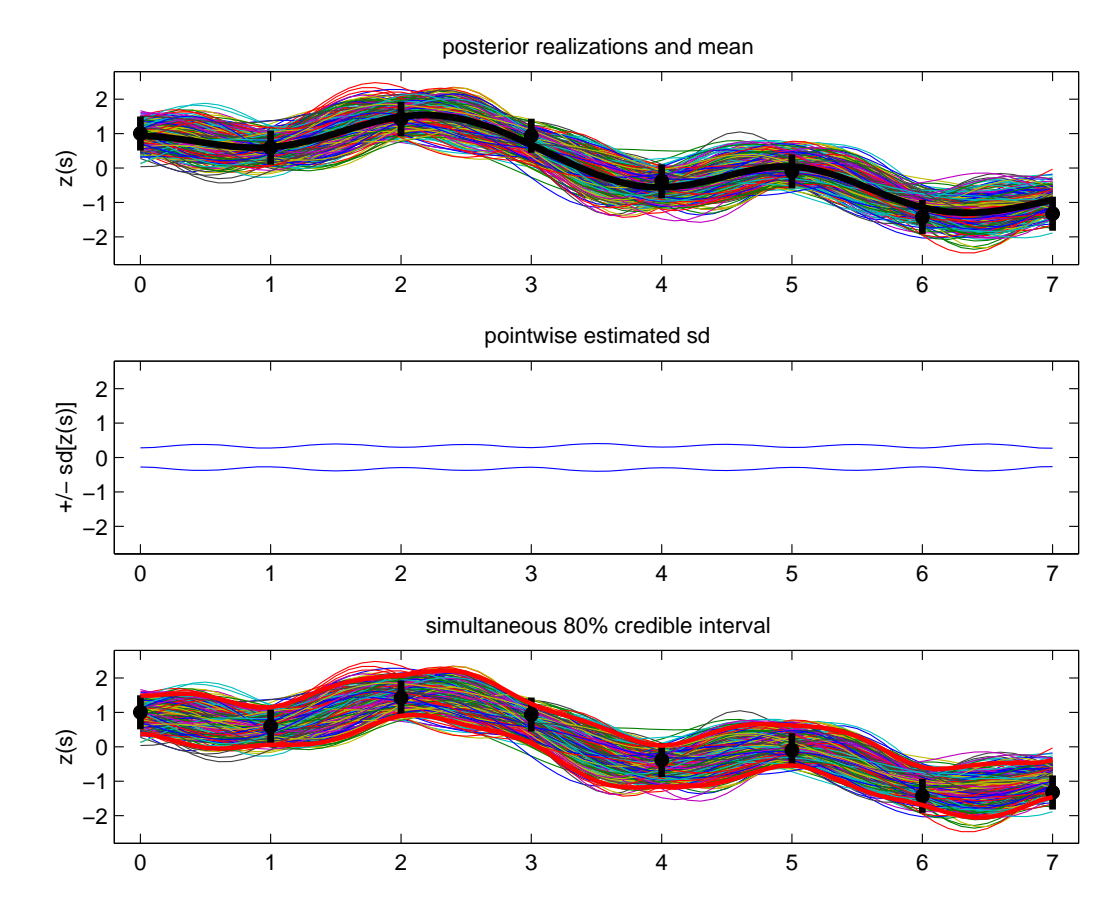

### **References**

- Ripley, B. (1989)  $Spatial\ Statistics$ , Wiley.
- Cressie, N. (1992)  $Statistics\ for\ Spatial\ Data, Wiley.$
- Stein, M. (1999) Interpolation of Spatial Data: Some Theory for Kriging, Springer.

# GAUSSIAN PROCESSES <sup>2</sup>

### Gaussian process models revisited

Application: finding in <sup>a</sup> rod of material

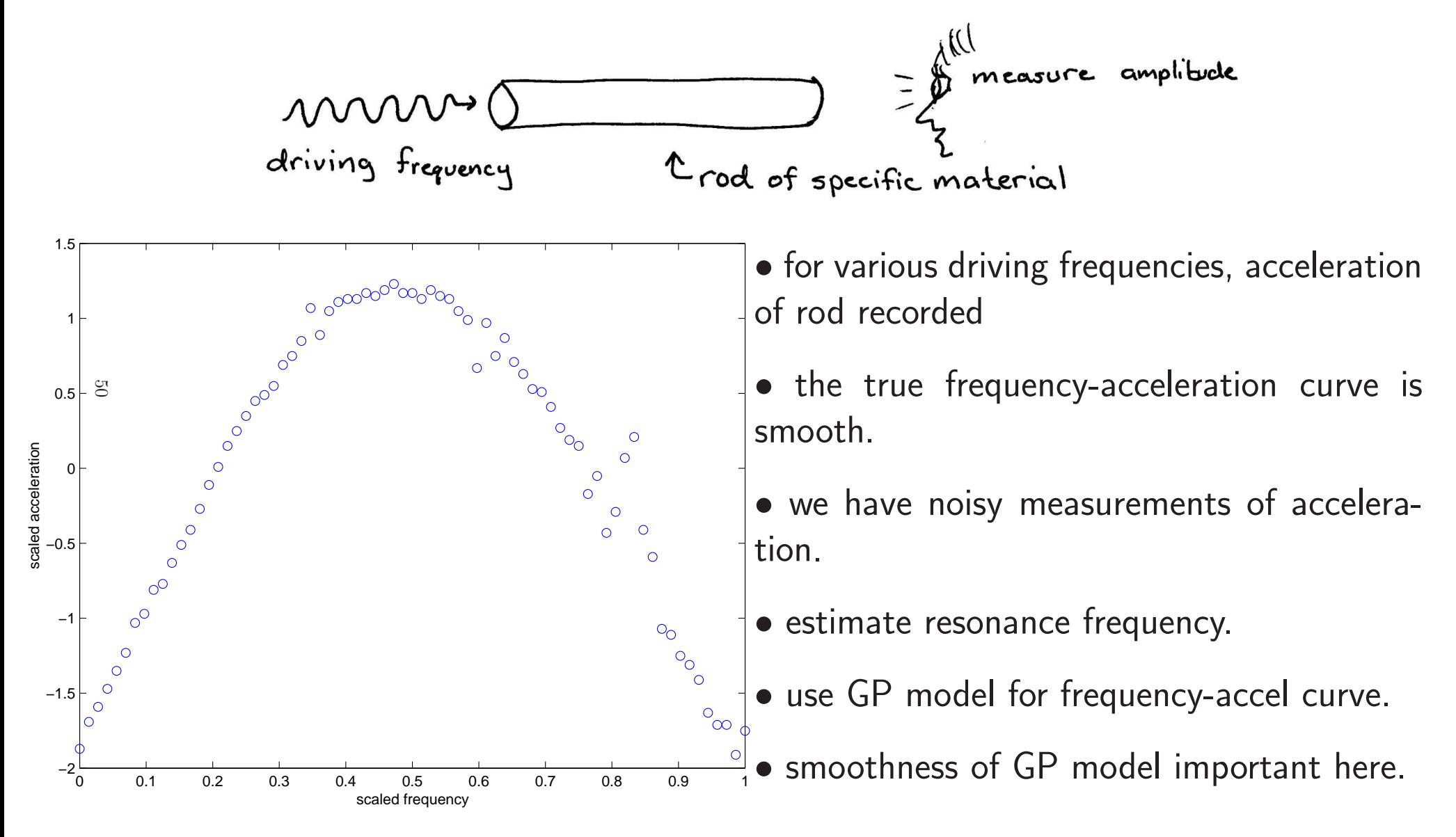

### Gaussian process models formulation

Take response  $y$  to be acceleration and spatial value  $s$  to be frequency.

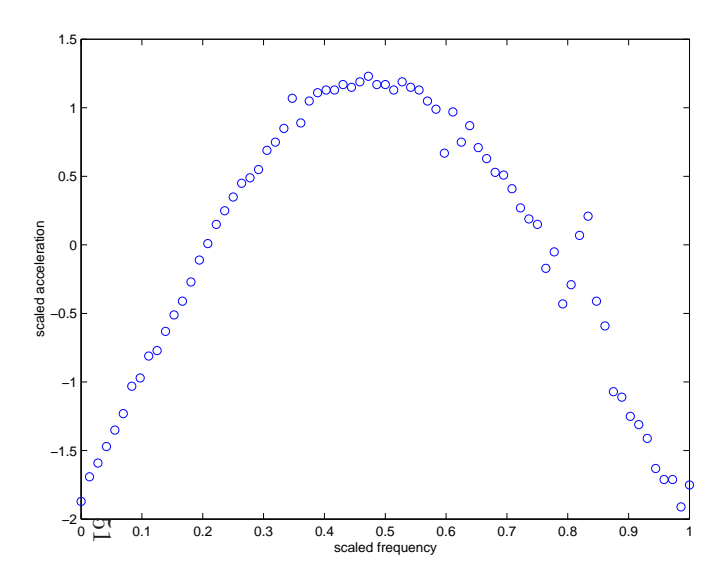

data:  $y = (y_1, \ldots, y_n)^T$  at spatial locations  $s_1, \ldots, s_n.$ 

 $z(s)$  is a mean 0 Gaussian process with covariance function

$$
\operatorname{Cov}(z(s), z(s')) = \frac{1}{\lambda_z} \exp\{-\beta(s-s')^2\}
$$

 $\beta$  controls strength of dependence.

Take  $z=(z(s_1),\ldots,z(s_n))^T$  to be  $z(s)$  restricted to the data observations.

Model the data as:

$$
y = z + \epsilon, \text{ where } \epsilon \sim N(0, \frac{1}{\lambda_y} I_n)
$$

We want to find the posterior distribution for the frequency  $s^\star$  where  $z(s)$  is maximal.

Reparameterizing the spatial dependence parameter  $\beta$ It is convenient to reparameterize  $\beta$  as:

$$
\rho = \exp\{-\beta(1/2)^2\} \iff \beta = -4\log(\rho)
$$

So  $\rho$  is the correlation between two points on  $z(s)$  separated by  $\frac{1}{2}$  $2^{\cdot}$ 

Hence  $z$  has spatial prior

$$
z|\rho, \lambda_z \sim N(0, \frac{1}{\lambda_z}R(\rho; s))
$$

where  $R(\rho; s)$  is the correlation matrix with  $ij$  elements  $52$ 

$$
R_{ij} = \rho^{4(s_i - s_j)^2}
$$

Prior specification for  $z(s)$  is completed by specfying priors for  $\lambda_z$  and  $\rho.$ 

 $\pi(\lambda_z) \ \propto \ \lambda_z^a$  $\frac{\mu z}{\sim}$ 1 $\left\{ \exp\{-b_z\lambda_z\} \right\}$  if  $y$  is standardized, encourage  $\lambda_z$  to be close to  $1$ eg. $a_z=b_z$  $z = 5$ .

 $\pi(\rho) \,\propto\, (1-\rho)^{-.5}$  encourages  $\rho$  t  $\rho)^{-.5}$  $^{\circ}$  encourages  $\rho$  to be large if possible

### Bayesian model formulation

Likelihood

$$
L(y|z, \lambda_y) \propto \lambda_y^{\frac{n}{2}} \exp\{-\frac{1}{2}\lambda_y(y-z)^T(y-z)\}
$$

Priors

$$
\pi(z|\lambda_z, \rho) \propto \lambda_z^{\frac{n}{2}} |R(\rho; s)|^{-\frac{1}{2}} \exp\{-\frac{1}{2}\lambda_z z^T R(\rho; s)^{-1} z\}
$$
  
\n
$$
\pi(\lambda_y) \propto \lambda_y^{a_y - 1} e^{-b_y \lambda_y}, \text{ uninformative here } -a_y = 1, b_y = .005
$$
  
\n
$$
\pi(\lambda_z) \propto \lambda_z^{a_z - 1} e^{-b_z \lambda_z}, \text{ fairly informative } -a_z = 5, b_z = 5
$$
  
\n
$$
\pi(\rho) \propto (1 - \rho)^{-.5}
$$

Marginal likelihood (integrating out  $z)$  $L(y|\lambda_{\epsilon},\lambda_z,\rho) \propto |\Lambda|^{\frac{1}{2}} \exp\{-\frac{1}{2}y^T \Lambda y\}$ where  $\Lambda^{-1} = \frac{1}{\lambda_y} I_n + \frac{1}{\lambda_z} R(\rho; s)$ 53

Posterior

$$
\pi(\lambda_y, \lambda_z, \rho | y) \propto |\Lambda|^{\frac{1}{2}} \exp\{-\frac{1}{2}y^T \Lambda y\} \times \lambda_y^{a_y - 1} e^{-b_y \lambda_y} \times \lambda_z^{a_z - 1} e^{-b_z \lambda_z} \times (1 - \rho)^{-.5}
$$

#### Posterior Simulation

Use Metropolis to simulate from the posterior

 $\pi(\lambda_y, \lambda_z, \rho|y) \propto |\Lambda|^{\frac{1}{2}} \exp\{-\frac{1}{2}y^T \Lambda y\} \times \lambda_y^{a_y-1} e^{-b_y \lambda_y} \times \lambda_z^{a_z-1} e^{-b_z \lambda_z} \times (1-\rho)^{-.5}$ giving (after burn-in)  $(\lambda_y, \lambda_z, \rho)^1, \ldots, (\lambda_y, \lambda_z, \rho)^T$ 

For any given realization  $(\lambda_y,\lambda_z,\rho)^t$ , one can generate  $z^*=(z(s_1^*),\ldots,z(s_m^*))^T$ for any set of prediction locations  $s_1^*,\ldots,s_m^*.$ 

From previous GP stuff, we know

$$
\begin{pmatrix} z \\ z^* \end{pmatrix} | \cdots \sim N \left( V \Sigma_y^{-} \begin{pmatrix} y \\ 0_m \end{pmatrix}, V \right)
$$

where

$$
\Sigma_y^- = \begin{pmatrix} \lambda_{\epsilon} I_n & 0\\ 0 & 0 \end{pmatrix} \text{ and } V^{-1} = \Sigma_y^- + \lambda_z R(\rho, (s, s^*))^{-1}
$$

Hence, one can generate corresponding  $z^{\ast}$ 's for each posterior realization at a fine grid around the apparent resonance frequency  $z^\star.$ 

 $5<sub>4</sub>$ 

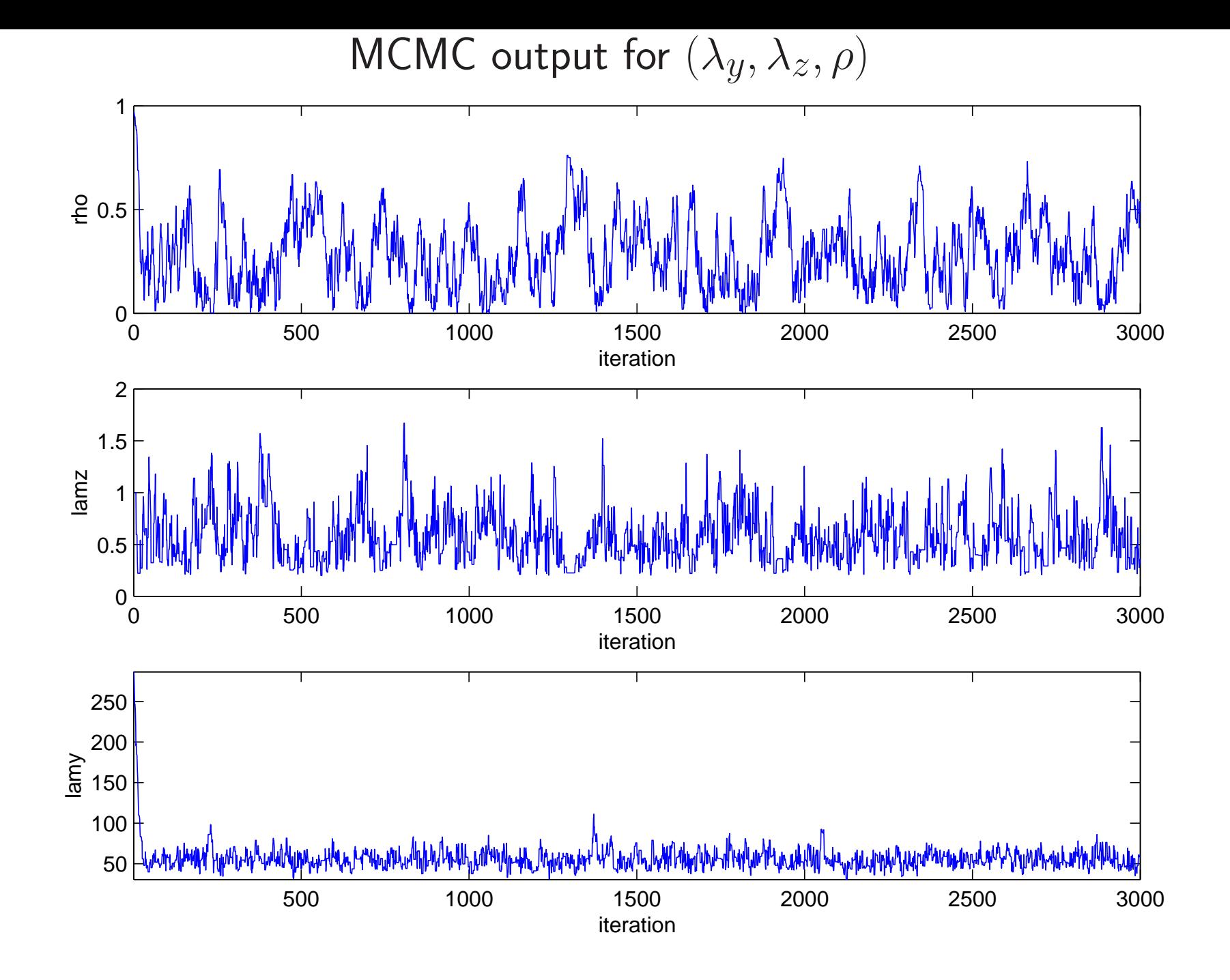

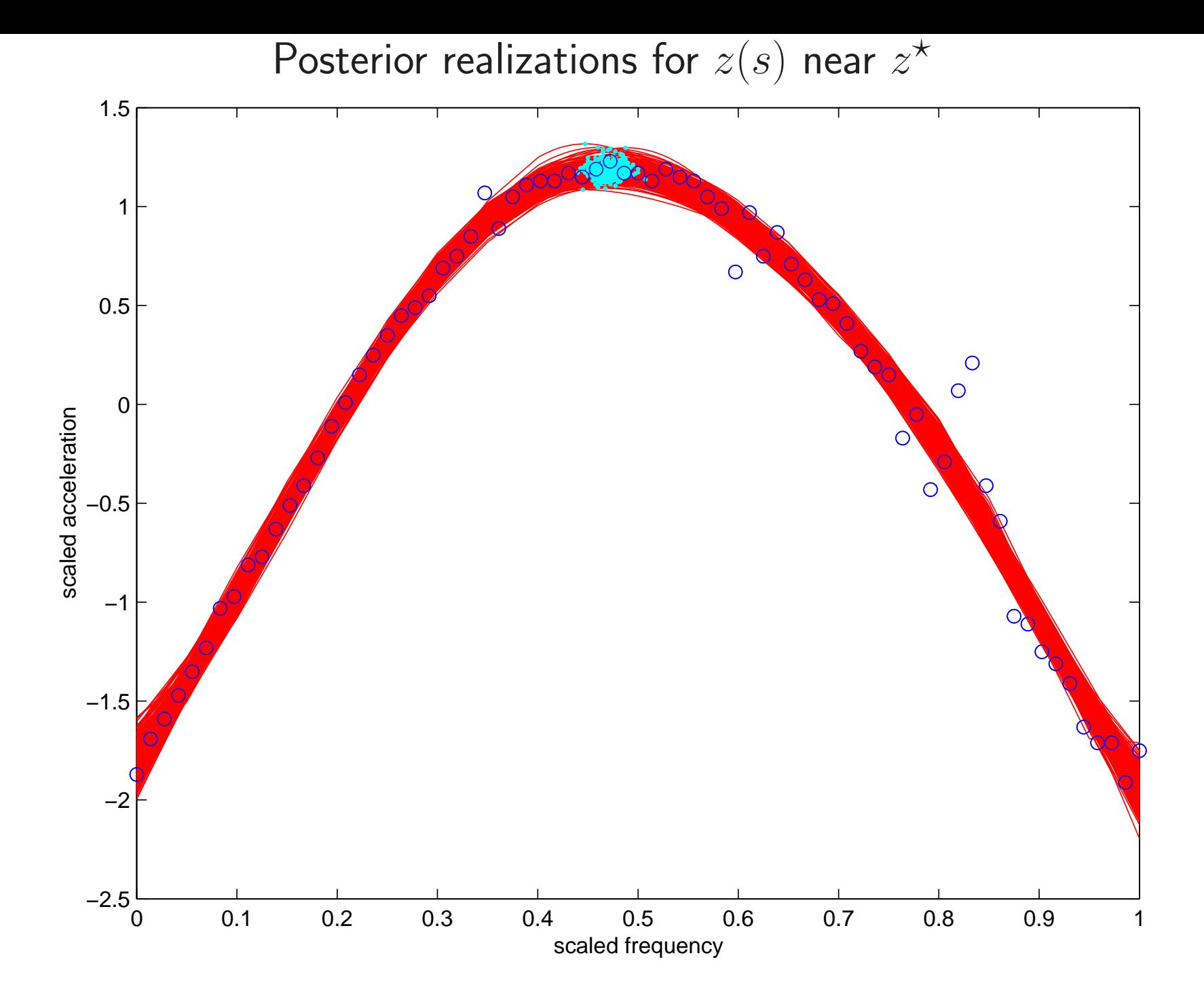

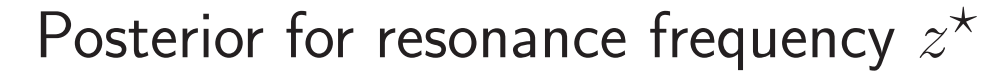

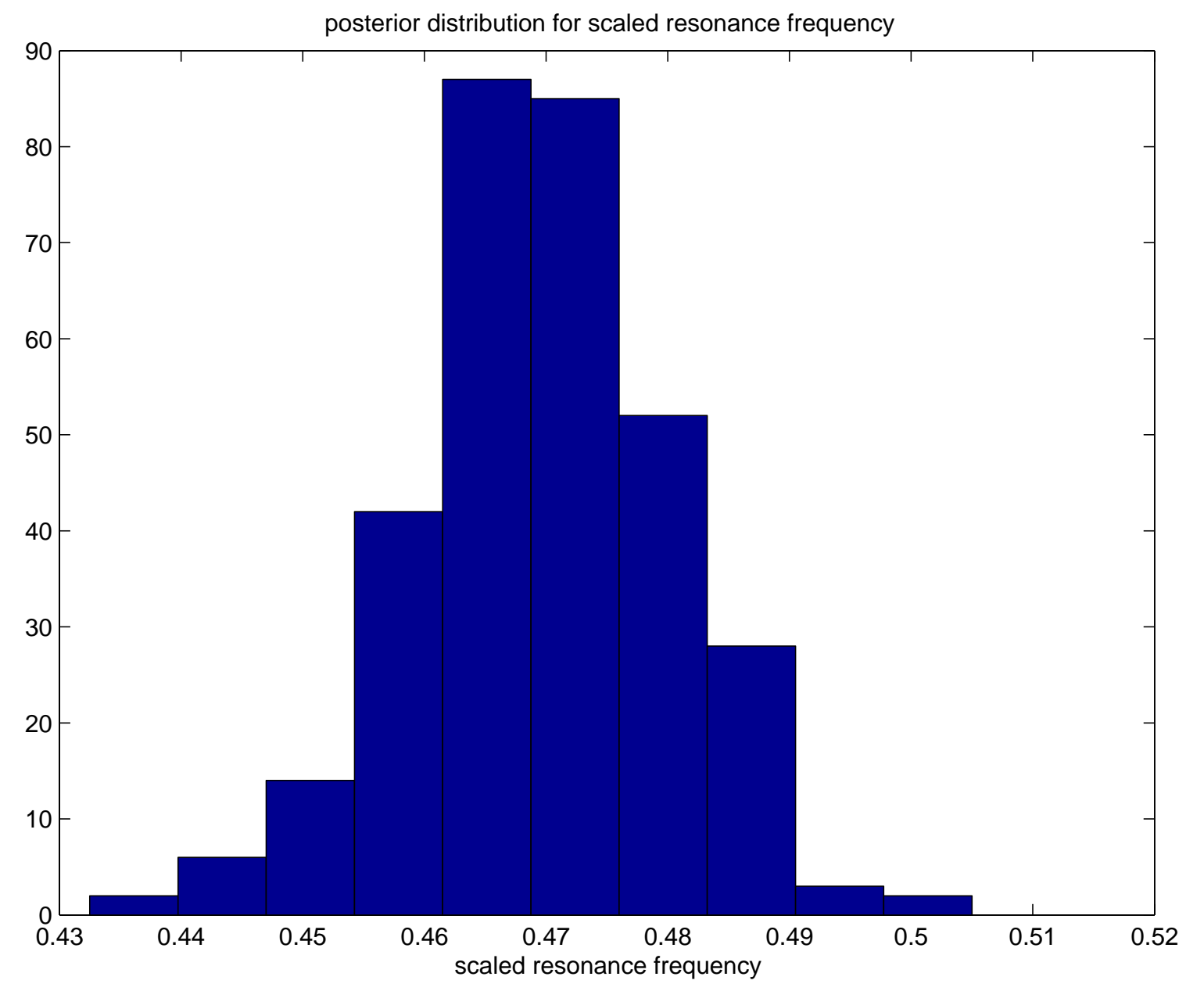

Gaussian Processes for modeling complex computer simulators

data input settings (spatial locations) $\mathcal{Y}$ = $\int y_1$  $\overline{\mathcal{L}}$ ... $y_n\$  $\setminus$  $\begin{matrix} \end{matrix}$  $S\,$ = $\int$  S  $\overline{\mathcal{L}}$  $\mathcal{S}_1$ ... $s_n\,$  $\setminus$  $\begin{matrix} \end{matrix}$ = $\sqrt{s_{11}}$  $\overline{\mathcal{L}}$  $s_{12} \quad \cdots \quad s$  $\mathcal{S}_1$  $1p$ ............ $s_{n1}$   $s_{n2}$   $\cdots$   $s_{np}$  $\backslash$  $\begin{matrix} \phantom{-} \end{matrix}$ 

Model responses  $y$  as a (stochastic) function of  $s$ 

 $y(s) = z(s) + \epsilon(s)$ 

Vector form – restricting to the  $n$  data points

58

 $y=z+\epsilon$ 

Model response as <sup>a</sup> Gaussian processes

 $y(s) = z(s) + \epsilon$ 

Likelihood

$$
L(y|z, \lambda_{\epsilon}) \propto \lambda_{\epsilon}^{\frac{n}{2}} \exp\{-\frac{1}{2}\lambda_{\epsilon}(y-z)^{T}(y-z)\}
$$

Priors

$$
\pi(z|\lambda_z, \beta) \propto \lambda_z^{\frac{n}{2}} |R(\beta)|^{-\frac{1}{2}} \exp\{-\frac{1}{2}\lambda_z z^T R(\beta)^{-1} z\}
$$
\n
$$
\pi(\lambda_{\epsilon}) \propto \lambda_{\epsilon}^{a_{\epsilon}-1} e^{-b_{\epsilon}\lambda_{\epsilon}},
$$
 perhaps quite informative\n
$$
\pi(\lambda_z) \propto \lambda_z^{a_z-1} e^{-b_z\lambda_z},
$$
 fairly informative if data have been standardized\n
$$
\pi(\rho) \propto \prod_{k=1}^p (1 - \rho_k)^{-.5}
$$

59

Marginal likelihood (integrating out  $z)$  $L(y|\lambda_{\epsilon},\lambda_z,\beta) \propto |\Lambda|^{\frac{1}{2}} \exp\{-\frac{1}{2}y^T \Lambda y\}$  $\, T \,$  ${}^{T}\Lambda y\}$ where  $\Lambda^-$ 1 $1=\frac{1}{1}$  $\frac{1}{\lambda_{\epsilon}}I_{n}+\frac{1}{\lambda_{\epsilon}}$  $\frac{1}{\lambda_z}R(\beta)$ 

# GASP Covariance model for  $z(s)$

$$
\mathsf{Cov}(z(s_i), z(s_j)) = \frac{1}{\lambda_z} \prod_{k=1}^p \exp\{-\beta_k (s_{ik} - s_{jk})^{\alpha}\}
$$

- Typically  $\alpha = 2 \Rightarrow z(s)$  is smooth.
- Separable covariance <sup>a</sup> product of componentwise covariances.
- $\bullet$  Can handle large number of covariates/inputs  $p.$
- Can allow for multiway interactions.

- $\bullet$   $\beta_k = 0 \Rightarrow$  input  $k$  is "inactive"  $\Rightarrow$  variable selection
- $\bullet$  reparameterize:  $\rho_k = \exp\{-\beta_k d_0^\alpha\}$  typically  $d_0$  is a halfwidth.

### Posterior Distribution and MCMC

$$
\pi(\lambda_{\epsilon}, \lambda_{z}, \rho | y) \propto |\Lambda_{\lambda, \rho}|^{\frac{1}{2}} \exp\{-\frac{1}{2}y^{T} \Lambda_{\lambda, \rho} y\} \times \lambda_{\epsilon}^{a_{\epsilon}-1} e^{-b_{\epsilon} \lambda_{\epsilon}} \times \lambda_{z}^{a_{z}-1} e^{-b_{z} \lambda_{z}} \times \prod_{k=1}^{p} (1 - \rho_{k})^{-.5}
$$

- MCMC implementation requires Metropolis updates.
- $\bullet$  Realizations of  $z(s)|\lambda, \rho, y$  can be obtained post-hoc:
- − $-$  define  $z^* =$  $(z(s_1^*)$  $_1^\ast,\ldots,z(s_n^\ast$  $(\epsilon_m^*))^T$  to be predictions at locations  $s_1^*$  $_1^\ast,\ldots,s_n^\ast$  $m\,$ ' then

$$
\begin{pmatrix} z \\ z^* \end{pmatrix} | \cdots \sim N \left( V \Sigma_y^{-} \begin{pmatrix} y \\ 0_m \end{pmatrix}, V \right)
$$

where

$$
\Sigma_y^- = \begin{pmatrix} \lambda_{\epsilon} I_n & 0\\ 0 & 0 \end{pmatrix} \text{ and } V^{-1} = \Sigma_y^- + \lambda_z R(\rho, (s, s^*))^{-1}
$$

Example: Solar collector Code (Schonlau, Hamada and Welch, 1995)

- $\bullet~n=98$  model runs, varying 6 independent variables.
- Response is the increase in heat exchange effectiveness.
- <sup>A</sup> latin hypercube (LHC) design was used with 2-d space filling.

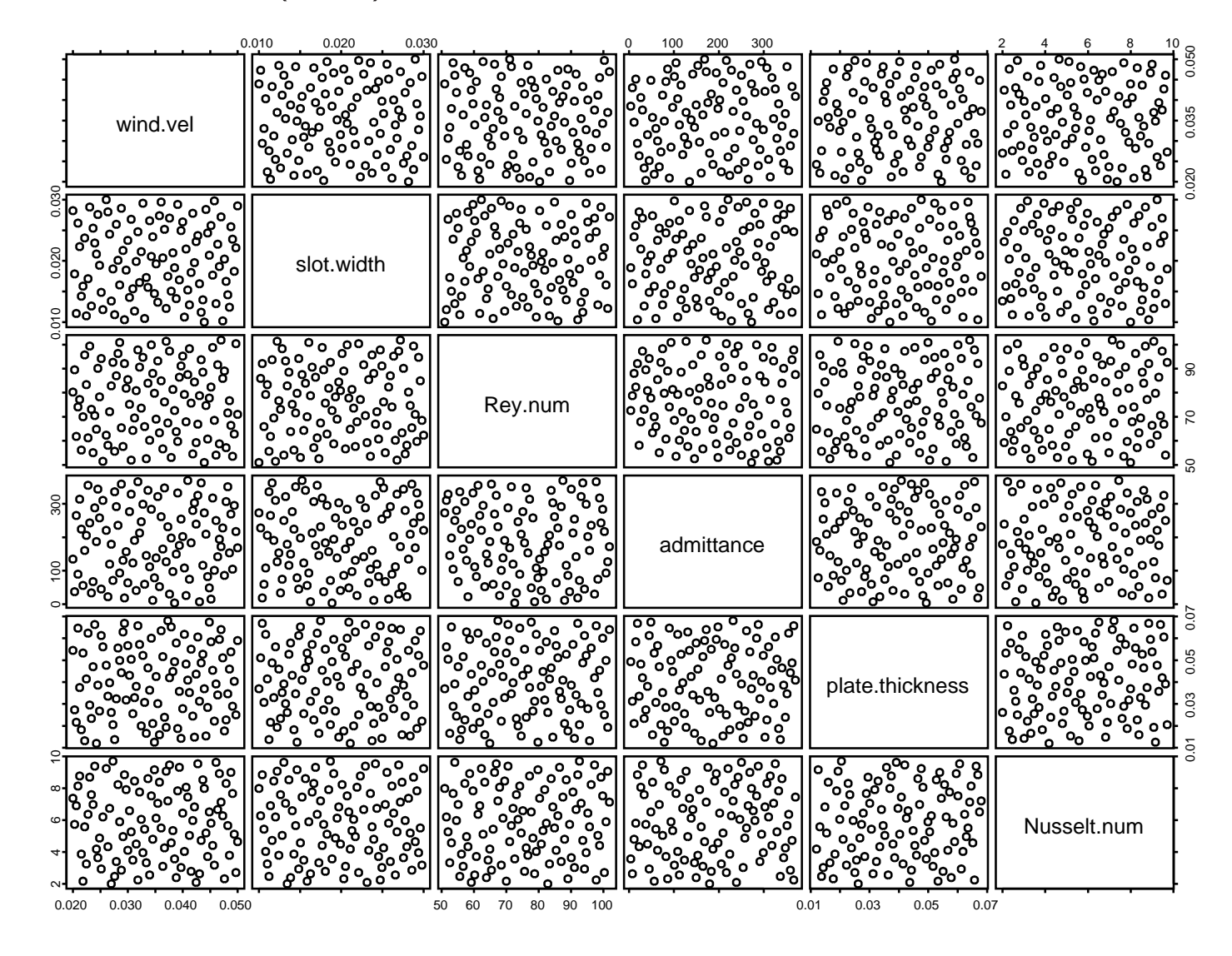

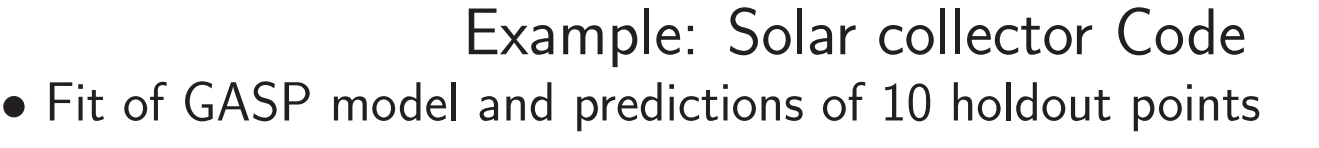

 $\bullet$  Two most active covariates are shown here.

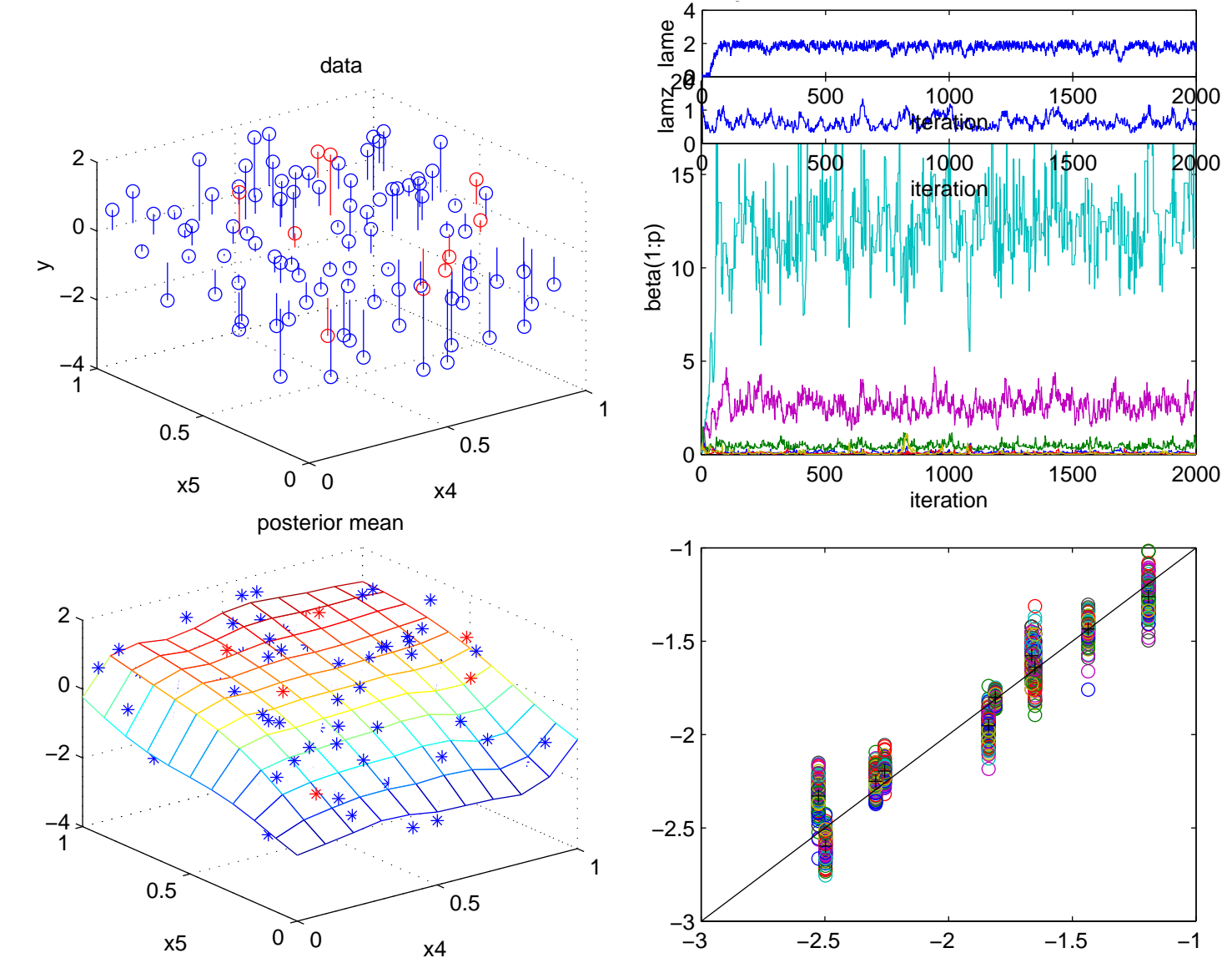

Example: Solar collector Code

- Visualizing <sup>a</sup> 6-d response surface is difficult
- 1-d marginal effects shown here.

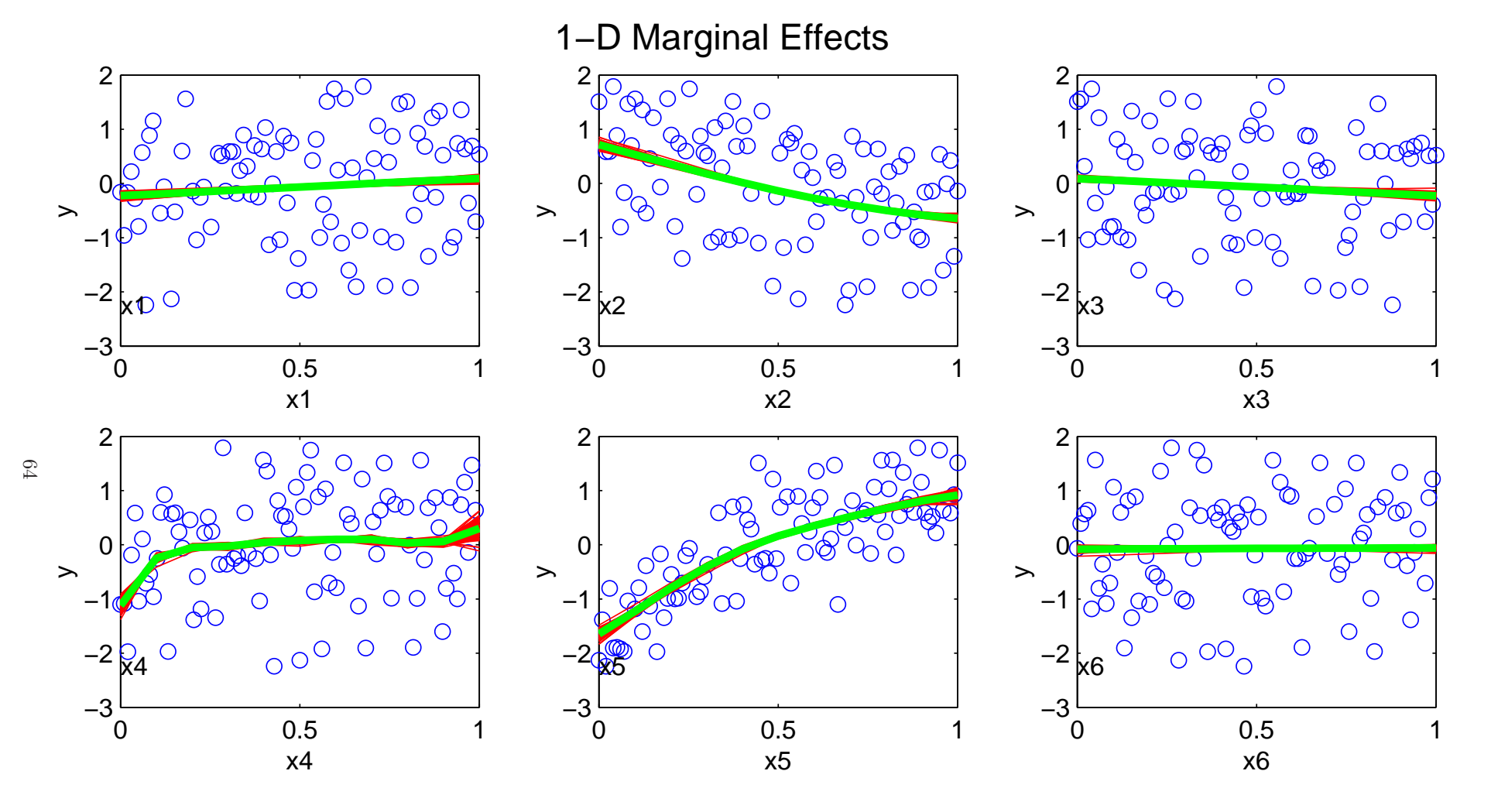

#### **References**

• J. Sacks, W. J. Welch, T. J. Mitchell and H. P. Wynn (1989) Design and analysis of comuter experiments  $Statistical\; Science,\;$  4:409–435.

# COMPUTER MODEL CALIBRATION <sup>1</sup>

Inference combining <sup>a</sup> <sup>p</sup>hysics model with experimental data

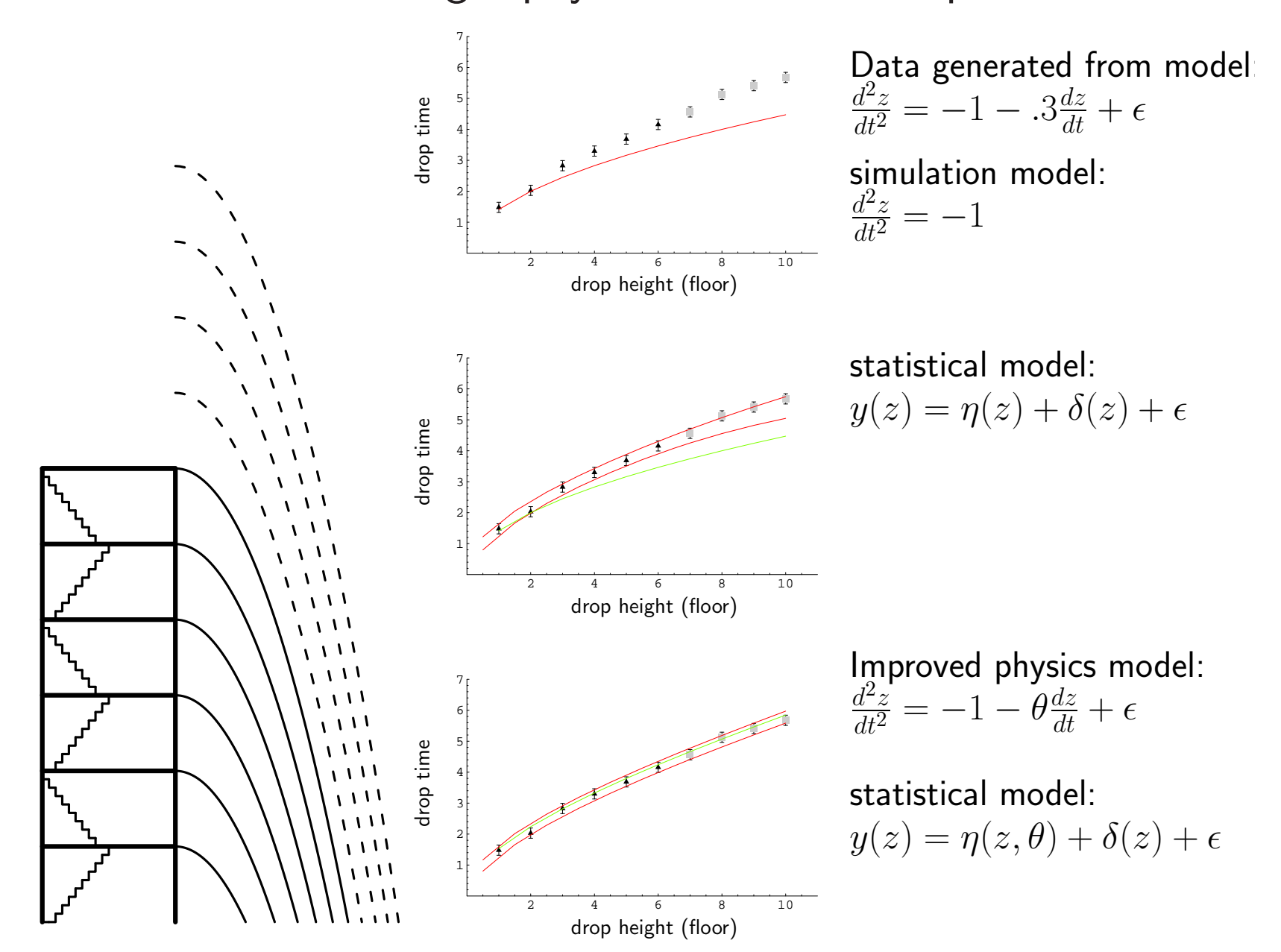

#### Accounting for limited simulator runs

θ

 $y(x)$ 

 $e(x)$ 

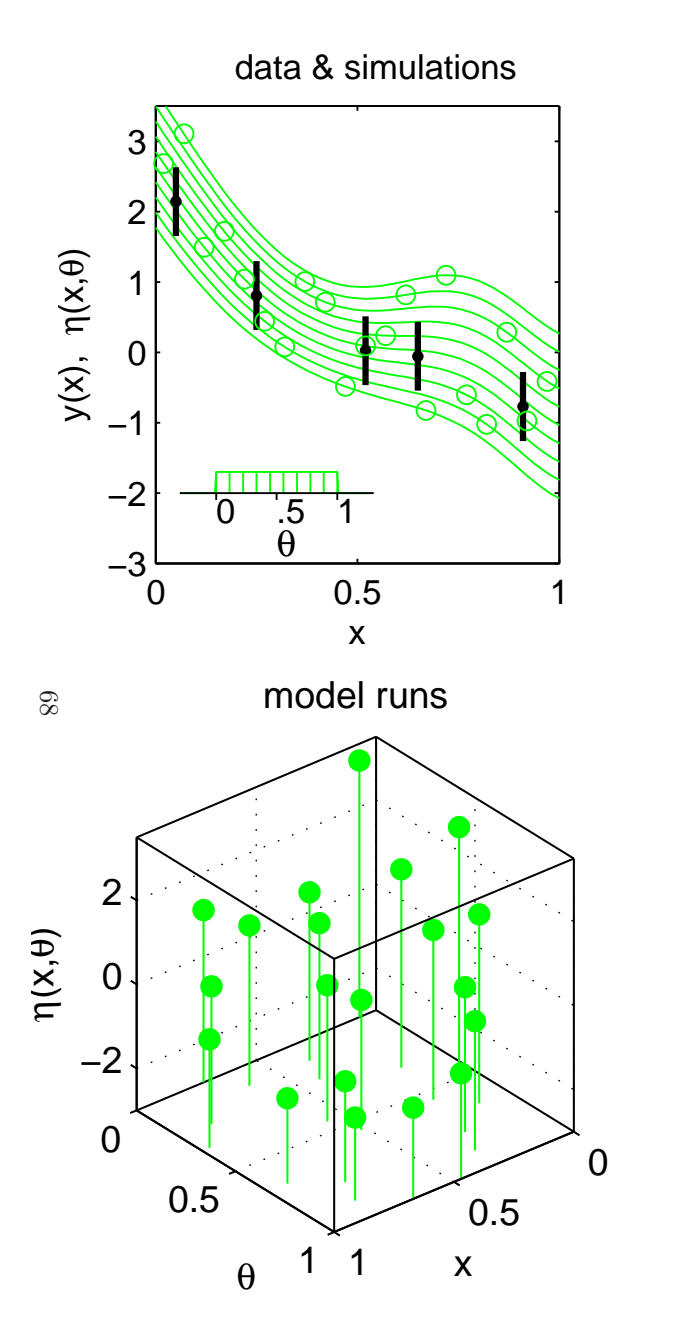

- Borrows from Kennedy and O'Hagan (2001).
- $\mathcal{X}$  model or system inputs
	- calibration parameters
- $\zeta(x)$  true physical system response given inputs  $x$
- $\eta(x,\theta)$  simulator response at  $x$  and  $\theta.$

simulator run at limited input settings $\eta=(\eta(x_1^*)$ treat  $\eta(\cdot,\cdot)$  as a random function  $_{1}^{\ast},\theta_{1}^{\ast}$  $\eta_1^*), \ldots, \eta(x_n^*)$  $_{m}^{\ast},\theta_{n}^{\ast}$  $(\binom{m}{m})^T$ use GP prior for  $\eta(\cdot,\cdot)$ 

 experimental observation of the <sup>p</sup>hysical systemobservation error of the experimental data

$$
y(x) = \zeta(x) + e(x)
$$
  

$$
y(x) = \eta(x, \theta) + e(x)
$$

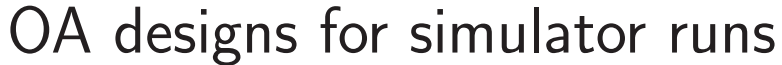

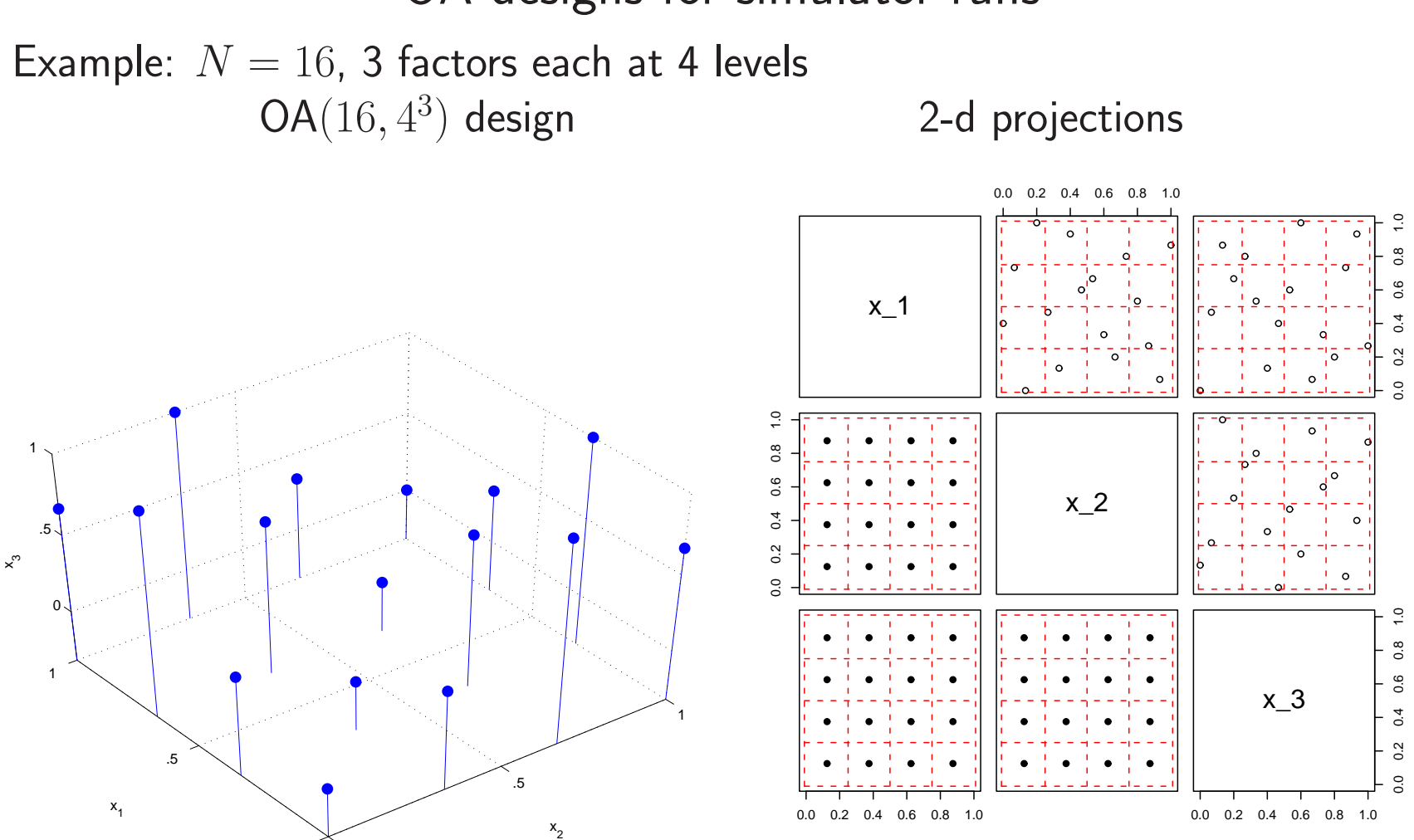

OA design ensures importance measures  $R^2$  can be accurately estimated for low dimensions

Can spread out design for building a response surface emulator of  $\eta(x)$ 

0

# Gaussian Process models for combining field data and complexcomputer simulators

field data input settings (spatial locations) $\mathcal{Y}$ = $\int y(x_1)$  $\overline{\mathcal{L}}$ ... $y(x_n)$  $\left\langle x_{11}\right\rangle$  $\begin{matrix} \end{matrix}$  $\overline{\mathcal{L}}$  $x_{12} \quad \cdots \quad x$ 1 $1p_x$ ............ $x_{n1}$   $x_{n2}$   $\cdots$   $x_{np_x}$  $\setminus$  $\begin{matrix} \end{matrix}$ sim data  $\qquad \quad$ input settings  $x$ ; params  $\theta^*$ 

$$
\eta = \begin{pmatrix} \eta(x_1^*, \theta_1^*) \\ \vdots \\ \eta(x_m^*, \theta_m^*) \end{pmatrix} \qquad \begin{pmatrix} x_{11}^* & \cdots & x_{1p_x}^* & \theta_{11}^* & \cdots & \theta_{1p_\theta}^* \\ \vdots & \vdots & \vdots & \vdots & \vdots \\ x_{m1}^* & \cdots & x_{mp_x}^* & \theta_{m1}^* & \cdots & \theta_{mp_\theta}^* \end{pmatrix}
$$

70

Model sim response  $\eta(x, \theta)$  as a Gaussian process

$$
y(x) = \eta(x, \theta) + \epsilon
$$

$$
\eta(x, \theta) \sim GP(0, C^{\eta}(x, \theta))
$$

$$
\epsilon \sim \text{iid}N(0, 1/\lambda_{\epsilon})
$$

 $C^\eta(x,\theta)$  depends on  $p_x+p_\theta$ -vector  $\rho_\eta$  and  $\lambda_\eta$ 

Vector form – restricting to  $n$  field obs and  $m$  simulation runs

$$
y = \eta + \epsilon
$$
  
\n
$$
\eta \sim N_m(0_m, C^{\eta}(\rho_{\eta}, \lambda_{\eta}))
$$
  
\n
$$
\Rightarrow \begin{pmatrix} y \\ \eta \end{pmatrix} \sim N_{n+m} \begin{pmatrix} 0_n \\ 0_m \end{pmatrix}, C_{y\eta} = C^{\eta} + \begin{pmatrix} 1/\lambda_{\epsilon}I_n & 0 \\ 0 & 1/\lambda_sI_m \end{pmatrix}
$$

where

$$
C^{\eta} = 1/\lambda_{\eta} R^{\eta} \left( \left( \frac{x}{x^*} \right), \left( \frac{1\theta}{\theta^*} \right); \rho_{\eta} \right)
$$

and the correlation matrix  $R^\eta$  is given by

$$
R^{\eta}((x,\theta),(x',\theta');\rho_{\eta}) = \prod_{k=1}^{p_x} \rho_{\eta k}^{4(x_k - x'_k)^2} \times \prod_{k=1}^{p_{\theta}} \rho_{\eta(k+p_x)}^{4(\theta_k - \theta'_k)^2}
$$

71

 $\lambda_s$  is typically set to something large like  $10^6$  to stabalize matrix computations and allow for numerical fluctuation in  $\eta(x,\theta).$ 

note: the covariance matrix  $C^\eta$  depends on  $\theta$  through its "distance"-based correlation function  $R^\eta((x,\theta),(x',\theta');\rho_\eta).$ 

We use a 0 mean for  $\eta(x,\theta)$ ; an alternative is to use a linear regression mean model.

#### Likelihood

$$
L(y, \eta | \lambda_{\epsilon}, \rho_{\eta}, \lambda_{\eta}, \lambda_{s}, \theta) \propto
$$

$$
|C_{y\eta}|^{-\frac{1}{2}} \exp \left\{-\frac{1}{2} \left(\frac{y}{\eta}\right)^{T} C_{y\eta}^{-1} \left(\frac{y}{\eta}\right)\right\}
$$

Priors

72

 $\pi(\lambda_\epsilon) \; \propto$  $\alpha \lambda_{\epsilon}^{a_{\epsilon}-1} e^{-b_{\epsilon} \lambda_{\epsilon}}$  perhaps well known from observation process  $\pi(\rho_{\eta k})$   $\propto$  $\propto \prod_{k=1}^{p_x+p_\theta} (1-\rho_{\eta k})^{-.5}$ , where  $\rho_{\eta k}=e^{-.5^2\beta_k^{\eta}}$  correlation at dist  $= .5 \sim \beta(1,.5)$ .  $\pi(\lambda_\eta) \ \propto$  $\propto~\lambda_\eta^{a_\eta-1} e^{-b_\eta\lambda_\eta}$  $\pi(\lambda_s)$   $\propto$  $\propto \lambda_s^{a_s-1} e^{-b_s \lambda_s}$  $\pi(\theta) \propto I[\theta \in C]$ 

- $\bullet$  could fix  $\rho_\eta, \lambda_\eta$  from prior GASP run on model output.
- Many prefer to reparameterize  $\rho$  as  $\beta = -\log(\rho)/.5^2$  in the likelihood term
### Posterior Density

$$
\pi(\lambda_{\epsilon}, \rho_{\eta}, \lambda_{\eta}, \lambda_{s}, \theta | y, \eta) \propto
$$
\n
$$
|C_{y\eta}|^{-\frac{1}{2}} \exp\left\{-\frac{1}{2} \begin{pmatrix} y \\ \eta \end{pmatrix}^{T} C_{y\eta}^{-1} \begin{pmatrix} y \\ \eta \end{pmatrix} \right\} \times
$$
\n
$$
\prod_{\substack{k=1 \ k \neq 1}}^{p_x + p_\theta} (1 - \rho_{\eta k})^{-.5} \times \lambda_{\eta}^{a_{\eta} - 1} e^{-b_{\eta} \lambda_{\eta}} \times \lambda_{s}^{a_{s} - 1} e^{-b_{s} \lambda_{s}} \times
$$
\n
$$
\lambda_{\epsilon}^{a_{\epsilon} - 1} e^{-b_{\epsilon} \lambda_{\epsilon}} \times I[\theta \in C]
$$

If  $\rho_\eta, \lambda_\eta$ , and  $\lambda_s$  are fixed from a previous analysis ofthe simulator data, then 73

$$
\pi(\lambda_{\epsilon}, \theta | y, \eta, \rho_{\eta}, \lambda_{\eta}, \lambda_{s}) \propto
$$
\n
$$
|C_{y\eta}|^{-\frac{1}{2}} \exp\left\{-\frac{1}{2} \begin{pmatrix} y \\ \eta \end{pmatrix}^{T} C_{y\eta}^{-1} \begin{pmatrix} y \\ \eta \end{pmatrix} \right\} \times
$$
\n
$$
\lambda_{\epsilon}^{a_{\epsilon}-1} e^{-b_{\epsilon}\lambda_{\epsilon}} \times I[\theta \in C]
$$

### Accounting for limited simulation runs

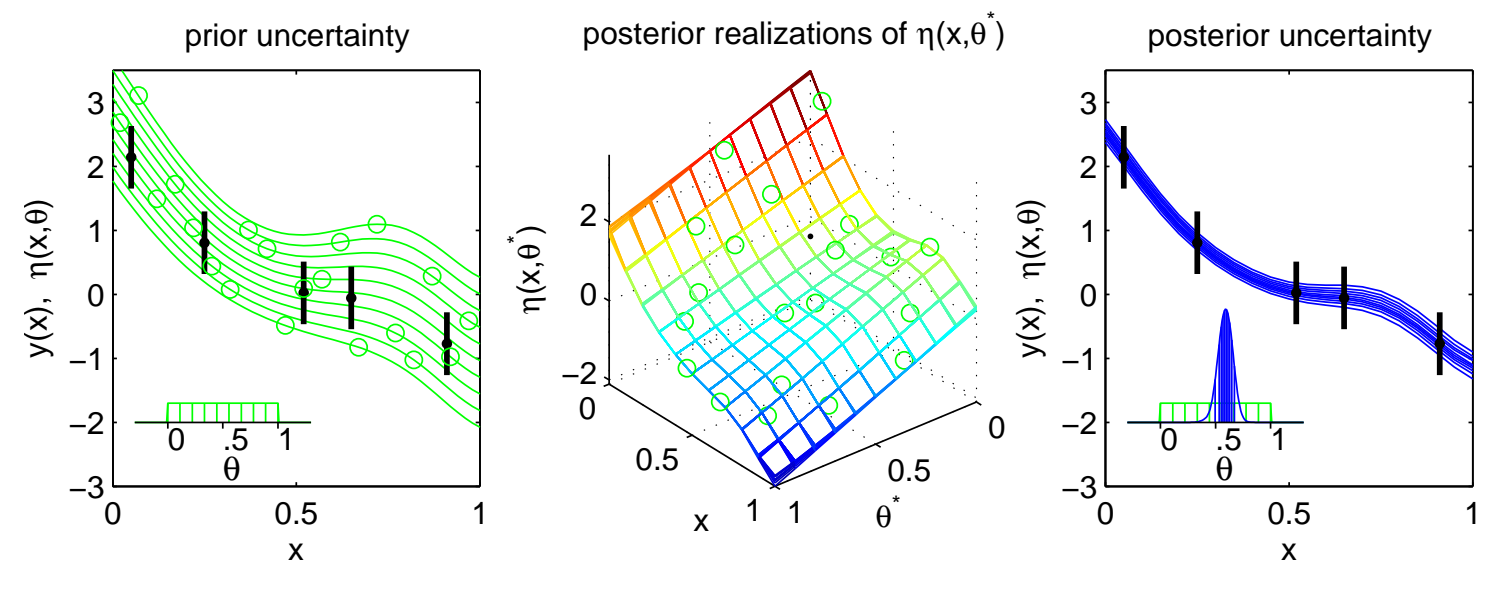

Again, standard Bayesian estimation <sup>g</sup>ives:

$$
\pi(\theta, \eta(\cdot, \cdot), \lambda_{\epsilon}, \rho_{\eta}, \lambda_{\eta} | y(x)) \propto L(y(x) | \eta(x, \theta), \lambda_{\epsilon}) \times \n\pi(\theta) \times \pi(\eta(\cdot, \cdot) | \lambda_{\eta}, \rho_{\eta}) \n\pi(\lambda_{\epsilon}) \times \pi(\rho_{\eta}) \times \pi(\lambda_{\eta})
$$

- Posterior means and quantiles shown.
- $\bullet$  Uncertainty in  $\theta$ ,  $\eta(\cdot,\cdot)$ , nuisance parameters are incorporated into the forecast.
- $\bullet$  Gaussian process models for  $\eta(\cdot,\cdot).$

 $\ensuremath{\mathbb{Z}}$ 

Predicting a new outcome:  $\zeta=\zeta(x')=\eta(x',\theta)$ Given a MCMC realization  $(\theta, \lambda_\epsilon, \rho_\eta, \lambda_\eta)$ , a realization for  $\zeta(x')$  can be produced using Bayes rule.

$$
v = \begin{pmatrix} y \\ \eta \\ \zeta \end{pmatrix} \ \Sigma_v^- = \begin{pmatrix} \lambda_{\epsilon} I_n & 0 & 0 \\ 0 & \lambda_s I_m & 0 \\ 0 & 0 & 0 \end{pmatrix} \quad \mu_z = \begin{pmatrix} 0_n \\ 0_m \\ 0 \end{pmatrix} \ \ C_\eta = \lambda_\eta^{-1} R^\eta \begin{pmatrix} x \\ x^* \\ x' \end{pmatrix}, \begin{pmatrix} \mathbf{1}\theta \\ \theta^* \\ \theta \end{pmatrix}; \rho_\eta
$$

Now the posterior distribution for  $v=(y,\eta,\zeta)^T$  is

$$
v|y, \eta \sim N(\mu^{v|y\eta} = V\Sigma_v^- v, V), \text{ where } V = (\Sigma_v^- + C_{\eta}^{-1})^{-1}
$$

Restricting to  $\zeta$  we have

$$
7\over 2
$$

$$
\zeta|y,\eta \sim N(\mu_{m+n+1}^{v|y\eta}, V_{n+m+1,n+m+1})
$$

Alternatively, one can apply the conditional normal formula to

$$
\begin{pmatrix} y \\ \eta \\ \zeta \end{pmatrix} \sim N \left( \begin{pmatrix} 0 \\ 0 \\ 0 \end{pmatrix}, \begin{pmatrix} \lambda_{\epsilon}^{-1}I_n & 0 & 0 \\ 0 & \lambda_s^{-1}I_m & 0 \\ 0 & 0 & 0 \end{pmatrix} + C_{\eta} \right)
$$

so that

$$
\zeta|y,\eta \thicksim N\left(\Sigma_{21}\Sigma_{11}^{-1}\left(\frac{y}{\eta}\right), \Sigma_{22} - \Sigma_{21}\Sigma_{11}^{-1}\Sigma_{12}\right)
$$

Accounting for model discrepancy

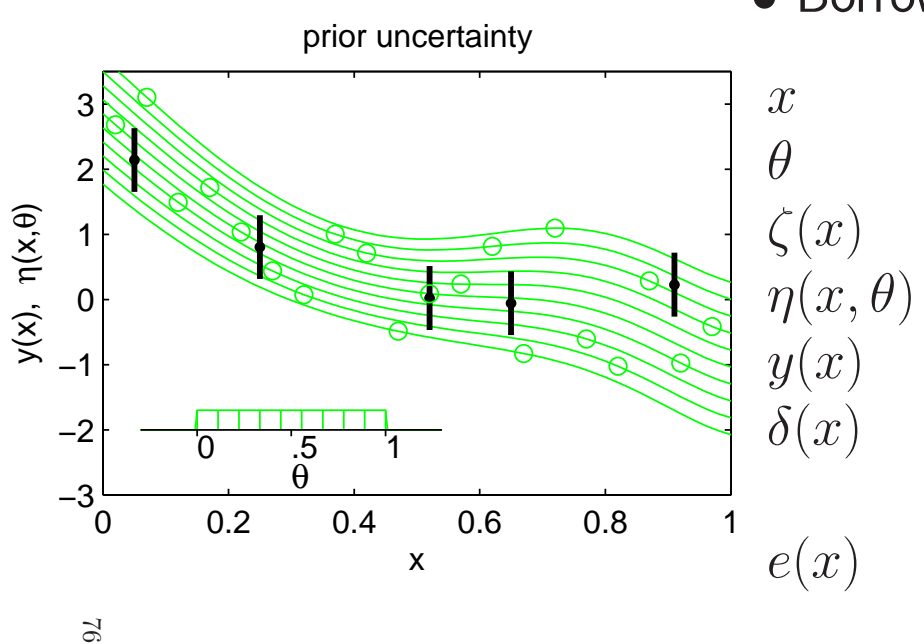

- Borrows from Kennedy and O'Hagan (2001).
	- model or system inputs model or system inputs ) – true physical system response given inputs  $x$ ) simulator response at  $x$  and  $\theta$ . experimental observation of the <sup>p</sup>hysical system $)\quad$  discrepancy between  $\zeta(x)$  and  $\eta(x,\theta)$  may be decomposed into numerical error and biasobservation error of the experimental data

$$
y(x) = \zeta(x) + e(x)
$$
  
\n
$$
y(x) = \eta(x, \theta) + \delta(x) + e(x)
$$
  
\n
$$
y(x) = \eta(x, \theta) + \delta_n(x) + \delta_b(x) + e(x)
$$

### Accounting for model discrepancy

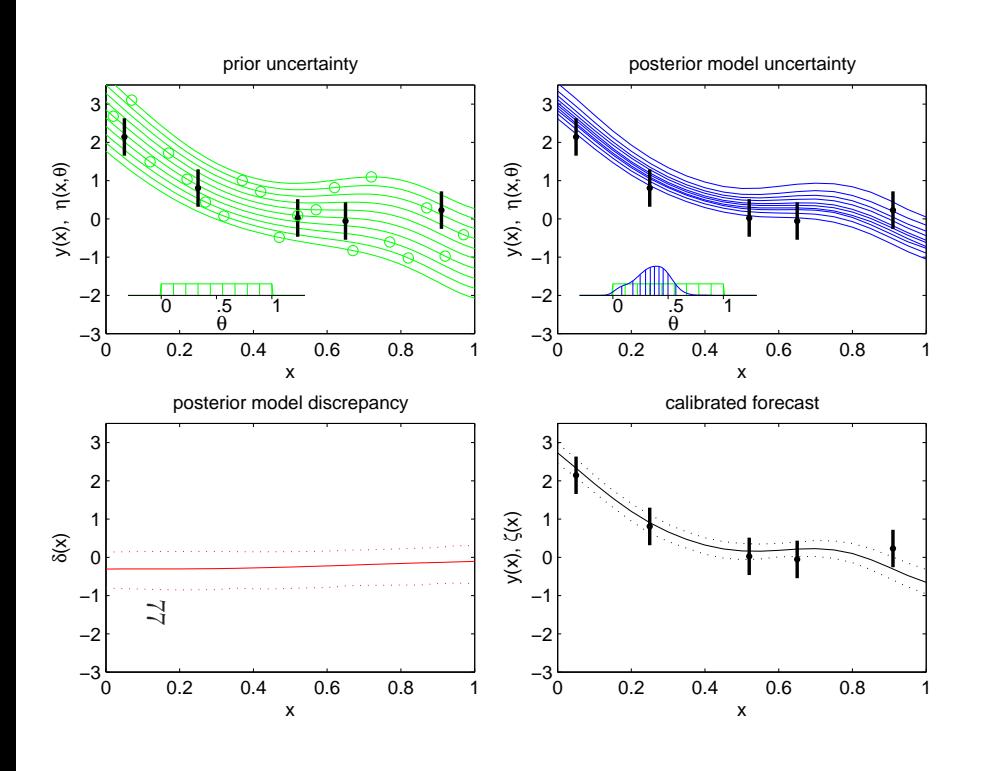

Again, standard Bayesian estimation <sup>g</sup>ives:

 $\pi(\theta, \eta, \delta | y(x)) \propto L(y(x) | \eta(x, \theta), \delta(x)) \times$  $\pi(\theta)\times \pi(\eta)\times \pi(\delta)$ 

- Posterior means and 90% CI's shown.
- $\bullet$  Posterior prediction for  $\zeta(x)$  is obtained by computing the posterior distribution for $\eta(x,\theta)+\delta(x)$
- $\bullet$  Uncertainty in  $\theta$ ,  $\eta(x,t)$ , and  $\delta(x)$  are incorporated into the forecast.
- $\bullet$  Gaussian process models for  $\eta(x,t)$  and  $\delta(x)$

### Gaussian Process models for combining field data and complexcomputer simulators

field data input settings (spatial locations) $\mathcal{Y}$ = $\int y(x_1)$  $\overline{\mathcal{L}}$ ... $y(x_n)$  $\left\langle x_{11}\right\rangle$  $\begin{matrix} \end{matrix}$  $\overline{\mathcal{L}}$  $x_{12} \quad \cdots \quad x$ 1 $1p_x$ ............ $x_{n1}$   $x_{n2}$   $\cdots$   $x_{np}$  $\mathcal {X}$  $\setminus$  $\begin{matrix} \end{matrix}$ sim data  $\qquad \quad$  input settings  $x;$  params  $\theta^{*}$  $\int \eta(x)$  $\overline{\mathcal{L}}$ ∗ $_{1}^{\ast},\theta_{1}^{\ast}$ ∗ 1 $\eta(x_1^*,\theta_1^*) \ \vdots \ \eta(x_m^*,\theta_m^*)$  $\bigg\{\n\begin{array}{c}\nx\end{array}\n\bigg\}$  $\begin{matrix} \end{matrix}$  $\overline{\mathcal{L}}$ ∗ $\begin{array}{ccc} 11 & \cdots & x \end{array}$ ∗ 1 $1p_x$ θ∗ $\begin{matrix} 11 & \cdots \end{matrix}$ θ∗ 1 $\sum_{i=1}^{11} p_i$   $\sum_{i=1}^{11} p_i$   $\sum_{i=1}^{11} p_i$ 

. ..

 $x^*$  $\,m$  . ..

1  $\cdots$   $x^*_{mp_x}$   $\theta^*_n$ mp $\mathcal{X}% =\mathcal{X}_{1}\cup\mathcal{X}_{2}\cup\mathcal{X}_{1}$ 

. ..

 $\,m$ 

. ..

 $1 \quad \cdots$ 

. ..

 $\setminus$ 

 $\begin{matrix} \phantom{-} \end{matrix}$ 

 $\theta^*$ mpθ

$$
\approx
$$

 $\eta$ =

Model sim response  $\eta(x, \theta)$  as a Gaussian process

$$
y(x) = \eta(x, \theta) + \delta(x) + \epsilon
$$

$$
\eta(x, \theta) \sim GP(0, C^{\eta}(x, \theta))
$$

$$
\delta(x) \sim GP(0, C^{\delta}(x))
$$

$$
\epsilon \sim \text{iid}N(0, 1/\lambda_{\epsilon})
$$

 $C^\eta(x,\theta)$  depends on  $p_x+p_\theta$ -vector  $\rho_\eta$  and  $\lambda_\eta$  $C^{\delta}(x)$  depends on  $p_x$ -vector  $\rho_{\delta}$  and  $\lambda_{\delta}$ 

Vector form – restricting to  $n$  field obs and  $m$  simulation runs

$$
y = \eta + \delta + \epsilon
$$
  
\n
$$
\eta \sim N_m(0_m, C^{\eta}(\rho_{\eta}, \lambda_{\eta}))
$$
  
\n
$$
\begin{pmatrix} y \\ \eta \end{pmatrix} \sim N_{n+m} \begin{pmatrix} 0_n \\ 0_m \end{pmatrix}, C_{y\eta} = C^{\eta} + \begin{pmatrix} C^{\delta} & 0 \\ 0 & 0 \end{pmatrix}
$$

where

$$
C^{\eta} = 1/\lambda_{\eta} R^{\eta} \left( \begin{pmatrix} x \\ x^* \end{pmatrix}, \begin{pmatrix} \mathbf{1}\theta \\ \theta^* \end{pmatrix}; \rho_{\eta} \right) + 1/\lambda_{s} I_{m+n}
$$

$$
C^{\delta} = 1/\lambda_{\delta} R^{\delta}(x; \rho_{\delta}) + 1/\lambda_{\epsilon} I_{n}
$$

and the correlation matricies  $R^\eta$  and  $R^\delta$  are given by

$$
R^{\eta}((x,\theta),(x',\theta');\rho_{\eta}) = \prod_{k=1}^{p_x} \rho_{\eta k}^{4(x_k - x'_k)^2} \times \prod_{k=1}^{p_{\theta}} \rho_{\eta(k+p_x)}^{4(\theta_k - \theta'_k)^2}
$$

$$
R^{\delta}(x,x';\rho_{\delta}) = \prod_{k=1}^{p_x} \rho_{\delta k}^{4(x_k - x'_k)^2}
$$

 $\lambda_s$  is typically set to something large like  $10^6$  to stabalize matrix computations and allow for numerical fluctuation in  $\eta(x,\theta).$ 

We use a 0 mean for  $\eta(x,\theta)$ ; an alternative is to use a linear regression mean model.

79

#### Likelihood

$$
L(y, \eta | \lambda_{\epsilon}, \rho_{\eta}, \lambda_{\eta}, \lambda_{s}, \rho_{\delta}, \lambda_{\delta}, \theta) \propto
$$

$$
|C_{y\eta}|^{-\frac{1}{2}} \exp \left\{-\frac{1}{2} \left(\frac{y}{\eta}\right)^{T} C_{y\eta}^{-1} \left(\frac{y}{\eta}\right) \right\}
$$

Priors

 $\pi(\lambda_\epsilon) \; \propto$  $\alpha \lambda_{\epsilon}^{a_{\epsilon}-1} e^{-b_{\epsilon} \lambda_{\epsilon}}$  perhaps well known from observation process  $\pi(\rho_{\eta k})$   $\propto$  $\propto \prod_{k=1}^{p_x+p_\theta} (1-\rho_{\eta k})^{-.5}$ , where  $\rho_{\eta k}=e^{-.5^2\beta_k^{\eta}}$  correlation at dist  $= .5 \sim \beta(1,.5)$ .  $\pi(\lambda_\eta) \ \propto$  $\propto~\lambda_\eta^{a_\eta-1} e^{-b_\eta\lambda_\eta}$  $\pi(\lambda_s)$   $\propto$  $\propto \frac{\lambda_s^{a_s-1}e^{-b_s\lambda_s}}{p_x}$  $\pi(\rho_{\delta k})$   $\propto$  $\propto \prod\limits_{k=1}^{p_x}(1-\rho_{\delta k})^{-.5},$  where  $\rho_{\delta k}=e^{-.5^2\beta_k^{\delta}}$  $\pi(\lambda_\delta) \ \propto$  $\propto \lambda_\delta^{a_\delta-1} e^{-b_\delta \lambda_\delta},$  $\pi(\theta) \propto I[\theta \in C]$ 

 $\bullet$  could fix  $\rho_\eta, \lambda_\eta$  from prior GASP run on model output.

 $\bullet$  Again, many choose to reparameterize correlation parameters:  $\beta = -\log(\rho)/.5^2$ in the likelihood term

### Posterior Density

$$
\pi(\lambda_{\epsilon}, \rho_{\eta}, \lambda_{\eta}, \lambda_{s}, \rho_{\delta}, \lambda_{\delta}, \theta | y, \eta) \propto
$$
\n
$$
|C_{y\eta}|^{-\frac{1}{2}} \exp\left\{-\frac{1}{2} \begin{pmatrix} y \\ \eta \end{pmatrix}^{T} C_{y\eta}^{-1} \begin{pmatrix} y \\ \eta \end{pmatrix} \right\} \times
$$
\n
$$
\prod_{\substack{k=1 \ k=1}}^{p_x + p_\theta} (1 - \rho_{\eta k})^{-.5} \times \lambda_{\eta}^{a_{\eta} - 1} e^{-b_{\eta} \lambda_{\eta}} \times \lambda_{s}^{a_{s} - 1} e^{-b_{s} \lambda_{s}} \times
$$
\n
$$
\prod_{k=1}^{p_x} (1 - \rho_{\delta k})^{-.5} \times \lambda_{\delta}^{a_{\delta} - 1} e^{-b_{\delta} \lambda_{\delta}} \times \lambda_{\epsilon}^{a_{\epsilon} - 1} e^{-b_{\epsilon} \lambda_{\epsilon}} \times I[\theta \in C]
$$

If  $\rho_\eta, \lambda_\eta$ , and  $\lambda_s$  are fixed from a previous analysis ofthe simulator data, then

$$
\pi(\lambda_{\epsilon}, \rho_{\delta}, \lambda_{\delta}, \theta | y, \eta, \rho_{\eta}, \lambda_{\eta}, \lambda_{s}) \propto
$$
\n
$$
|C_{y\eta}|^{-\frac{1}{2}} \exp\left\{-\frac{1}{2} \begin{pmatrix} y \\ \eta \end{pmatrix}^{T} C_{y\eta}^{-1} \begin{pmatrix} y \\ \eta \end{pmatrix} \right\} \times
$$
\n
$$
\prod_{k=1}^{p_{x}} (1 - \rho_{\delta k})^{-.5} \times \lambda_{\delta}^{a_{\delta}-1} e^{-b_{\delta} \lambda_{\delta}} \times \lambda_{\epsilon}^{a_{\epsilon}-1} e^{-b_{\epsilon} \lambda_{\epsilon}} \times I[\theta \in C]
$$

 $\mathbb{S}^1$ 

Predicting a new outcome:  $\zeta = \zeta(x') = \eta(x', \theta) + \delta(x')$ 

$$
y = \eta(x, \theta) + \delta(x) + \epsilon(x)
$$
  
\n
$$
\eta = \eta(x^*, \theta^*) + \epsilon_s, \epsilon_s \text{ small or 0}
$$
  
\n
$$
\zeta = \eta(x', \theta) + \delta(x'), x' \text{ univariate or multivariate}
$$
  
\n
$$
\Rightarrow \begin{pmatrix} y \\ \eta \\ \zeta \end{pmatrix} \sim N_{n+m+1} \begin{pmatrix} 0_n \\ 0_m \\ 0 \end{pmatrix}, \begin{pmatrix} \lambda_{\epsilon}^{-1}I_n & 0 & 0 \\ 0 & \lambda_s^{-1}I_m & 0 \\ 0 & 0 & 0 \end{pmatrix} + C^{\eta} + C^{\delta} \end{pmatrix}
$$
(1)

where

 $C^\eta \, = \, 1/\lambda_\eta R^\eta$ 

82

 $\left(\left(\frac{x}{x^{*}}\right), \left(\frac{\mathbf{1}\theta}{\theta^{*}}\right), \rho_{\eta}\right)$  $C^{\delta}\ =\ 1/\lambda_{\delta}R^{\delta}\left(\left(\frac{x}{x'}\right);\rho_{\delta}\right),\,$  on indicies  $1,\ldots,n,n+m+1;$  zeros elsewhere

Given a MCMC realization  $(\theta,\lambda_\epsilon,\rho_\eta,\lambda_\eta,\rho_\delta,\lambda_\delta)$ , a realization for  $\zeta(x')$  can be produced using (1) and the conditional normal formula:

$$
\zeta|y,\eta \sim N\left(\Sigma_{21}\Sigma_{11}^{-1}\left(\frac{y}{\eta}\right), \Sigma_{22} - \Sigma_{21}\Sigma_{11}^{-1}\Sigma_{12}\right)
$$

### Accounting for model discrepancy

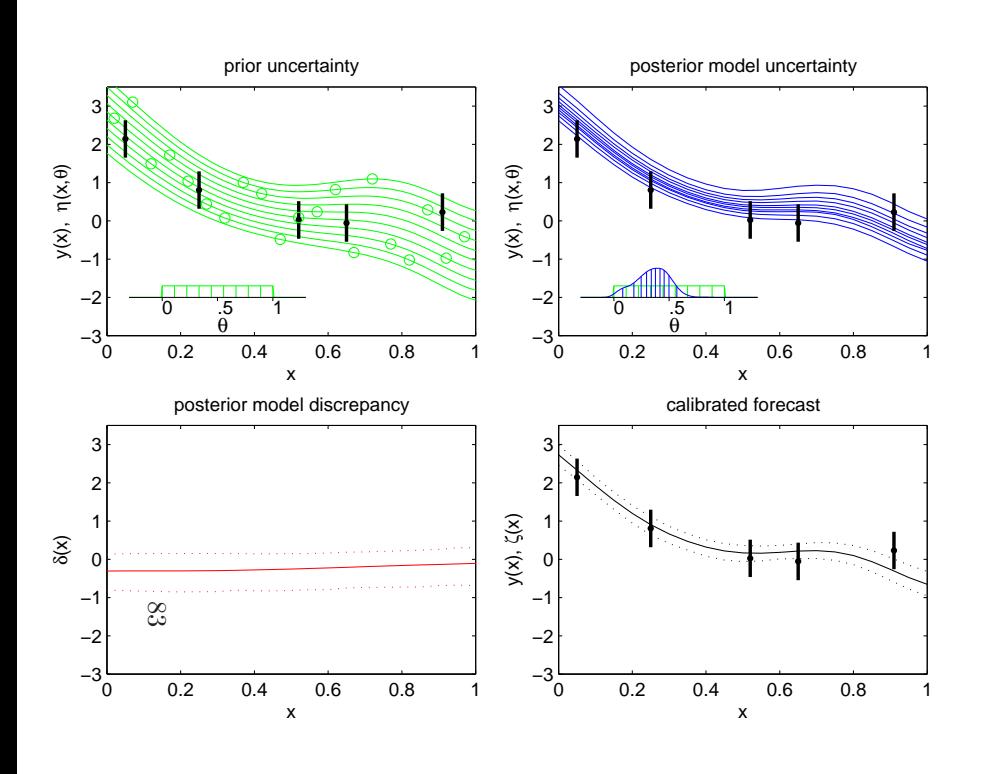

Again, standard Bayesian estimation <sup>g</sup>ives:

 $\pi(\theta, \eta_n, \delta | y(x)) \propto L(y(x) | \eta(x, \theta), \delta(x)) \times$  $\pi(\theta)\times \pi(\eta)\times \pi(\delta)$ 

- Posterior means and 90% CI's shown.
- Posterior prediction for  $\zeta(x)$  is obtained by computing the posterior distribution for $\eta(x,\theta)+\delta(x)$
- $\bullet$  Uncertainty in  $\theta$ ,  $\eta(x,t)$ , and  $\delta(x)$  are incorporated into the forecast.
- $\bullet$  Gaussian process models for  $\eta(x,t)$  and  $\delta(x)$

### References

- $\bullet$  T. Santner, B. J. Williams and W. I. Notz (2003)  $The$   $Design$  and  $Analysis$ of Computer Experiments, Springer.
- M. Kennedy and A. O'Hagan (2001) Bayesian Calibration of Computer Models (with Discussion), Journal of the Royal Statistical Society <sup>B</sup>, 63, 425–464.
- J. Sacks, W. J. Welch, T. J. Mitchell and H. P. Wynn (1989). Design and Analysis of computer experiments (with discussion). *Statistical Science*, 4, 409–423.
- Higdon, D., Kennedy, M., Cavendish, J., Cafeo, J. and Ryne R. D. (2004) Combining field observations and simulations for calibration and prediction. SIAM Journal of Scientific Computing, 26, 448–466.

 $\pm8$ 

# COMPUTER MODEL CALIBRATION <sup>2</sup>DEALING WITH MULTIVARIATE OUTPUT

Carry out simulated implosions using Neddermeyer's model Sequence of runs carried at  $m$  input settings  $(x^*,\theta_1^*)$  $_{1}^{\ast},\theta_{2}^{\ast}$  $\mathcal{L}_{2}^{*})=(m_{e}/m,s,u_{0})$  varying  $\begin{pmatrix} x_1^* & \theta_{11}^* & \theta_{12}^* \end{pmatrix}$ over predefined ranges using an OA $(32,4^3)$ -based LH design.  $\setminus$  $\mathcal{X}% =\mathbb{R}^{2}\times\mathbb{R}^{2}$ ∗ 1θ∗ 11θ∗ 12 .. . .. . .. .  $x^*$  $_m^*$   $\theta_n^*$  $<sup>∗</sup>$ π1 θ<sup>∗</sup></sup>  $m\hspace{0.5pt}2$  $\backslash$  $\int$ 

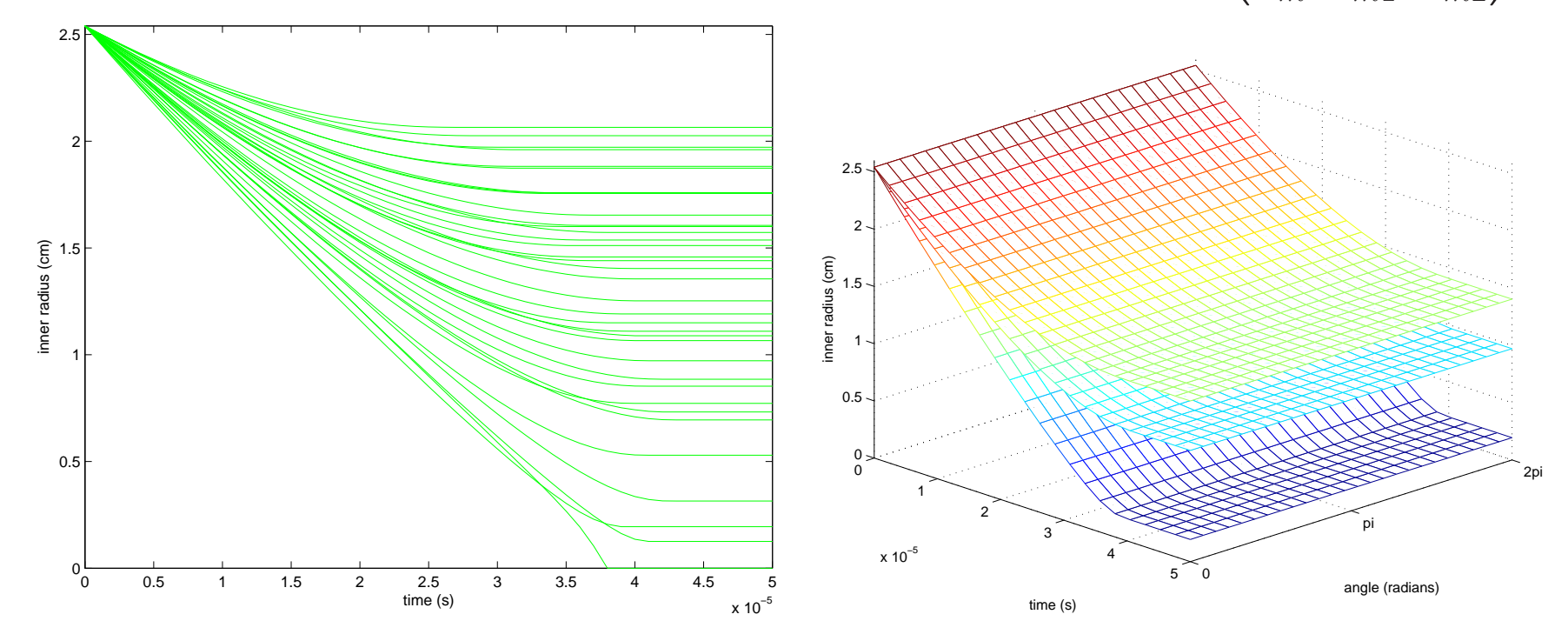

86

radius by time  $\hspace{1.5cm}$  radius by time and angle  $\phi.$ 

Each simulation produces a  $n_\eta = 22 \cdot 26$  vector of radii for 22 times  $\times$  26 angles.

Application: implosions of steel cylinders – Neddermeyer '43

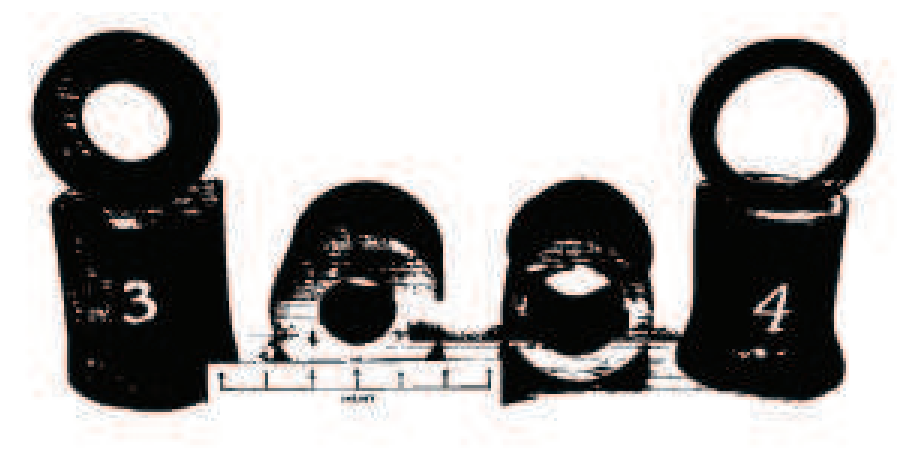

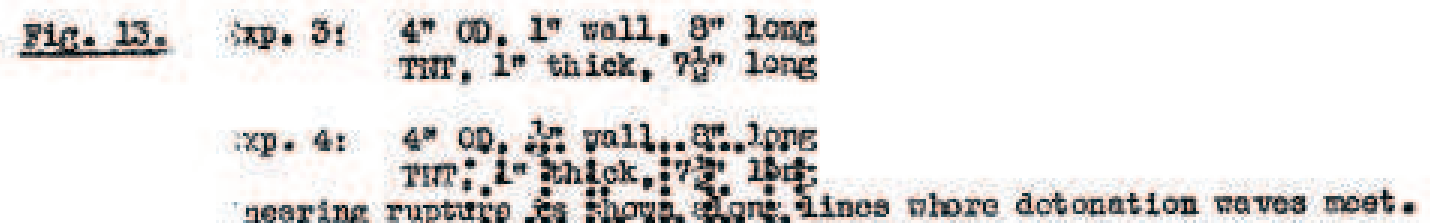

- Initial work on implosion for fat man.
- Use high explosive (HE) to crush steel cylindrical shells
- Investigate the feasability of <sup>a</sup> controlled implosion

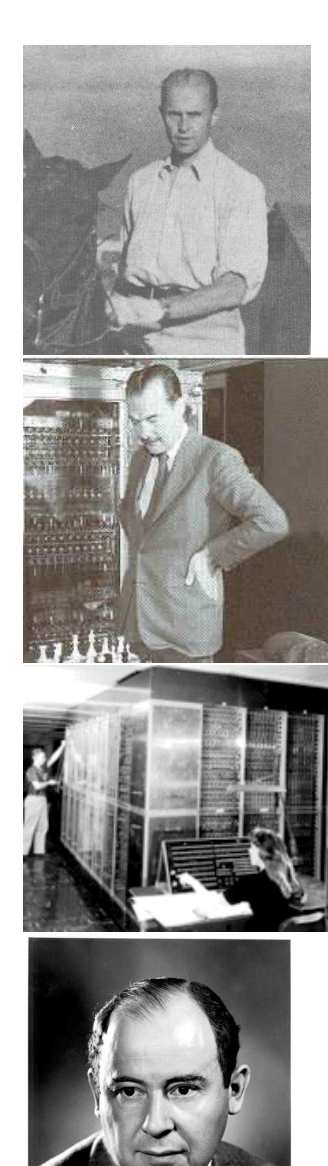

## Some History

Early work on cylinders called "beer can experiments."

• Early work not encouraging:

"...I question Dr. Neddermeyer's seriousness..." – Deke Parsons. "It stinks." - R. Feynman Teller and VonNeumann were quite supportive of the implosion idea

Data on collapsing cylinder from high speed <sup>p</sup>hotography.

Symmetrical implosion eventually accomplishedusing HE lenses by Kistiakowsky.

Implosion <sup>p</sup>layed <sup>a</sup> key role in early computer experiments.

Feynman worked on implosion calculations withIBM accounting machines.

Eventually first computer with addressable memory was developed (MANIAC 1).

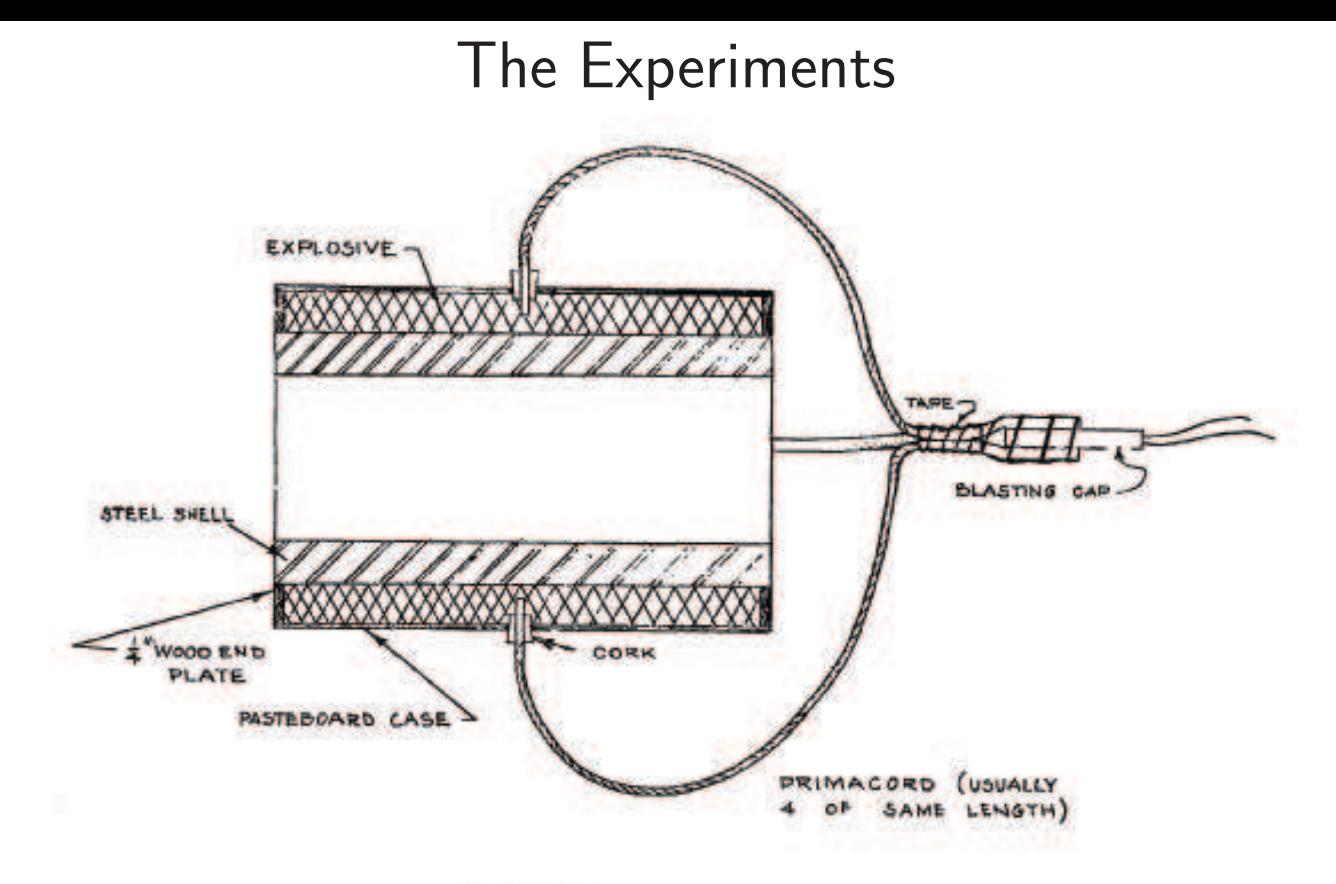

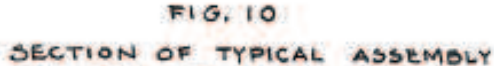

DRAWN TO SCALE OF EXPERIMENT # 26

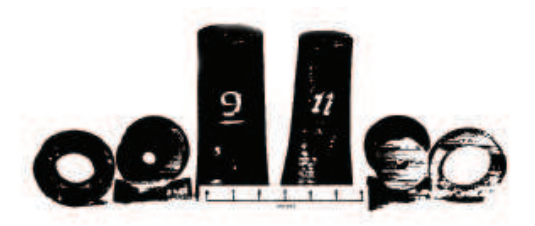

Fig. 14. Exp. 9:  $3^m$  Ob.  $2^m$  wall,  $9^m$  long<br>TWT,  $1\frac{1}{6}^m$  thick,  $7\frac{1}{2}^m$  long

Exp. 11: 3" OD, 1" wall, 8" long, same charge

Both detenated from 4 points at lower end in photograph

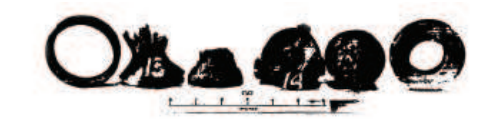

Fig. 16. Exp. 13: 3\* 00,  $\frac{1}{6}$ \* uall, 9\* long<br>Comp. 0, 12\* thick, 72\* lang<br>Cf. Fig. 11, note uniform collapse when excessive charge is used

Exp. 14: 3" OD, 7" wall, 3" long<br>Comp. 0, 1%" thick, 7%" long<br>Plastic flow can be soon through end of cylinder

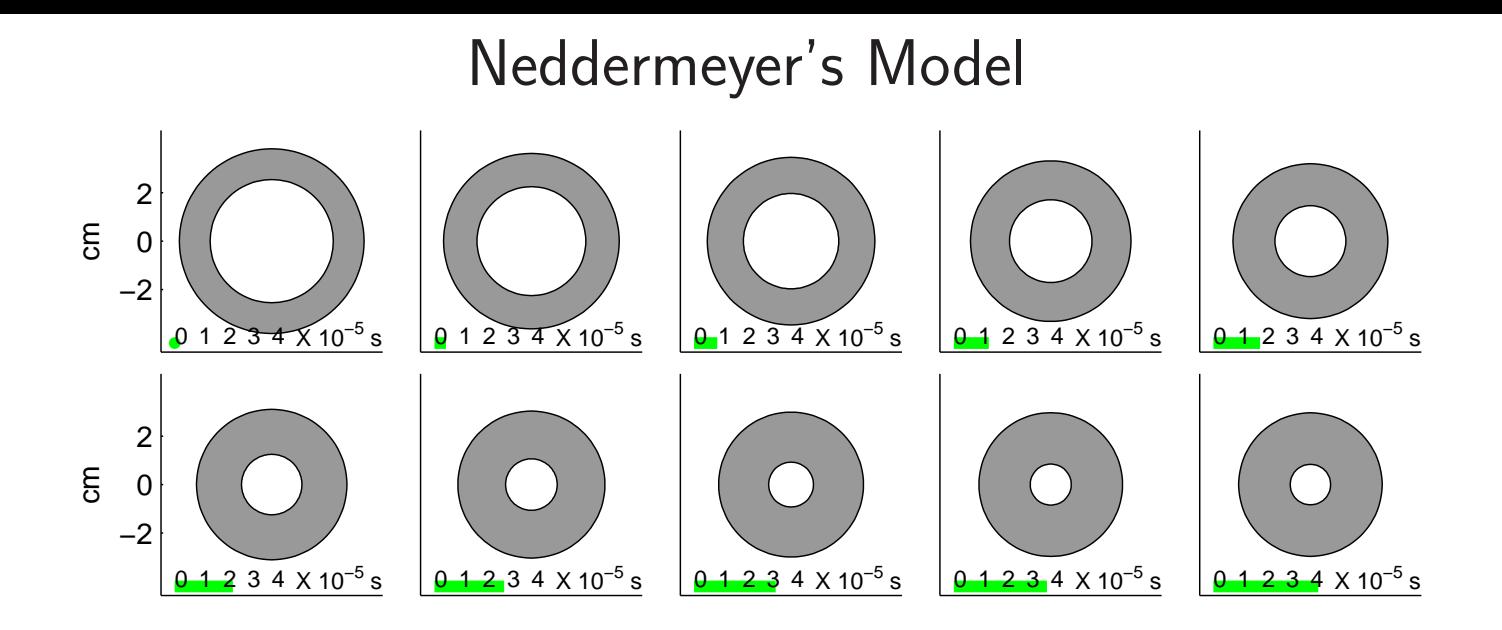

Energy from HE imparts an initial inward velocity to the cylinder

$$
v_0 = \frac{m_e}{m} \sqrt{\frac{2u_0}{1 + m_e/m}}
$$

mass ratio  $m_e/m$  of HE to steel;  $u_0$  energy per unit mass from HE.

Energy converts to work done on the cylinder:

work per unit mass = 
$$
w = \frac{s}{2\rho(1-\lambda)} \left\{ r_i^2 \log r_i^2 - r_o^2 \log r_o^2 + \lambda^2 \log \lambda^2 \right\}
$$

 $r_i =$  scaled inner radius;  $r_o =$  scaled outer radius;  $\lambda =$  initial  $r_i/r_o; \ s =$  steel yielding stress;  $\rho=$  density of steel.

90

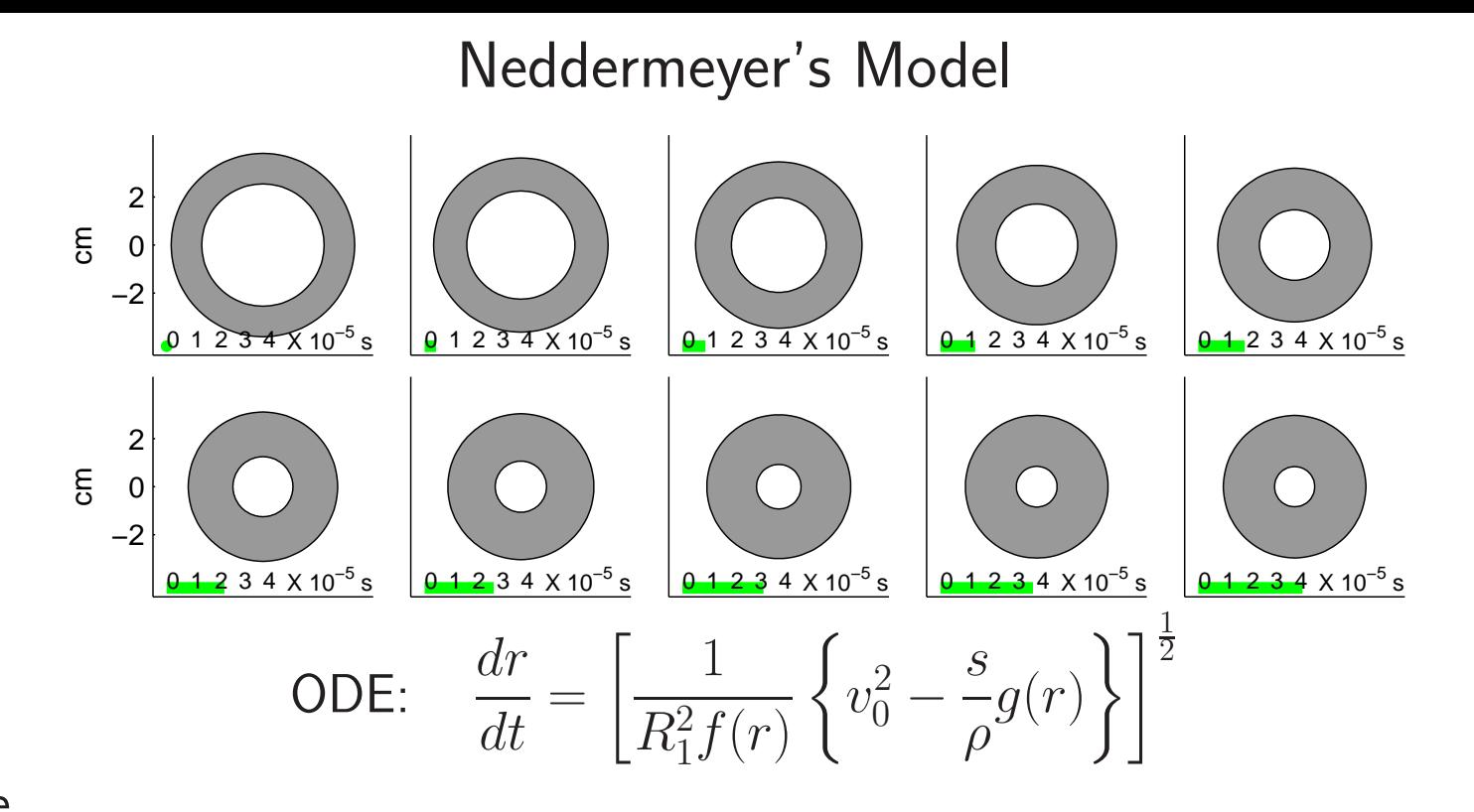

where91

> $r \; = \;$  inner radius of cylinder – varies with time  $R_1 \ = \ \parallel$  initial outer radius of cylinder  $f(r) = \frac{r^2}{1-r}$  $\frac{r^2}{1 - \lambda^2} \ln \left( \frac{r^2 + 1 - \lambda^2}{r^2} \right)$  $g(r) = (1 - \lambda^2)^{-1} [r^2 \ln r^2 - (r^2 + 1 - \lambda^2) \ln(r^2 + 1 - \lambda^2) - \lambda^2 \ln \lambda^2]$  $\lambda =$  initial ratio of cylinder  $r(t = 0)/R_1$

constant volume condition:  $r_{\text{outer}}^2 - r^2 = 1 - \lambda^2$ 

Goal: use experimental data to calibrate  $s$  and  $u_0$ ; obtain prediction uncertainty for new experimentexpt 12cmt = 10 µs0−2expt 32cm0t = 25 µs−2expt 22cm $\bullet$ t = 45 µs0−2−22−22−20200

 $m_e/m \approx .32$   $m_e/m \approx .17$   $m_e/m \approx .36$  Hypothetical data obtained from <sup>p</sup>hotos at different times during the <sup>3</sup> experimental implosions. All cylinders had <sup>a</sup> 1.5in outer and <sup>a</sup> 1.0in inner radius.  $(\lambda=\frac{2}{3}%$  $\frac{2}{3}$ ).

Carry out simulated implosions using Neddermeyer's model Sequence of runs carried at  $m$  input settings  $(x^*,\theta_1^*)$  $_{1}^{\ast},\theta_{2}^{\ast}$  $\mathcal{L}_{2}^{*})=(m_{e}/m,s,u_{0})$  varying  $\begin{pmatrix} x_1^* & \theta_{11}^* & \theta_{12}^* \end{pmatrix}$ over predefined ranges using an OA $(32,4^3)$ -based LH design.  $\setminus$  $\mathcal{X}% =\mathbb{R}^{2}\times\mathbb{R}^{2}$ ∗ 1θ∗ 11θ∗ 12 .. . .. . .. .  $x^*$  $_m^*$   $\theta_n^*$  $<sup>∗</sup>$ π1 θ<sup>∗</sup></sup>  $m\hspace{0.5pt}2$  $\backslash$  $\int$ 

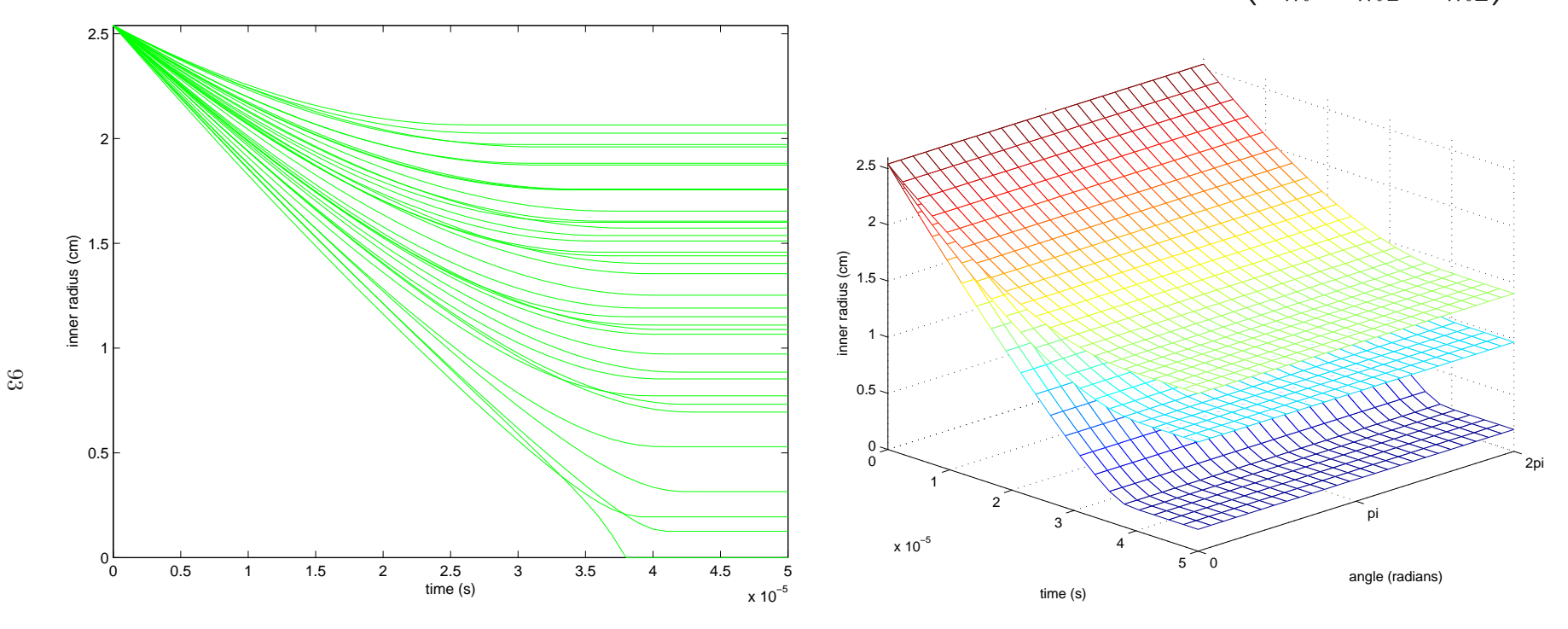

radius by time  $\hspace{1.5cm}$  radius by time and angle  $\phi.$ 

Each simulation produces a  $n_\eta = 22 \cdot 26$  vector of radii for 22 times  $\times$  26 angles.

<sup>A</sup> 1-d implementation of the cylinder application

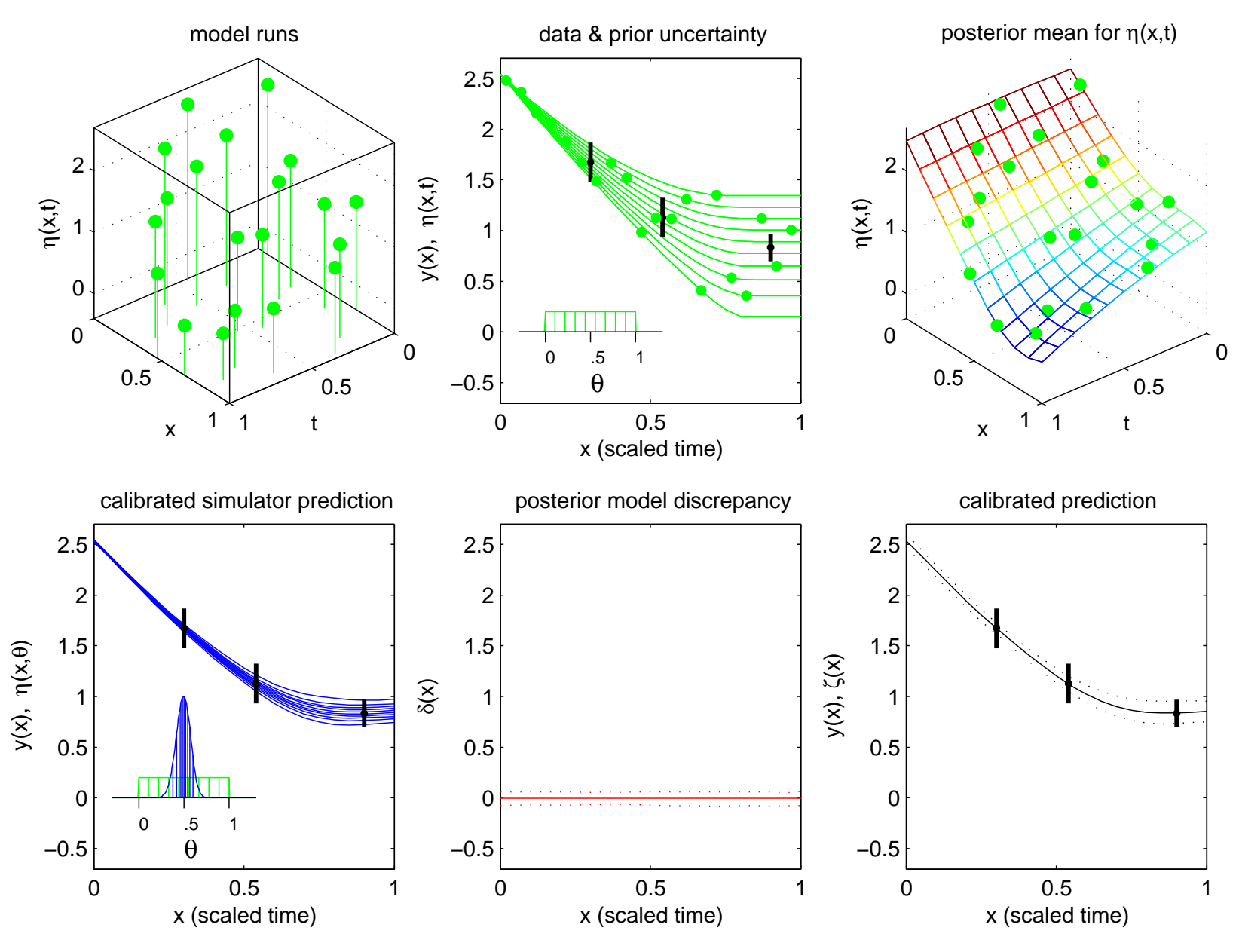

experimental data are collapsed radially

### Features of this basic formulation

- $\bullet$  Scales well with the input dimension, dim $(x,\theta).$
- Treats simulation model as "black box" no need to ge<sup>t</sup> inside simulator.
- Can model complicated and indirect observation processes.

### Limitations of this basic formulation

- Does not easily deal with highly multivariate data.
- Inneficient use of multivariate simulation output.
- Can miss important features in the <sup>p</sup>hysical process.

Need extension of basic approac<sup>h</sup> to handle multivariate experimental observations and simulation output.

Carry out simulated implosions using Neddermeyer's model Sequence of runs carried at  $m$  input settings  $(x^*,\theta_1^*)$  $_{1}^{\ast},\theta_{2}^{\ast}$  $\mathcal{L}_{2}^{*})=(m_{e}/m,s,u_{0})$  varying  $\begin{pmatrix} x_1^* & \theta_{11}^* & \theta_{12}^* \end{pmatrix}$ over predefined ranges using an OA $(32,4^3)$ -based LH design.  $\setminus$  $\mathcal{X}% =\mathbb{R}^{2}\times\mathbb{R}^{2}$ ∗ 1θ∗ 11θ∗ 12 .. . .. . .. .  $x^*$  $_m^*$   $\theta_n^*$  $<sup>∗</sup>$ π1 θ<sup>∗</sup></sup>  $m\hspace{0.5pt}2$  $\backslash$  $\int$ 

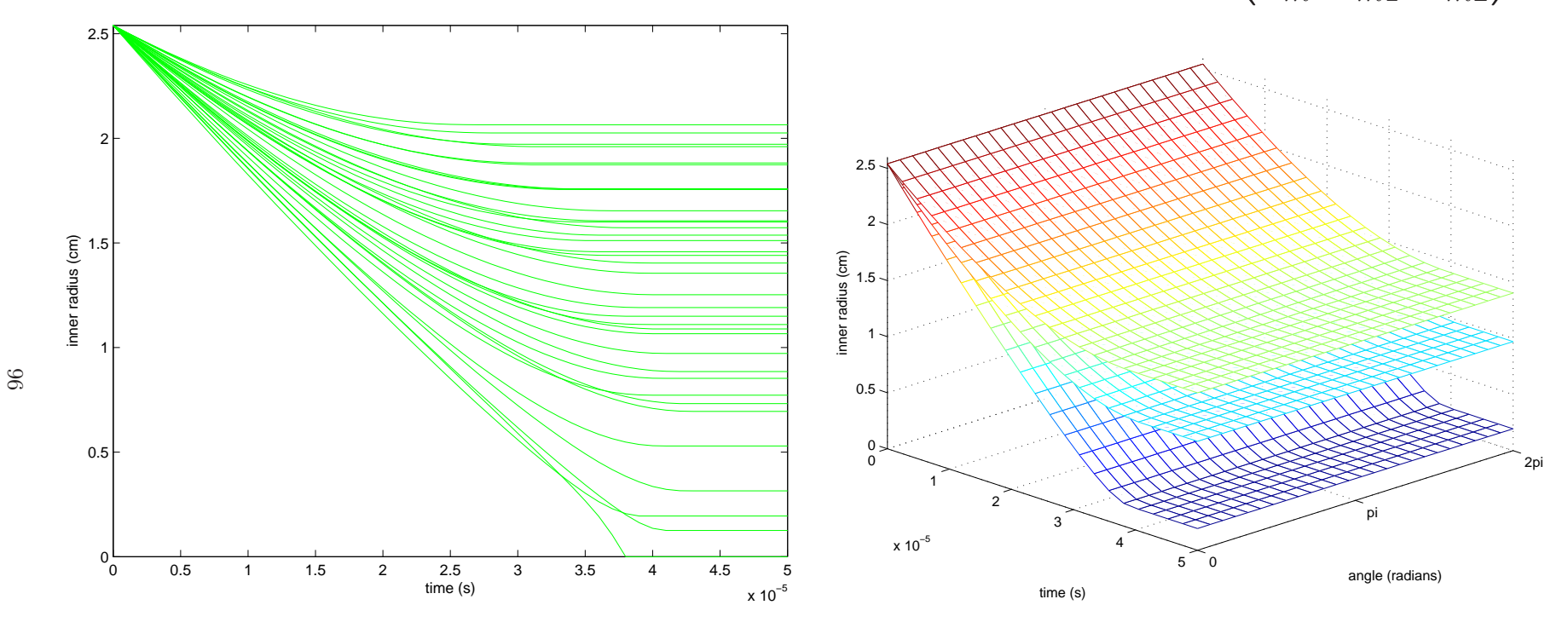

radius by time  $\hspace{1.5cm}$  radius by time and angle  $\phi.$ 

Each simulation produces a  $n_\eta = 22 \cdot 26$  vector of radii for 22 times  $\times$  26 angles.

Basis representation of simulation output

$$
\eta(x,\theta) = \sum_{i=1}^{p_{\eta}} k_i(t,\phi) w_i(x,\theta)
$$

Here we construct bases  $k_i(t, \phi)$  via principal components (EOFs):

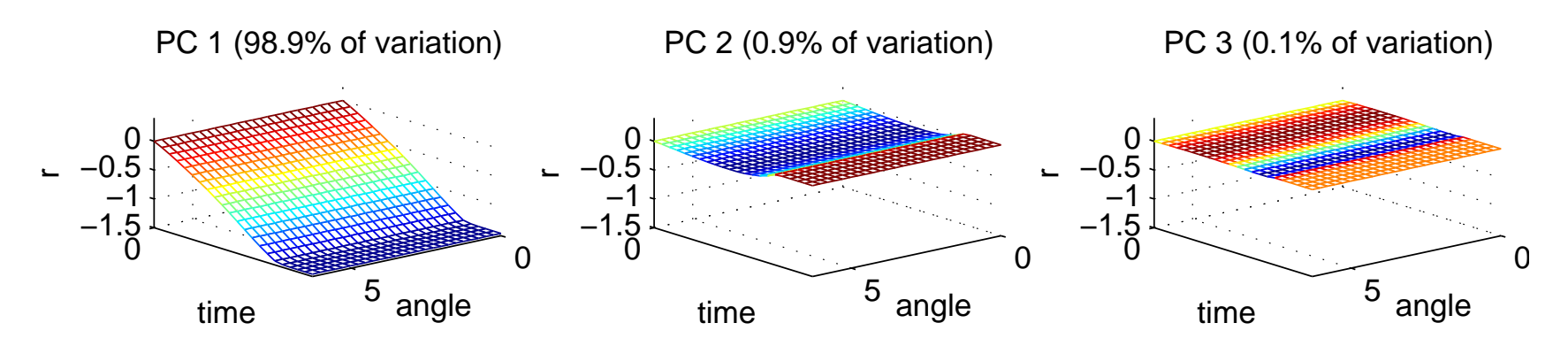

basis elements do not change with  $\phi$  – from symmetry of Neddermeyer's model.

Model untried settings with <sup>a</sup> GP model on weights:

 $w_i(x,\theta_1,\theta_2) \thicksim \mathsf{GP}(0,\lambda_w^{-1})$ 1 $_{wi}^{-1}R((x,\theta),(x',\theta');\rho_{wi}))$ 

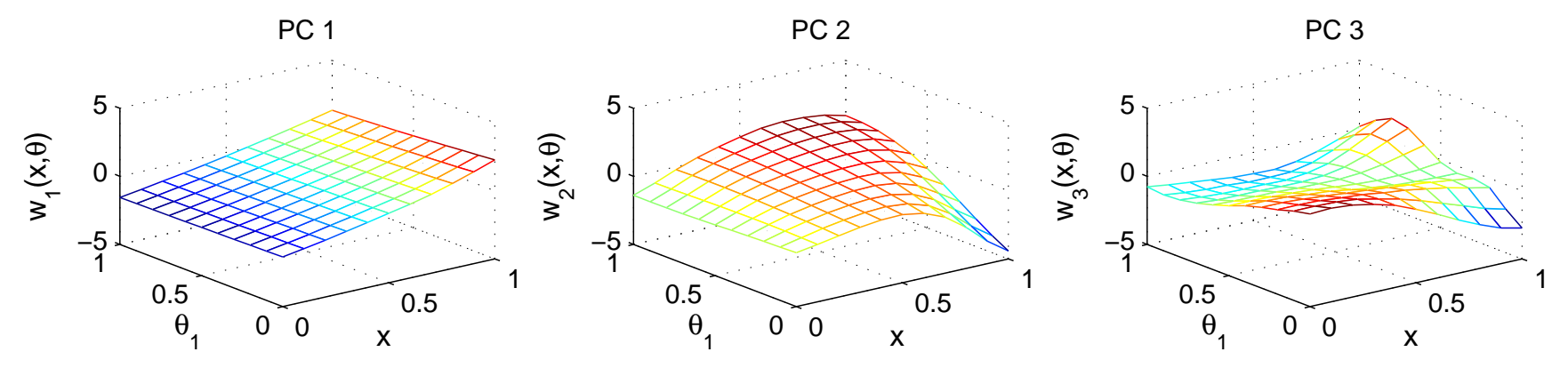

97

PC representation of simulation output $\Xi=[\eta_1;\cdots;\eta_m]$  – a  $n_\eta\times m$  matrix that holds output of  $m$  simulations SVD decomposition:  $\Xi = U D V^T$  $K_\eta$  is 1st  $p_\eta$  columns of  $[\frac{1}{\sqrt{m}}UD]$  – columns of  $[\sqrt{m}V^T$  $^{\prime\prime}]$  have variance  $1$ ]Cylinder example:

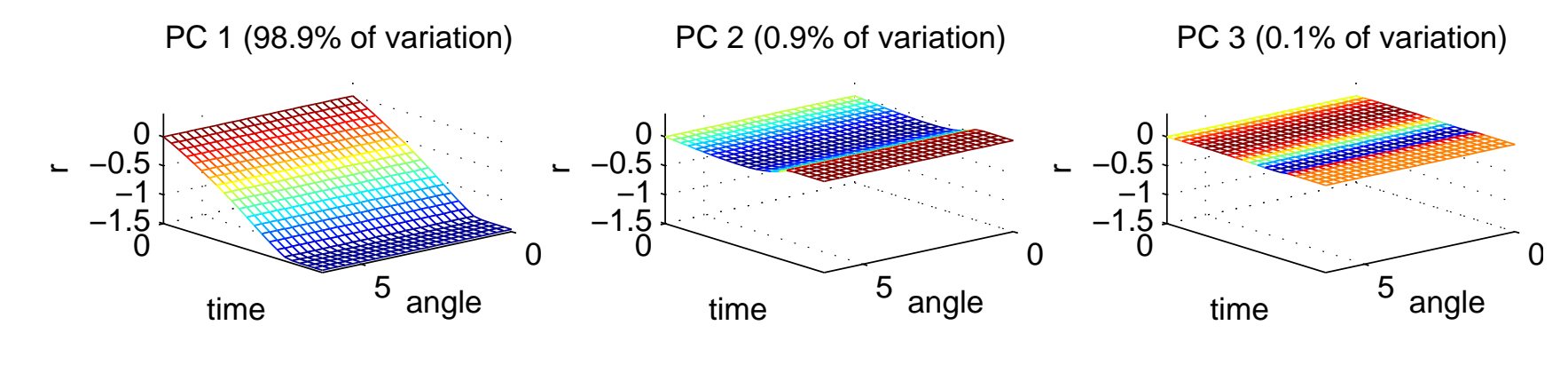

 $p_{\eta}=3$  PC's:  $K_{\eta}=[k_{1};k_{2};k_{3}]-$  each vector  $k_{i}$  holds trace of PC  $i.$ 

 $k_i$ 's do not change with  $\phi$  – from symmetry of Neddermeyer's model.

Simulated trace  $\eta(x^*_i)$ set of tried simulation inputs  $(x^*_i,\theta^*_{i1},\theta^*_{i2})$  $_{i}^{\ast},\theta_{i}^{\ast}$  $_{i1}^{\ast},\theta_{i2}^{\ast}$  $i_2^*$ ) =  $K_{\eta}w(x_i^*)$  $_{i}^{\ast},\theta_{i}^{\ast}$  $_{i1}^{\ast},\theta_{i2}^{\ast}$  $\epsilon_{i\ell}^{\ast})+\epsilon_i$ ,  $\epsilon_i$ 's  $\stackrel{iid}{\sim}\mathsf{N}(0,\lambda_{\eta}^{-})$ 1 $_{\eta}^{-1}),$  for any  $_{i}^{\ast},\theta_{i}^{\ast}$  $_{i1}^{\ast},\theta_{i1}^{\ast}$  $_{i2}^{\ast}\big).$ 

# Gaussian process models for PC weightsWant to evaluate  $\eta(x,\theta_1,\theta_2)$  at arbitrary input setting  $(x,\theta_1,\theta_2).$ Also want analysis to account for uncertainty here. Approach: model each PC weight as <sup>a</sup> Gaussian process:

$$
w_i(x, \theta_1, \theta_2) \sim \mathsf{GP}(0, \lambda_{wi}^{-1}R((x, \theta), (x', \theta'); \rho_{wi}))
$$

where

$$
R((x,\theta),(x',\theta');\rho_{wi}) = \prod_{k=1}^{p_x} \rho_{wik}^{4(x_k - x'_k)^2} \times \prod_{k=1}^{p_\theta} \rho_{wi(k+p_x)}^{4(\theta_k - \theta'_k)^2}
$$
(1)  
Restricting to the design settings 
$$
\begin{pmatrix} x_1^* & \theta_{11}^* & \theta_{12}^* \\ \vdots & \vdots & \vdots \\ x_m^* & \theta_{m1}^* & \theta_{m2}^* \end{pmatrix}
$$
 and specifying 
$$
w_i = (w_i(x_1^*, \theta_{11}^*, \theta_{12}^*), \dots, w_i(x_m^*, \theta_{m1}^*, \theta_{m2}^*) )^T
$$

gives

99

$$
w_i \stackrel{iid}{\sim} N\left(0, \lambda_{wi}^{-1}R((x^*, \theta^*); \rho_{wi})\right), \quad i = 1, \ldots, p_\eta
$$

where  $R((x^*,\theta^*);\rho_{wi})_{m\times m}$  $_m$  is given by  $(??)$ .

 $^*$ note: additional nugget term  $w_i$  $\stackrel{iid}{\sim}N\left(0,\lambda_{wi}^{-1}R((x^*,\theta^*);\rho_{wi})+\lambda_{\epsilon i}^{-1}I_m\right),\;\;i=1,\ldots,p_\eta,$  may be useful.

### Gaussian process models for PC weights

At the  $m$  simulation input settings the  $mp_{\eta}$ -vector  $w$  has prior disribution

$$
w = \begin{pmatrix} w_1 \\ \vdots \\ w_{p_{\eta}} \end{pmatrix} \sim N \left( \begin{pmatrix} 0 \\ \vdots \\ 0 \end{pmatrix}, \begin{pmatrix} \lambda_{w1}^{-1} R((x^*, \theta^*); \rho_{w1}) & 0 & 0 \\ 0 & \ddots & 0 \\ 0 & 0 & \lambda_{w p_{\eta}}^{-1} R((x^*, \theta^*); \rho_{w p_{\eta}}) \end{pmatrix} \right)
$$
  
\n
$$
\Rightarrow w \sim N(0, \Sigma_w);
$$

 $\mathbf{r}$ note  $\Sigma_w=I_{p_{\eta}}\otimes\lambda_w^-$ 1 $_w^{-1}R((x^*,\theta^*);\rho_w)$  can break down.

100

Emulator likelihood: 
$$
\eta = \text{vec}([\eta(x_1^*, \theta_{11}^*, \theta_{12}^*); \cdots; \eta(x_m^*, \theta_{m1}^*, \theta_{m2}^*)])
$$
  
\n
$$
L(\eta|w, \lambda_{\eta}) \propto \lambda_{\eta}^{\frac{mn_{\eta}}{2}} \exp \left\{-\frac{1}{2}\lambda_{\eta}(\eta - Kw)^{T}(\eta - Kw)\right\}, \lambda_{\eta} \sim \Gamma(a_{\eta}, b_{\eta})
$$

where  $n_\eta$  is the number of observations in a simulated trace and

Equivalently  
\n
$$
K = [I_m \otimes k_1; \cdots; I_m \otimes k_{p_\eta}].
$$
\n
$$
L(\eta|w, \lambda_\eta) \propto \lambda_\eta^{\frac{mp_\eta}{2}} \exp \left\{-\frac{1}{2}\lambda_\eta (w - \hat{w})^T (K^T K)(w - \hat{w})\right\} \times
$$
\n
$$
\lambda_\eta^{\frac{m(n_\eta - p_\eta)}{2}} \exp \left\{-\frac{1}{2}\lambda_\eta \eta^T (I - K(K^T K)^{-1} K^T)\eta\right\}
$$
\n
$$
\propto \lambda_\eta^{\frac{mp_\eta}{2}} \exp \left\{-\frac{1}{2}\lambda_\eta (w - \hat{w})^T (K^T K)(w - \hat{w})\right\}, \quad \lambda_\eta \sim \Gamma(a'_\eta, b'_\eta)
$$

$$
a'_{\eta} = a_{\eta} + \frac{m(n_{\eta} - p_{\eta})}{2}, \ b'_{\eta} = b_{\eta} + \frac{1}{2}\eta^{T}(I - K(K^{T}K)^{-1}K^{T})\eta, \ \hat{w} = (K^{T}K)^{-1}K^{T}\eta.
$$

### Gaussian process models for PC weights

Resulting posterior can then be based on computed PC weights  $\hat{w}$ :

$$
\hat{w}|w, \lambda_{\eta} \sim N(w, (\lambda_{\eta} K^{T} K)^{-1})
$$

$$
w|\lambda_{w}, \rho_{w} \sim N(0, \Sigma_{w})
$$

$$
\Rightarrow \hat{w}|\lambda_{\eta}, \lambda_{w}, \rho_{w} \sim N(0, (\lambda_{\eta} K^{T} K)^{-1} + \Sigma_{w})
$$

Resulting posterior is then:

101

$$
\pi(\lambda_{\eta}, \lambda_{w}, \rho_{w}|\hat{w}) \propto \left| (\lambda_{\eta} K^{T} K)^{-1} + \Sigma_{w} \right|^{-\frac{1}{2}} \exp\left\{-\frac{1}{2} \hat{w}^{T} ([\lambda_{\eta} K^{T} K]^{-1} + \Sigma_{w})^{-1} \hat{w} \right\} \times \frac{\lambda_{\eta}^{d_{\eta}-1} e^{-b_{\eta}' \lambda_{\eta}} \times \prod_{i=1}^{p_{\eta}} \lambda_{wi}^{a_{w}-1} e^{-b_{w} \lambda_{wi}} \times \prod_{i=1}^{p_{\eta}} \left\{ \prod_{j=1}^{p_{x}} (1 - \rho_{wij})^{b_{\rho}-1} \prod_{j=1}^{p_{\theta}} (1 - \rho_{wi(j+p_{x})})^{b_{\rho}-1} \right\}
$$

MCMC via Metropolis was seen works fine here.

Bounded range of  $\rho_{wij}$ 's facilitates MCMC.

Posterior distribution of  $\rho_w$ 

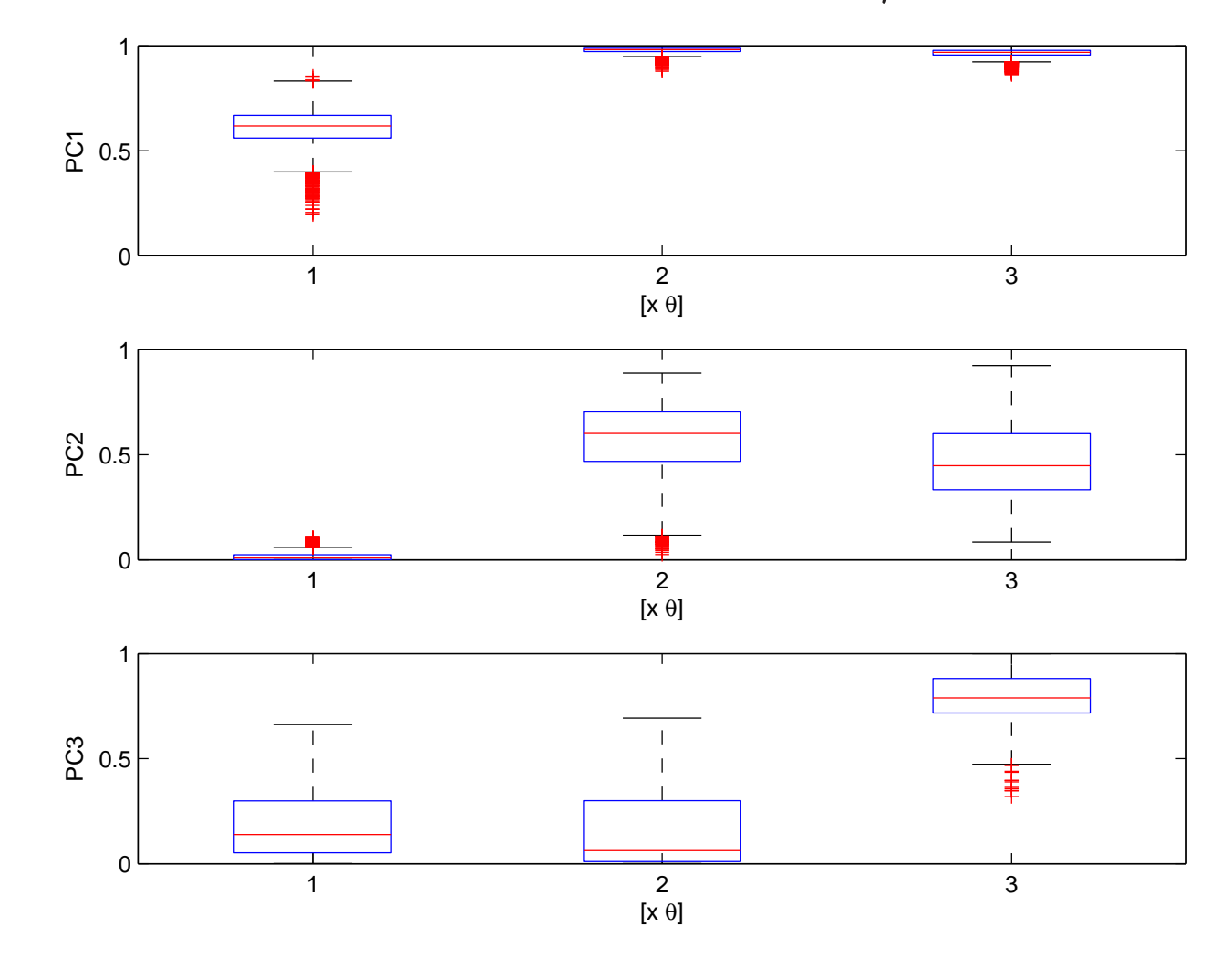

Separate models by PC

More opportunity to take advantage of effect sparsity

Predicting simulator output at untried  $(x\,$  $^{\star},\theta_1^{\star}$  $_{1}^{\star},\theta_{2}^{\star}$  $\binom{\star}{2}$ Want  $\eta(x^\star,\theta^\star_1)$  $_{1}^{\star},\theta_{2}^{\star}$  $\chi_2^*$  =  $Kw(x^*, \theta_1^*)$  $_{1}^{\star},\theta_{2}^{\star}$  $\binom{1}{2}$ 

For a given draw  $(\lambda_{\eta},\lambda_w,\rho_w)$  a draw of  $w^{\star}$  can be produced:

$$
\begin{pmatrix} \hat{w} \\ w^{\star} \end{pmatrix} \sim N \left( \begin{pmatrix} 0 \\ 0 \end{pmatrix}, \left[ \begin{pmatrix} (\lambda_{\eta} K^{T} K)^{-1} & 0 \\ 0 & 0 \end{pmatrix} + \Sigma_{w,w^{\star}} (\lambda_{w}, \rho_{w}) \right] \right)
$$

Define

$$
V = \begin{pmatrix} V_{11} & V_{12} \\ V_{21} & V_{22} \end{pmatrix} = \begin{bmatrix} (\lambda_{\eta} K^T K)^{-1} & 0 \\ 0 & 0 \end{bmatrix} + \Sigma_{w,w^*} (\lambda_w, \rho_w) \end{bmatrix}
$$

Then

$$
w^*|\hat{w} \sim N(V_{21}V_{11}^{-1}\hat{w}, V_{22} - V_{21}V_{11}^{-1}V_{12})
$$

103

Realizations can be generated from sample of MCMC output.

Lots of info (data?) makes conditioning on point estimate  $(\widehat{\lambda}_{\eta},\widehat{\lambda}_w,\widehat{\rho}_w)$  a good approximation to the posterior.

Posterior mean or median work well for  $(\widehat{\lambda}_{\eta},\widehat{\lambda}_{w},\widehat{\rho}_{w})$ 

Comparing emulator predictions to holdout simulationsemulator 90% prediction bands and actual (holdout) simulations

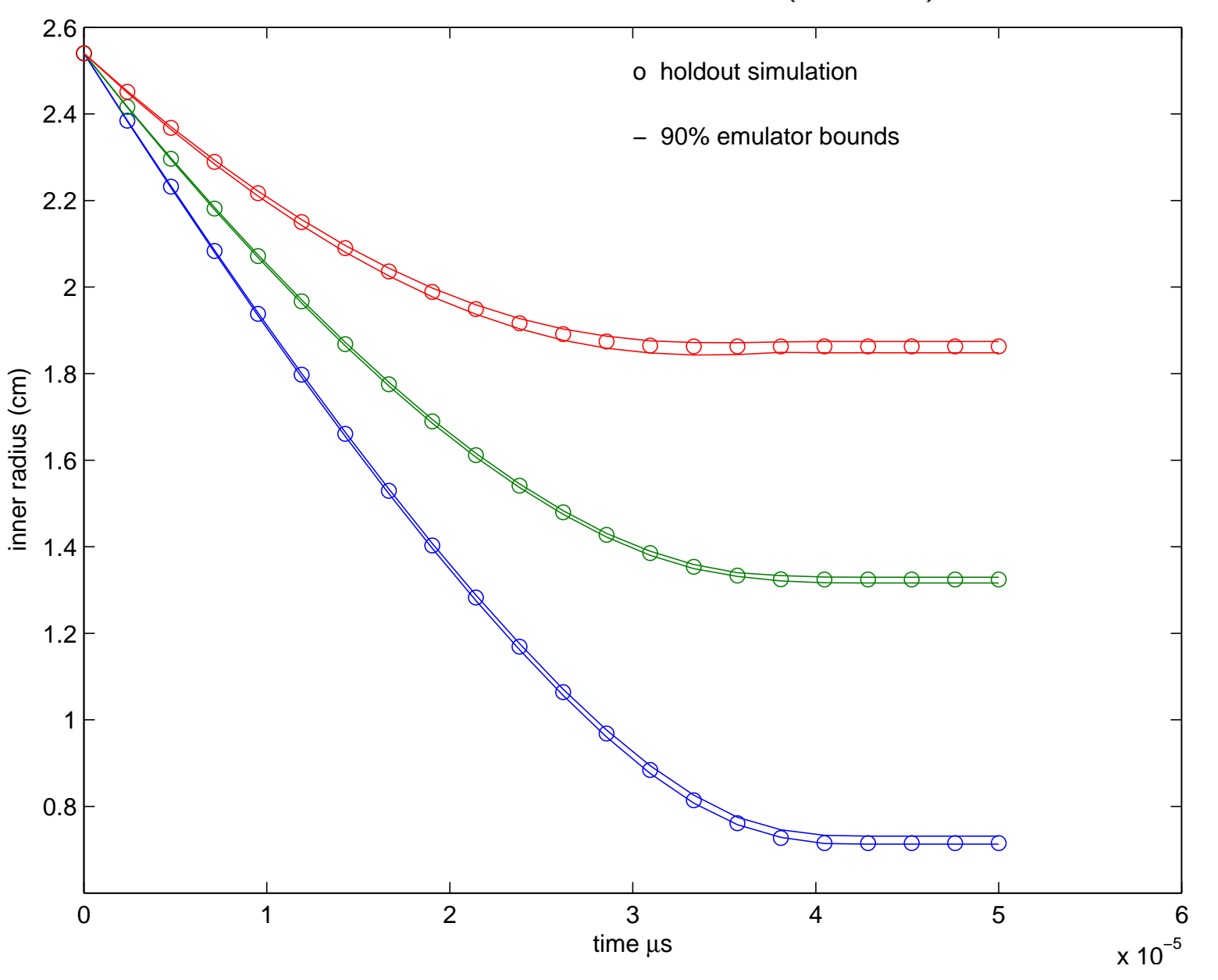

104

Exploring sensitivity of simulator output to model inputsSimulator predictions varing <sup>1</sup> input, holding others at nominal

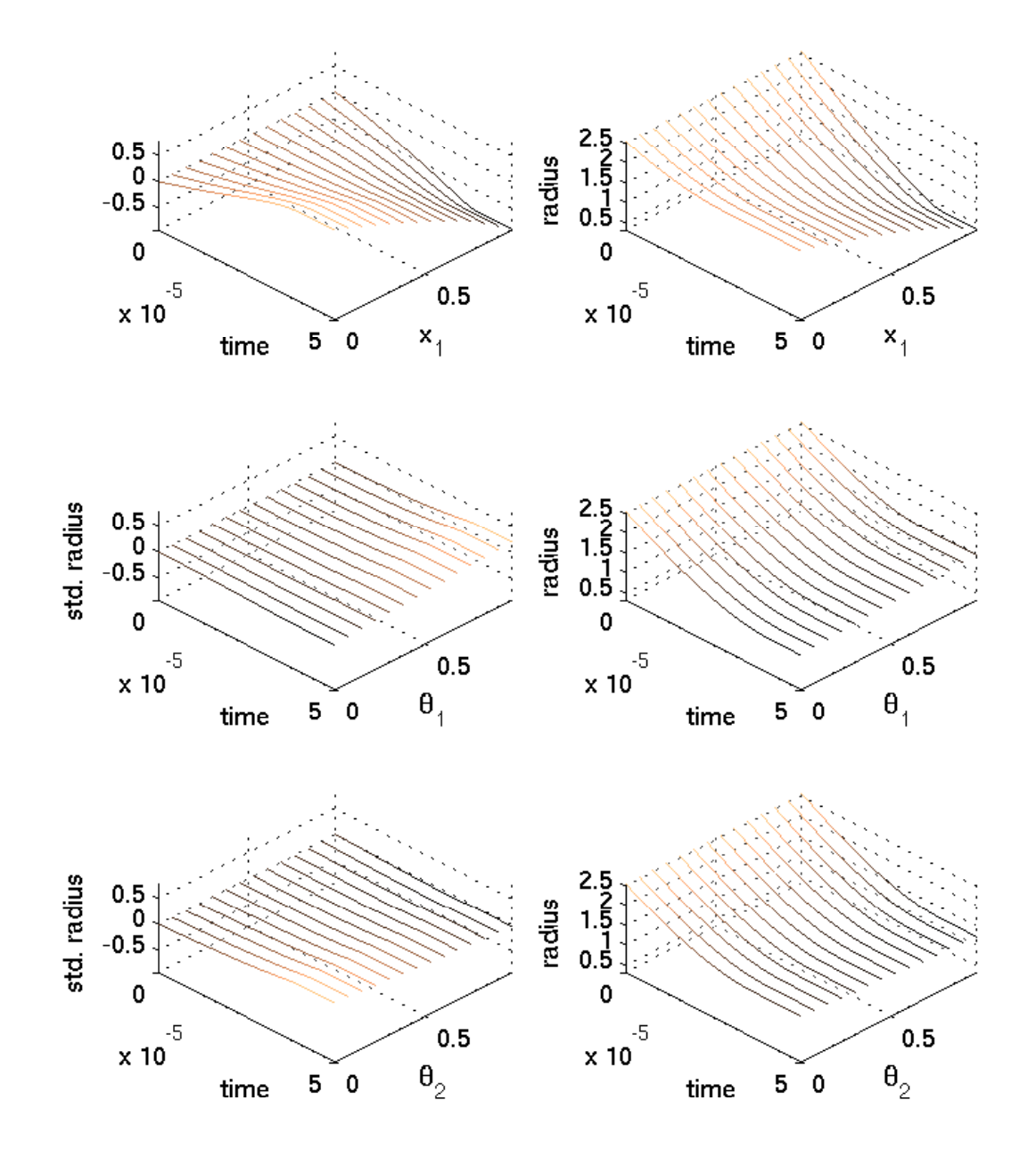

### Basic formulation – borrows from Kennedy and O'Hagan (2001)

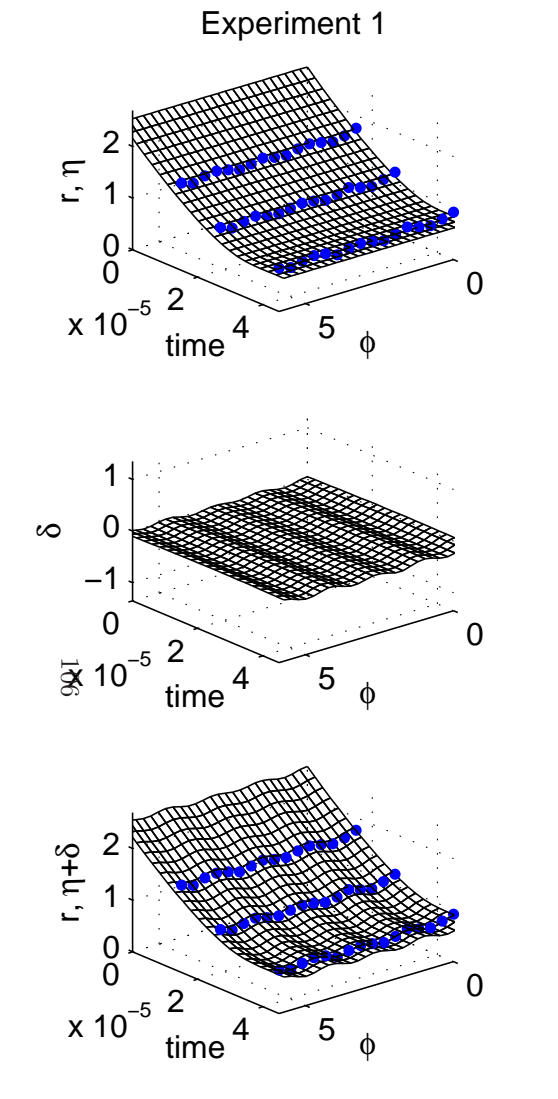

 $\mathcal{X}$ 

θ

$$
x = m_e/m \approx .32
$$
  
\n
$$
\theta_1 = s \approx ?
$$
  
\n
$$
\theta_2 = u_0 \approx ?
$$

 $(t, \phi)$  simulation output space $\boldsymbol{x}$  experimental conditions calibration parameters  $\zeta(x)$ ) — true physical system response given conditions  $x$  $\eta(x,\theta)$ ) simulator response at  $x$  and  $\theta$ .  $y(x)$  experimental observation of the <sup>p</sup>hysical system $\delta(x)$  $)\quad$  discrepancy between  $\zeta(x)$  and  $\eta(x,\theta)$  may be decomposed into numerical error and bias $e(x)$ observation error of the experimental data

$$
y(x) = \zeta(x) + e(x)
$$
  

$$
y(x) = \eta(x, \theta) + \delta(x) + e(x)
$$

Kernel basis representation for spatial processes  $\delta(s)$ Define  $p_\delta$  basis functions  $d_1(s),\ldots,d_{p_\delta}(s).$ 

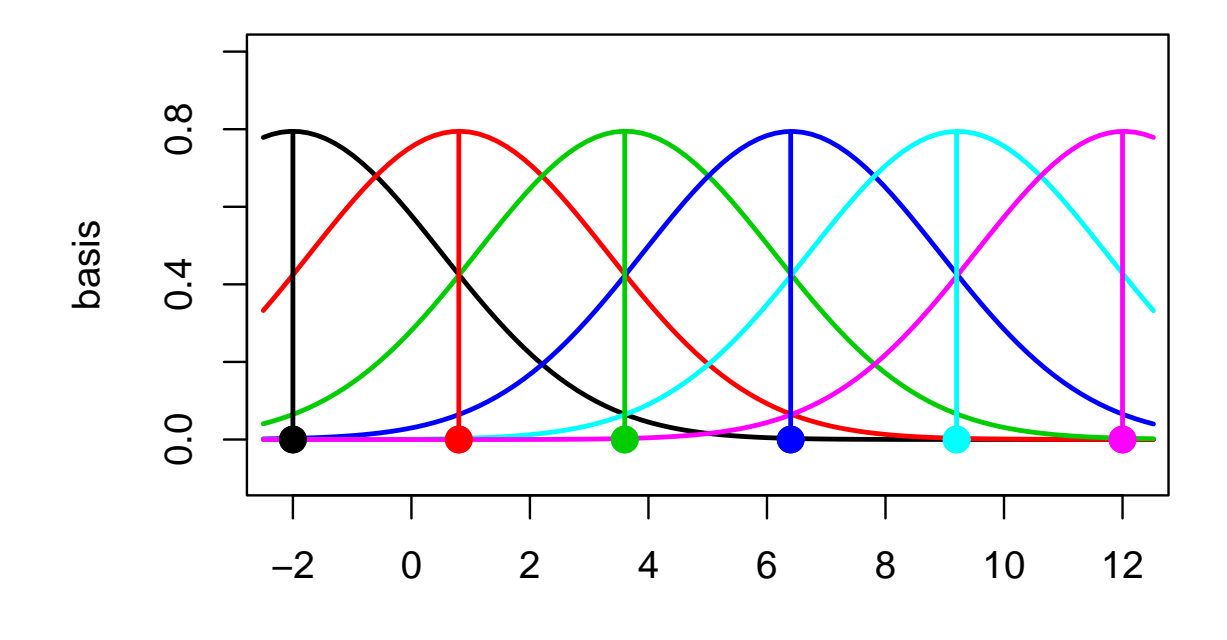

s

 $\sqrt{10}$ 

Here  $d_j(s)$  is normal density cetered at spatial location  $\omega_j$ :

$$
d_j(s) = \frac{1}{\sqrt{2\pi}} \exp\{-\frac{1}{2}(s - \omega_j)^2\}
$$
  
set  $\delta(s) = \sum_{j=1}^{p_\delta} d_j(s)v_j$  where  $v \sim N(0, \lambda_v^{-1}I_{p_\delta})$ .  
Can represent  $\delta = (\delta(s_1), \dots, \delta(s_n))^T$  as  $\delta = Dv$  where  

$$
D_{ij} = d_j(s_i)
$$

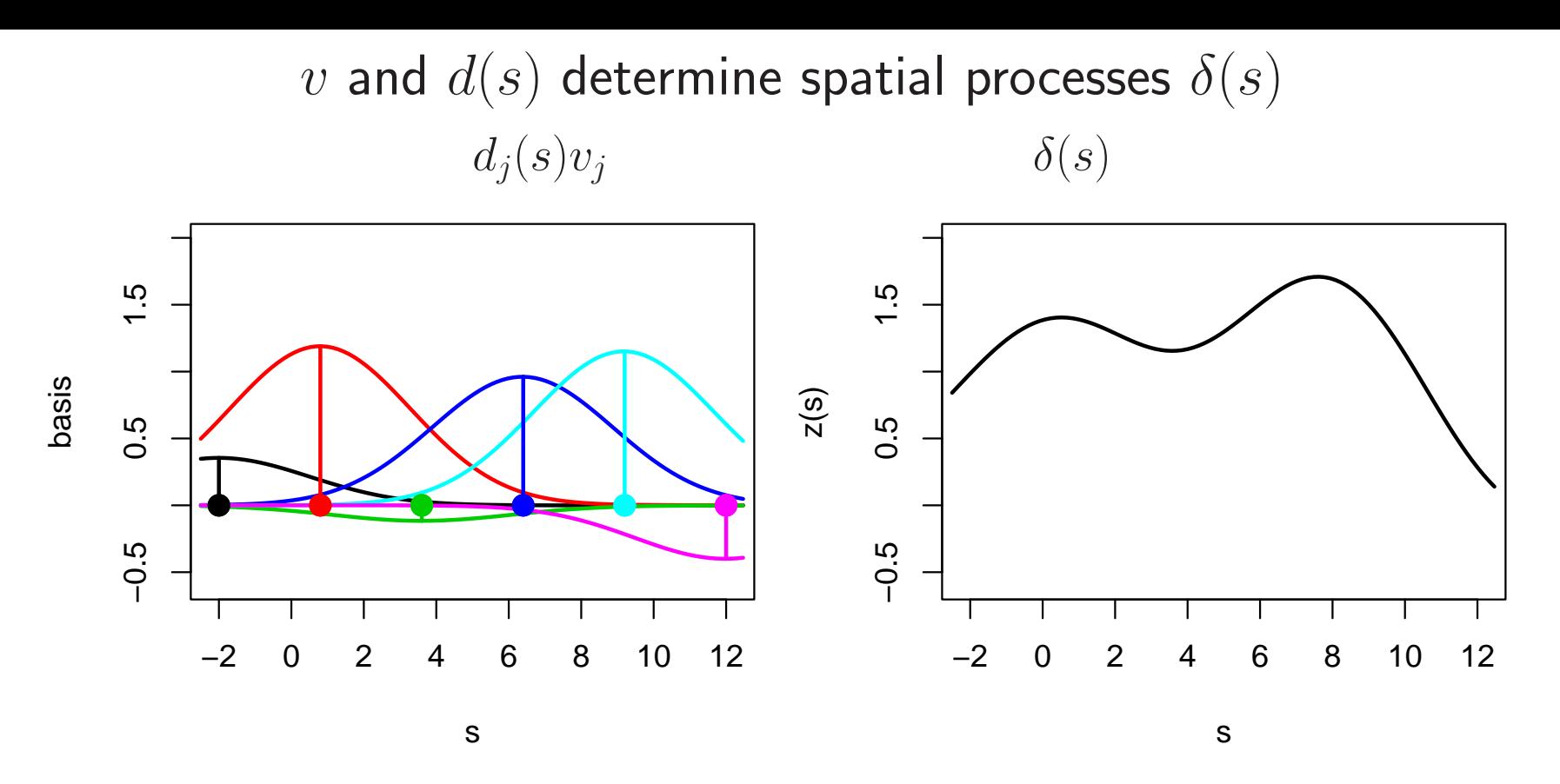

Continuous representation:

$$
\delta(s) = \sum_{j=1}^{p_{\delta}} d_j(s) v_j \text{ where } v \sim N(0, \lambda_v^{-1} I_{p_{\delta}}).
$$

Discrete representation: For  $\delta=(\delta(s_1),\ldots,\delta(s_n))^T, \; \delta=Dv$  where  $D_{ij}=L$  $d_j(s_i)$ 

108
Basis representation of discrepancy

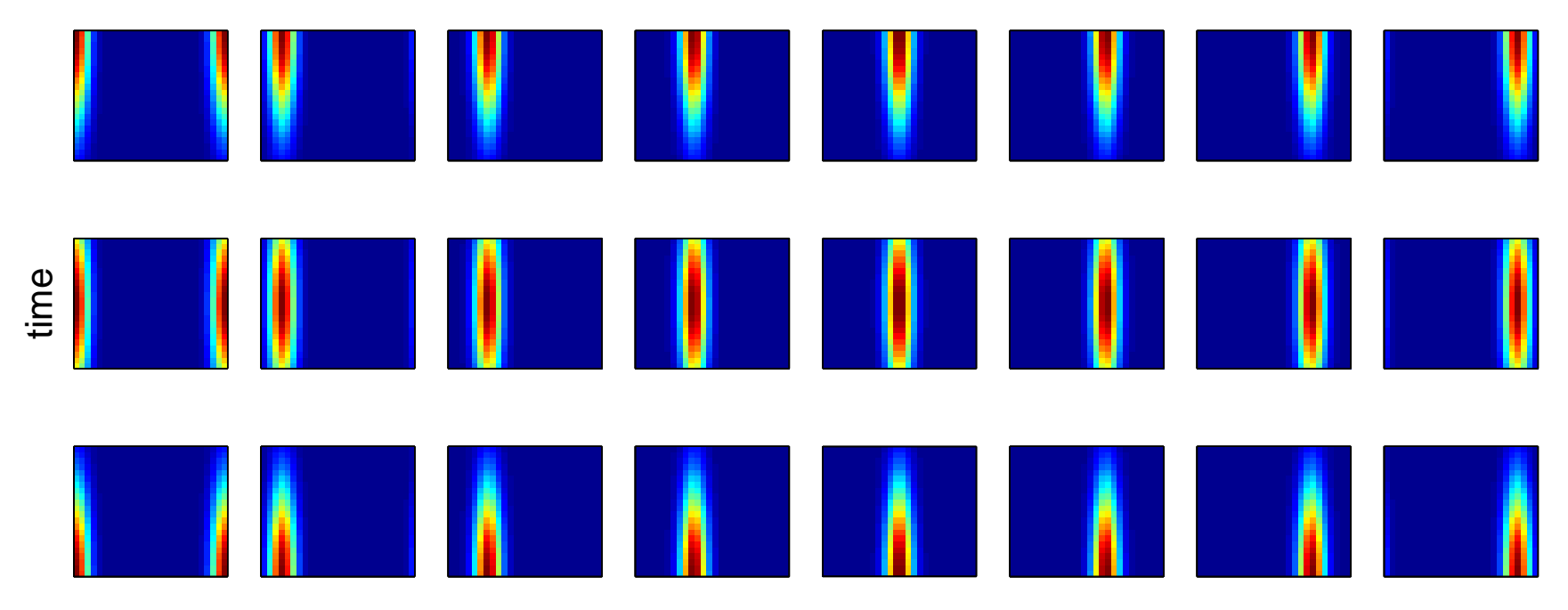

angle φ

Represent discrepancy  $\delta(x)$  using basis functions and weights  $p_\delta$  $\delta_{\delta} = 24$  basis functions over  $(t, \phi)$ ;  $D = [d_1; \cdots; d_p]$  $_{\delta}$ ];  $d_k$ 's hold basis.  $\delta(x) = Dv(x)$  where  $v(x) \sim$  GP  $(0, \lambda_v^{-1})$ 1 $v^{-1}I_{p_\delta}\otimes R(x,x';\rho_v)\big)$ ;

with

$$
R(x, x'; \rho_v) = \prod_{k=1}^{p_x} \rho_{vk}^{4(x_k - x'_k)^2}
$$
 (2)

109

### Integrated model formulation

Data  $y(x_1),\ldots,y(x_n)$  collected for  $n$  experiments at input conditions  $x_1,\ldots,x_n.$ 

Each  $y(x_i)$  is a collection of  $n_{y_i}$  measurements over points indexed by  $(t,\phi).$ 

$$
y(x_i) = \eta(x_i, \theta) + \delta(x_i) + e_i
$$
  
=  $K_i w(x_i, \theta) + D_i v(x_i) + e_i$   

$$
y(x_i)|w(x_i, \theta), v(x_i), \lambda_y \sim N\left([D_i; K_i] \begin{pmatrix} v(x_i) \\ w(x_i, \theta) \end{pmatrix}, (\lambda_y W_i)^{-1}\right)
$$

Since support of each  $y(x_i)$  varies and doesn't match that of sims, the basis vectors in  $K_i$  must be interpolated from  $K_{\eta};$  similary,  $D_i$  must be computed from the support of  $y(x_i)$ :  $\ddot{\sim}$ 

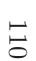

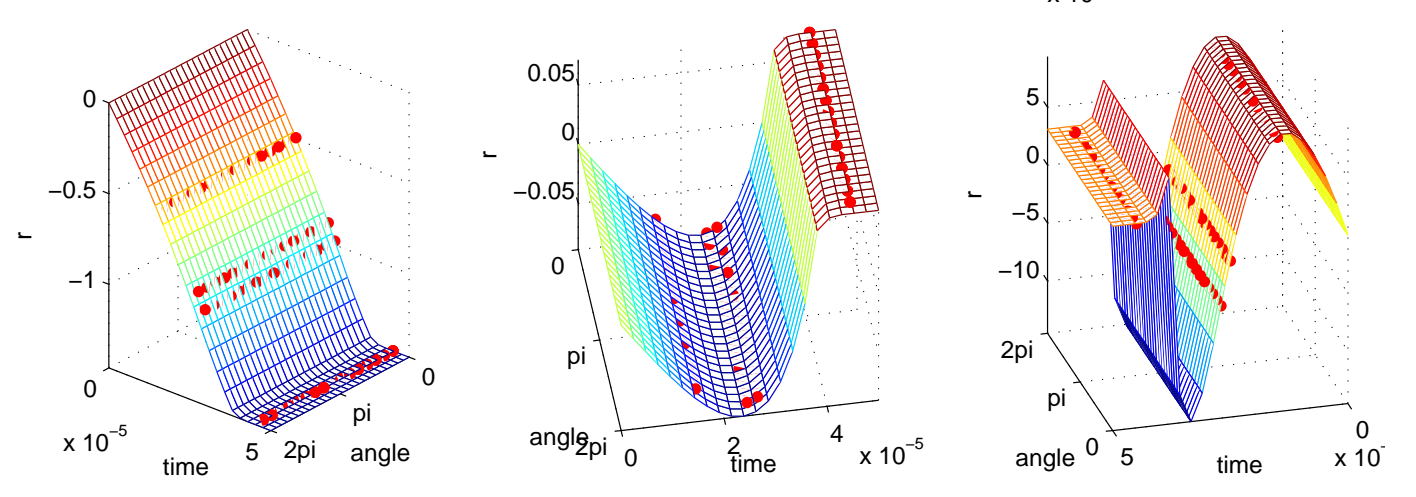

 $^*$ note: cubic spline interpolation over  $(\mathsf{time}, \phi)$  used here.

## Integrated model formulation

#### Define

 $n_y = n_{y_1} + \cdots + n_{y_n}$ , the total number of experimental data points,  $y$  to be the  $n_y$ -vector from concatination of the  $y(x_i)^{\prime}$ s,  $v = \mathsf{vec}([v(x_1); \cdots; v(x_n)]^T)$  and  $u(\theta) = \mathsf{vec}([w(x_1, \theta_1, \theta_2); \cdots; w(x_n, \theta_1, \theta_2)]^T)$  $y|v,u(\theta),\lambda_y \thicksim$  $\sim \mathsf{N}\left(B\left(\begin{matrix}v\\u(\theta)\end{matrix}\right),(\lambda_yW_y)^{-1}\right), \lambda_y \sim \Gamma(a_y,b_y)$  (3)

where

111

$$
W_y = \text{diag}(W_1, \dots, W_n) \text{ and}
$$
  

$$
B = \text{diag}(D_1, \dots, D_n, K_1, \dots, K_n) \begin{pmatrix} P_D^T & 0 \\ 0 & P_K^T \end{pmatrix}
$$

 $P_{\small{D}}$  and  $P_{K}$  are permutation matricies whose rows are given by:

$$
P_D(j+n(i-1); \cdot) = e_{(j-1)p_{\delta}+i}^T, \ i = 1, \dots, p_{\delta}; \ j = 1, \dots, n
$$
  

$$
P_K(j+n(i-1); \cdot) = e_{(j-1)p_{\eta}+i}^T, \ i = 1, \dots, p_{\eta}; \ j = 1, \dots, n
$$

Integrated model formulation (continued)Equivalently (??) can be represented

$$
\begin{pmatrix} \hat{v} \\ \hat{u} \end{pmatrix} \left| \begin{pmatrix} v \\ u(\theta) \end{pmatrix}, \lambda_y \sim \mathsf{N} \left( \begin{pmatrix} v \\ u(\theta) \end{pmatrix}, (\lambda_y B^T W_y B)^{-1} \right), \lambda_y \sim \Gamma(a'_y, b'_y)
$$

with

 $n_y\,=\,n_{y_1}+\cdots +n_{y_n},\,\,\,$  the total number of experimental data points  $\begin{pmatrix} \hat{v} \\ \hat{u} \end{pmatrix} = (B^T W_y B)^{-1} B$  $\left( \begin{matrix} \hat{v}\ \hat{u} \end{matrix} \right) \;=\; (E)$ B $\, T \,$  ${}^{T}W_{y}B)$ 1 $^1B$  $\, T \,$  $^I \, W_y y$  $a'_y\ =\ a_y+{\scriptstyle\frac{1}{2}}[n_y\$ the contract of the contract of the contract of the contract of the contract of the contract of the contract of  $n(p_\delta+p_\eta)]$  $\it b$ ′ y = $\it b$  $\mathcal{O}_y$  $\, + \,$ 1 $\frac{1}{2}$   $\Bigg($  $\begin{bmatrix} \phantom{-} \end{bmatrix}$  $\mathcal{Y}$ B $B\begin{pmatrix} \hat{v} \ \hat{u} \end{pmatrix}$  $\left(\begin{matrix} \hat{v}\ \hat{u} \end{matrix}\right)^\mathrm{T}$  $W_y$  $\left(\begin{array}{c}\right)$  $\mathcal{Y}$  $\, B \,$  $B\begin{pmatrix} \hat{v} \ \hat{u} \end{pmatrix}$  $\left(\begin{array}{c} \hat{v}\ \hat{u} \end{array}\right)\Bigg)$ **.** 

dimension reduction

model simulator data and discrepstandard $\, n$  $\frac{n_\eta\cdot m}{}$  $\, n \,$ basis  $\begin{array}{|c|c|c|} \hline n & n & n \ \hline p_n \cdot m & n \cdot (p_s) \ \hline \end{array}$  $\mathsf{s}\left[\begin{array}{c|c} p_\eta \cdot m & n\end{array}\right]$   $\qquad$  $\delta$  $+ p_{\eta}$ 

Basis approach particularly efficient when  $n_\eta$  and  $n_y$  are large.

112

# Marginal likelihood

The (marginal) likelihood  $L(\hat{v},\hat{u},\hat{w}|\lambda_\eta,\lambda_w,\rho_w,\lambda_y,\lambda_v,\rho_v,\theta)$  has the form

$$
\begin{pmatrix} \hat{v} \\ \hat{u} \\ \hat{w} \end{pmatrix} \sim \mathsf{N} \left( \begin{pmatrix} 0 \\ 0 \\ 0 \end{pmatrix}, \begin{pmatrix} \Lambda_y^{-1} & 0 \\ 0 & 0 \\ 0 & \Lambda_\eta^{-1} \end{pmatrix} + \begin{pmatrix} \Sigma_v & 0 & 0 \\ 0 & \Sigma_{uw} \end{pmatrix} \right)
$$

where

| $\begin{array}{llll}\n\Lambda_y &=& \lambda_y B^T W_y B \\ \Lambda_\eta &=& \lambda_\eta K^T K \\ \Sigma_v &=& \lambda_v^{-1} I_{p_\eta} \otimes R(x,x;\rho_v) \\ R(x,x;\rho_v) &=& n \times n \text{ correlation matrix from applying (??) to the conditions} \\ \Xi && & & & \\ \Sigma_{uw} &=& & & \\ \sum_{uw} &=& & \\ \lambda_{w1}^{-1} R(x,\theta),(x,\theta);\rho_{w1}) &0 &0 & \lambda_{w1}^{-1} R(x,\theta),(x^*,\theta^*);\rho_{w1}) &0 & \\ 0 & & & & & \\ \lambda_{w1}^{-1} R((x^*,\theta^*),(x,\theta);\rho_{w1}) &0 & 0 & \lambda_{w1}^{-1} R((x,\theta),(x^*,\theta^*),\rho_{w1}) & \\ \lambda_{w1}^{-1} R((x^*,\theta^*),(x,\theta);\rho_{w1}) &0 & & & \\ \lambda_{w1}^{-1} R((x^*,\theta^*),(x,\theta);\rho_{w1}) &0 & & & \\ \lambda_{w1}^{-1} R((x^*,\theta^*),(x,\theta);\rho_{w1}) &0 & & & \\ 0 & & & & & & \\ 0 & & & & & & \\ 0 & & & & & & \\ 0 & & & & & & \\ 0 & & & & & & \\ 0 & & & & & & \\ 0 & & & & & & \\ 0 & & & & & & \\ 0 & & & & & & \\ 0 & & & & & & \\ 0 & & & & & & \\ 0 & & & & & & \\ 0 & & & & & & \\ 0 & & & & & & \\ 0 & & & & & & \\ 0 &$ |
|----------------------------------------------------------------------------------------------------|
|----------------------------------------------------------------------------------------------------|

Permutation of <sup>Σ</sup>uw is block diagonal <sup>⇒</sup> can speed up computations. Only off diagonal blocks of  $\Sigma_{uw}$  depend on  $\theta.$ 

## Posterior distribution

Likelihood:  $L(\hat{v}, \hat{u}, \hat{w} | \lambda_{\eta}, \lambda_w, \rho_w, \lambda_y, \lambda_v, \rho_v, \theta)$ 

Prior:  $\pi(\lambda_{\eta},\lambda_{w},\rho_{w},\lambda_{y},\lambda_{v},\rho_{v},\theta)$ 

⇒ Posterior:

$$
\pi(\lambda_{\eta}, \lambda_{w}, \rho_{w}, \lambda_{y}, \lambda_{v}, \rho_{v}, \theta | \hat{v}, \hat{u}, \hat{w}) \propto L(\hat{v}, \hat{u}, \hat{w} | \lambda_{\eta}, \lambda_{w}, \rho_{w}, \lambda_{y}, \lambda_{v}, \rho_{v}, \theta) \times \pi(\lambda_{\eta}, \lambda_{w}, \rho_{w}, \lambda_{y}, \lambda_{v}, \rho_{v}, \theta)
$$

Posterior exploration via MCMC

Can take advantage of structure and sparcity to speed up sampling. <sup>A</sup> useful approximation to speed up posterior evaluation:

$$
\pi(\lambda_{\eta}, \lambda_{w}, \rho_{w}, \lambda_{y}, \lambda_{v}, \rho_{v}, \theta | \hat{v}, \hat{u}, \hat{w})
$$
  
 
$$
\propto L(\hat{w} | \lambda_{\eta}, \lambda_{w}, \rho_{w}) \times \pi(\lambda_{\eta}, \lambda_{w}, \rho_{w}) \times
$$
  
 
$$
L(\hat{v}, \hat{u} | \lambda_{\eta}, \lambda_{w}, \rho_{w}, \lambda_{y}, \lambda_{v}, \rho_{v}, \theta) \times \pi(\lambda_{y}, \lambda_{v}, \rho_{v}, \theta)
$$

In this approximation, experimental data is not used to inform about parameters $\lambda_{\eta},\ \lambda_{w},\ \rho_{w}$  which govern the simulator process  $\eta(x,\theta).$ 

114

Posterior distribution of model parameters  $(\theta_1, \theta_2)$ 

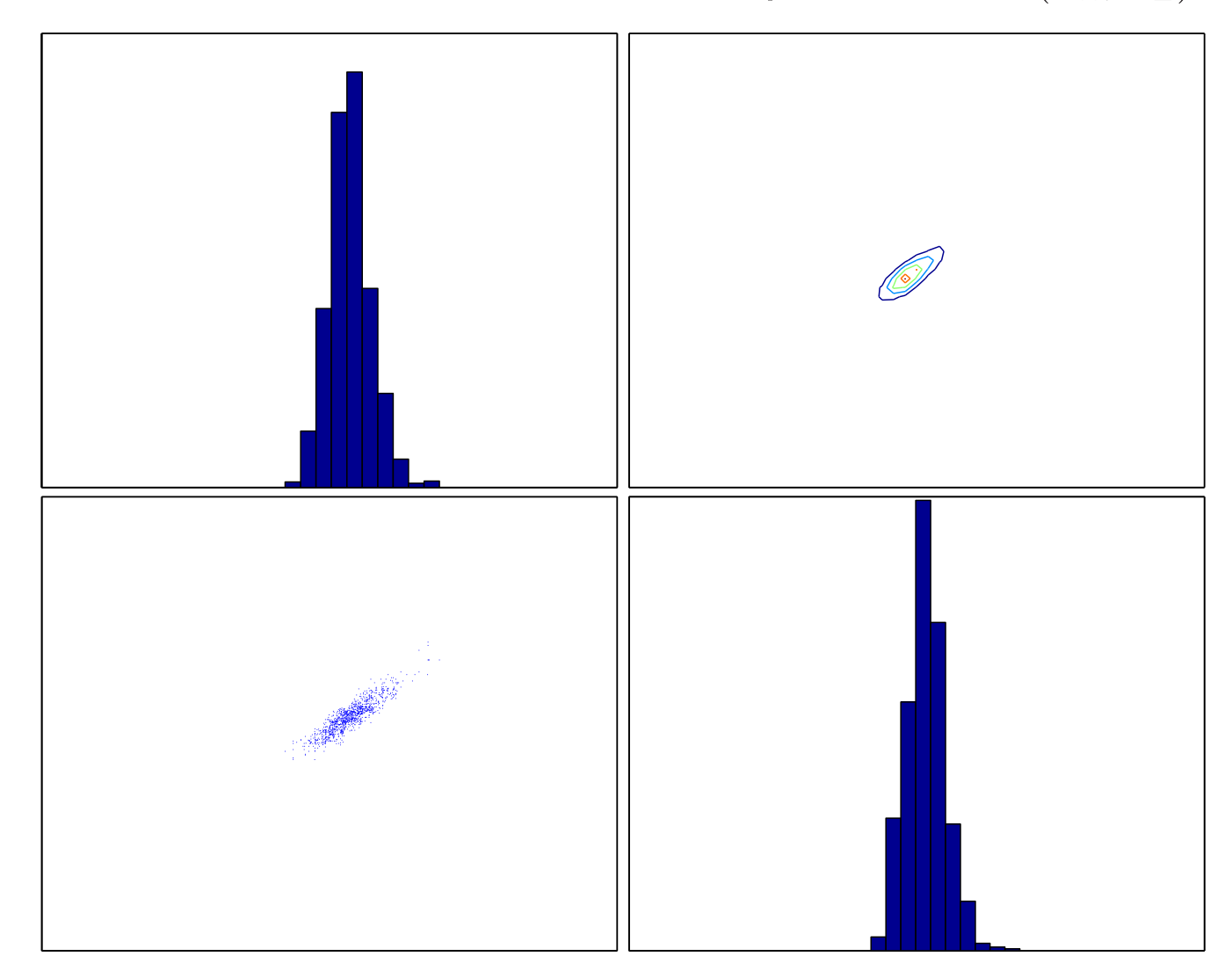

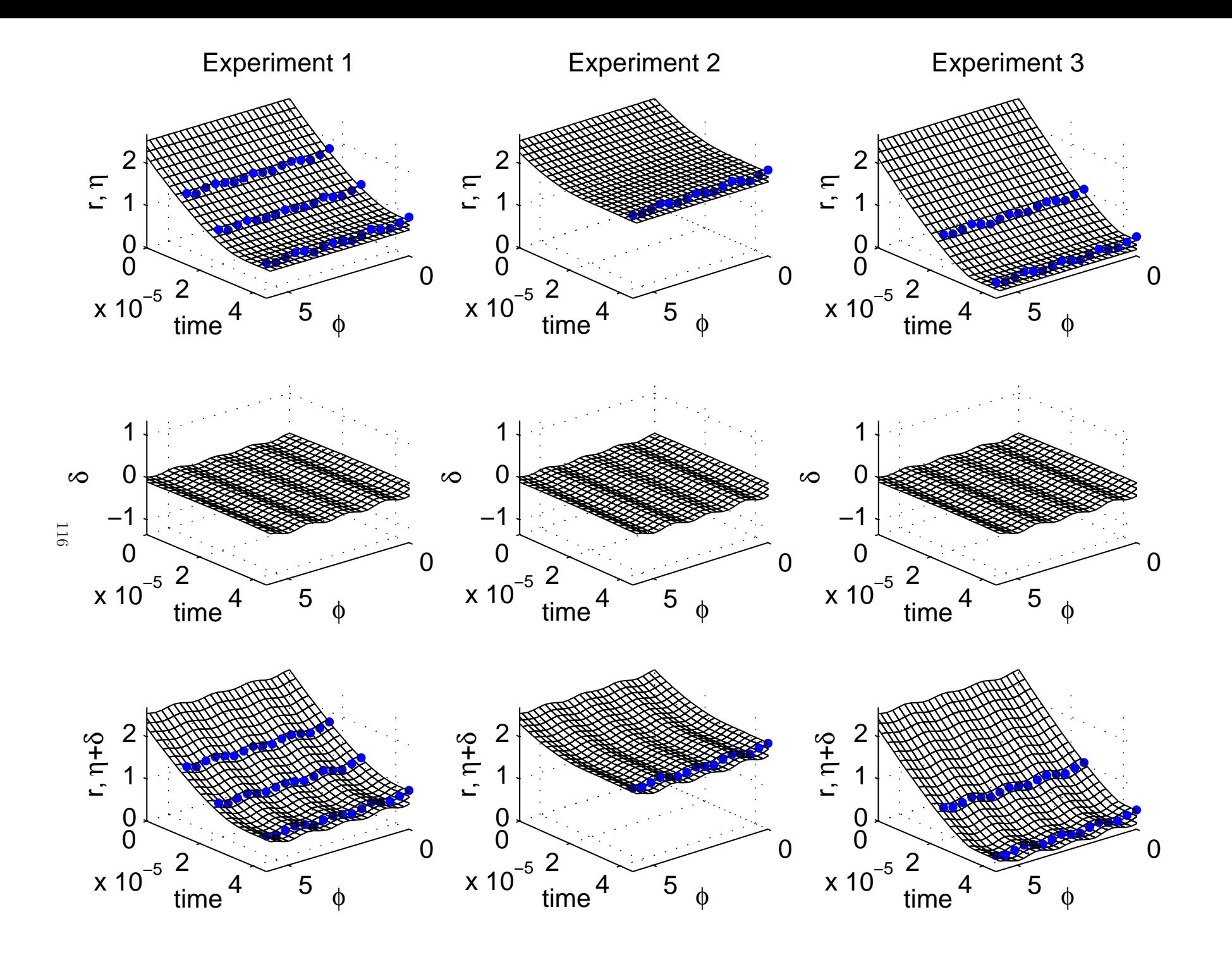

Posterior prediction for implosion in each experiment

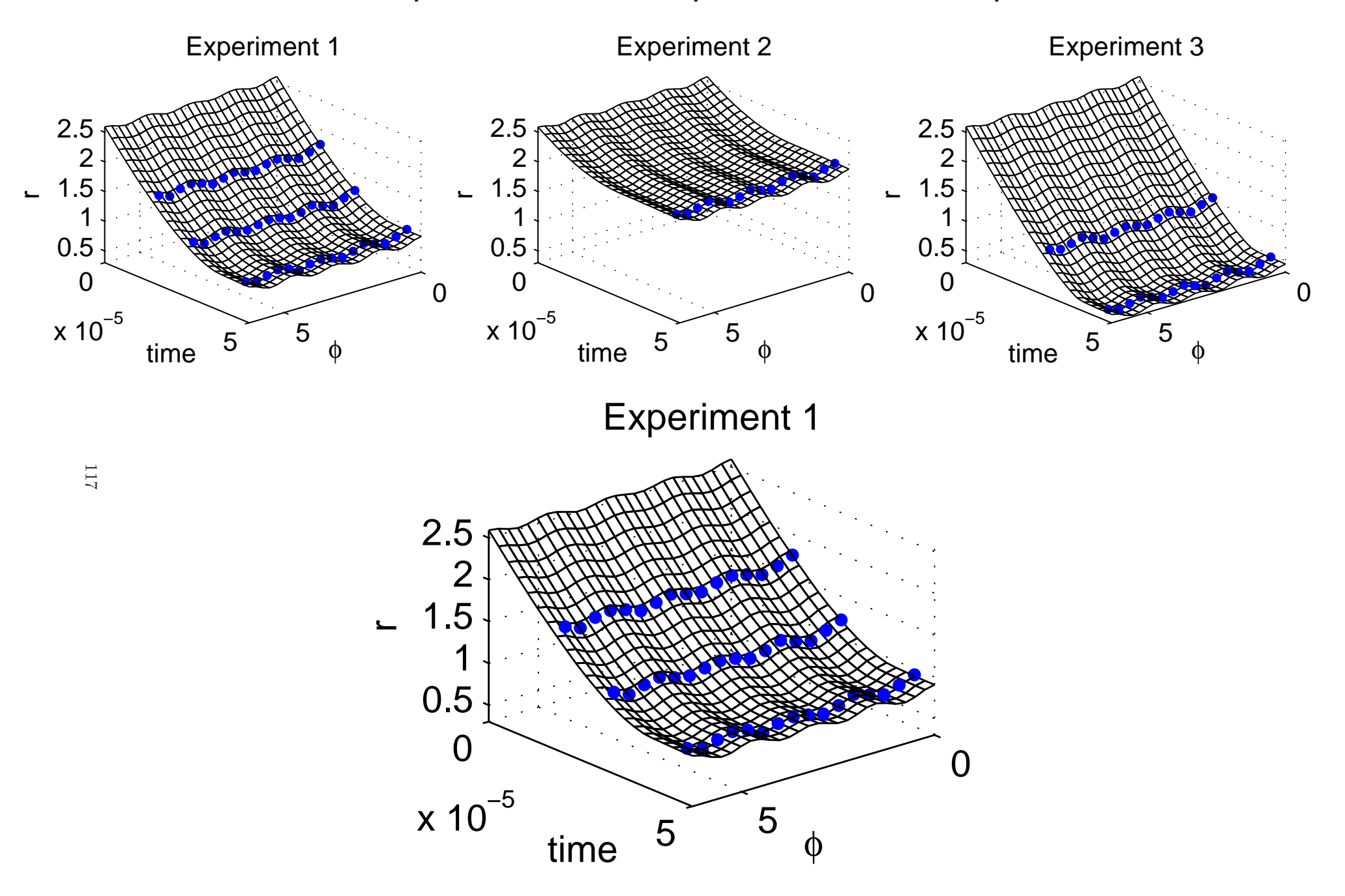

90% prediction intervals for implosions at exposure times

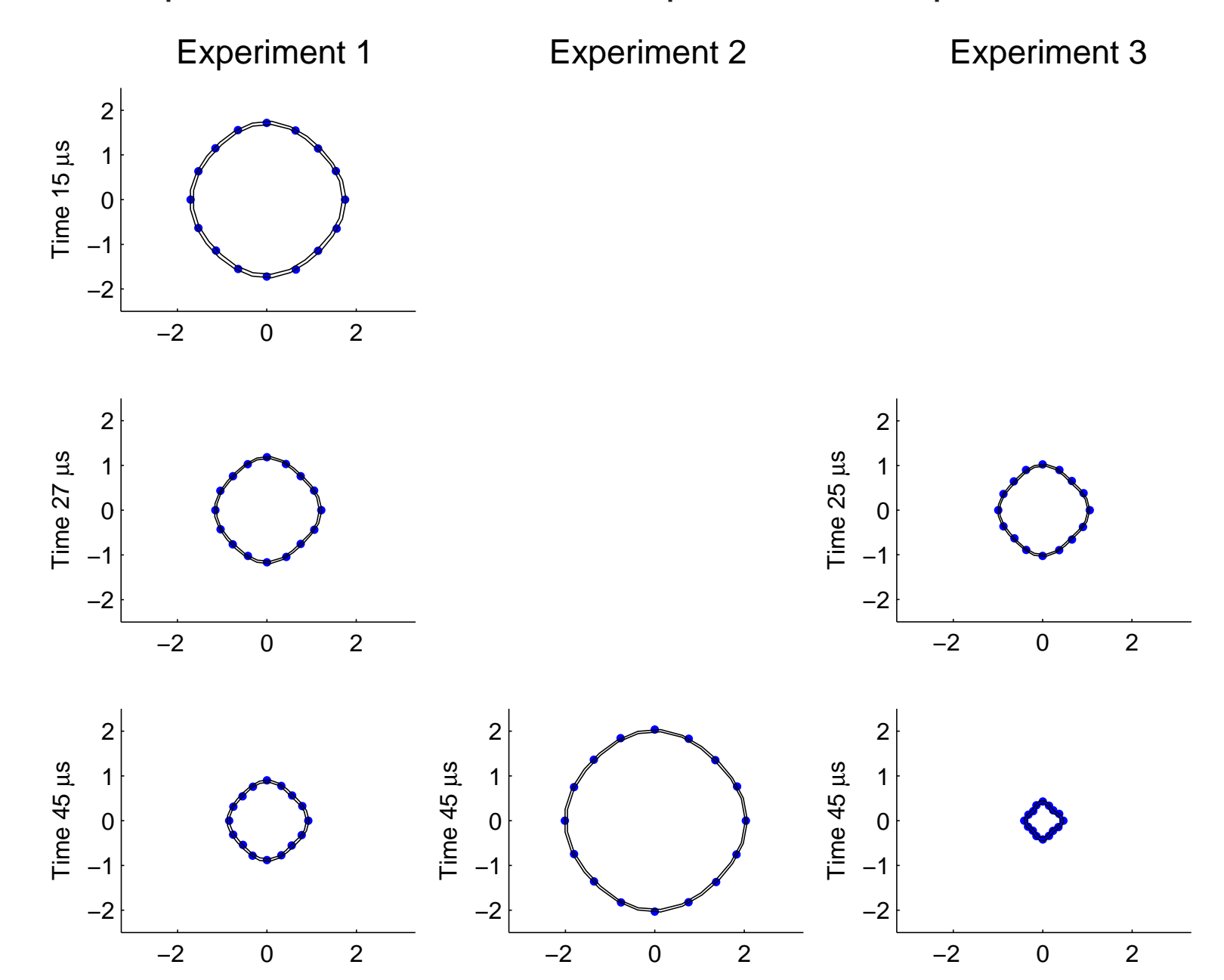

Predictions from separate analyses which hold data from the experiment being predicted.

## References

- Heitmann, K., Higdon, D., Nakhleh, C. and Habib, S. (2006). Cosmic Calibration. To appear in  $A {\it strongly} {sical\ Journal\ Letters.}$
- Williams, B., Higdon, D., Moore, L., McKay, M. and Keller-McNulty S. (2006). Combining Experimental Data and Computer Simulations, with anApplication to Flyer Plate Experiments, to appear in  $Bayesian\ Analysis$ .
- D. Higdon, J. Gattiker and B. Williams (2005). Computer Model Calibration using High Dimensional Output. LA-UR-05-6410.
- Bayarri, Berger, Garcia-Donato, Liu, Palomo, Paulo, Sacks, Walsh, Cafeo, and Parthasarathy (2006). Computer Model Validation with Functional Output. To appear in  $Annals$  of  $Statistics.$